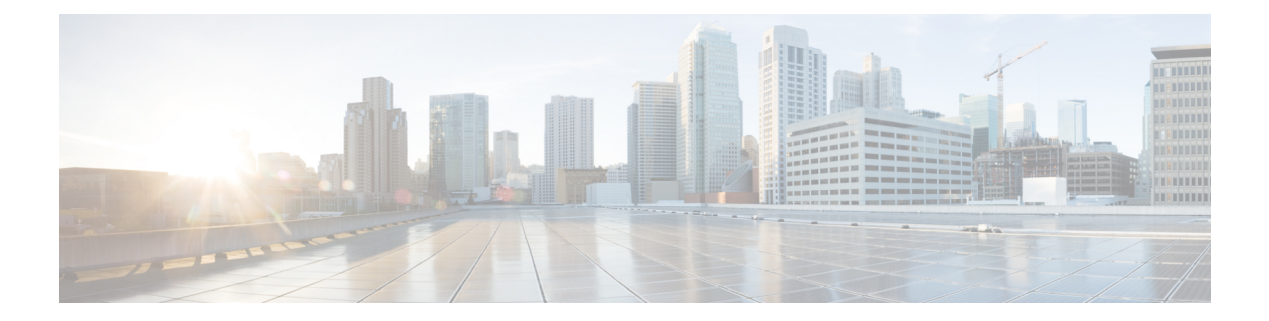

# **A Commands**

- aaa [accounting](#page-5-0) default, on page 6
- aaa [accounting](#page-6-0) dot1x default group, on page 7
- aaa [accounting](#page-7-0) onep default group, on page 8
- aaa [authentication](#page-8-0) cts default group, on page 9
- aaa [authentication](#page-9-0) dot1x default group, on page 10
- aaa authentication login [ascii-authentication,](#page-10-0) on page 11
- aaa [authentication](#page-11-0) login console, on page 12
- aaa [authentication](#page-13-0) login default, on page 14
- aaa [authentication](#page-15-0) login default fallback error local, on page 16
- aaa [authentication](#page-16-0) login enable, on page 17
- aaa [authentication](#page-17-0) login error-enable, on page 18
- aaa authentication login [invalid-username-log,](#page-18-0) on page 19
- aaa authentication login [password-aging](#page-19-0) enable, on page 20
- aaa [authentication](#page-20-0) onep default group, on page 21
- aaa [authentication](#page-21-0) rejected, on page 22
- aaa [authentication](#page-22-0) rejected in ban, on page 23
- aaa [authorization2](#page-23-0) commands default2, on page 24
- aaa [authorization](#page-24-0) commands console, on page 25
- aaa [authorization](#page-25-0) cts default group, on page 26
- aaa [authorization](#page-26-0) ssh default group, on page 27
- aaa group [server](#page-27-0) ldap, on page 28
- aaa group server [radius,](#page-28-0) on page 29
- aaa group server [tacacs,](#page-29-0) on page 30
- aaa [test-authentication,](#page-30-0) on page 31
- aaa [test-radius-authentication,](#page-31-0) on page 32
- aaa user [default-role,](#page-32-0) on page 33
- [abort,](#page-33-0) on page 34
- [abort,](#page-34-0) on page 35
- [abort,](#page-35-0) on page 36
- [absolute-timeout,](#page-36-0) on page 37
- [absolute](#page-37-0) start, on page 38
- [accept-lifetime](#page-38-0) month a month b month c month d month e month f month g month h month i month  $\mu$  month  $\mu$  month  $\mu$  duration infinite month a month b month c month d month e month f month g month h month i month j month k month 1, on page 39
- [access-class,](#page-40-0) on page 41
- [access-class,](#page-41-0) on page 42
- [access-list,](#page-42-0) on page 43
- [access-list,](#page-43-0) on page 44
- [action,](#page-44-0) on page 45
- [action,](#page-45-0) on page 46
- [action](#page-46-0) cli, on page 47
- action [counter](#page-47-0) name value op, on page 48
- [action](#page-48-0) eem test, on page 49
- action [event-default,](#page-49-0) on page 50
- action [exceptionlog](#page-50-0) module syserr devid errtype errcode phylayer ports harderror, on page 51
- action forceshut [reset-reason,](#page-52-0) on page 53
- action [overbudgetshut,](#page-53-0) on page 54
- action [policy-default,](#page-54-0) on page 55
- action [publish-event](#page-55-0) sub-system type, on page 56
- action [reload,](#page-56-0) on page 57
- action [snmp-trap,](#page-57-0) on page 58
- action [syslog](#page-58-0) msg, on page 59
- [activate,](#page-59-0) on page 60
- activate [mode-100M,](#page-60-0) on page 61
- [activity-timer,](#page-61-0) on page 62
- [additional-paths](#page-62-0) install backup, on page 63
- [additional-paths](#page-63-0) receive, on page 64
- [additional-paths](#page-64-0) selection route-map, on page 65
- [additional-paths](#page-65-0) send, on page 66
- [address-family](#page-66-0) ip address port, on page 67
- address-family ipv4 [labeled-unicast,](#page-67-0) on page 68
- address-family ipv4 [labeled-unicast,](#page-68-0) on page 69
- [address-family](#page-69-0) ipv4 mdt, on page 70
- [address-family](#page-70-0) ipv4 mdt, on page 71
- [address-family](#page-71-0) ipv4 mvpn, on page 72
- [address-family](#page-72-0) ipv4 mvpn, on page 73
- [address-family](#page-73-0) ipv4 unicast, on page 74
- [address-family](#page-74-0) ipv4 unicast, on page 75
- [address-family](#page-75-0) ipv4 unicast, on page 76
- [address-family](#page-76-0) ipv4 unicast, on page 77
- [address-family](#page-77-0) ipv4 unicast, on page 78
- [address-family](#page-78-0) ipv4 unicast, on page 79
- [address-family](#page-79-0) ipv4 unicast, on page 80
- [address-family](#page-80-0) ipv4 unicast, on page 81
- [address-family](#page-81-0) ipv4 unicast, on page 82
- [address-family](#page-82-0) ipv4 unicast, on page 83
- address-family ipv6 [labeled-unicast,](#page-83-0) on page 84
- address-family ipv6 [labeled-unicast,](#page-84-0) on page 85
- [address-family](#page-85-0) ipv6 mvpn, on page 86
- [address-family](#page-86-0) ipv6 mvpn, on page 87

Ш

- [address-family](#page-87-0) ipv6 unicast, on page 88
- [address-family](#page-88-0) ipv6 unicast, on page 89
- [address-family](#page-89-0) ipv6 unicast, on page 90
- [address-family](#page-90-0) l2vpn evpn , on page 91
- [address-family](#page-91-0) l2vpn evpn , on page 92
- [address-family](#page-92-0) l2vpn vpls , on page 93
- [address-family](#page-93-0) l2vpn vpls , on page 94
- [address-family](#page-94-0) link-state , on page 95
- [address-family](#page-95-0) link-state , on page 96
- [address-family](#page-96-0) vpnv4 unicast , on page 97
- [address-family](#page-97-0) vpnv4 unicast , on page 98
- [address-family](#page-98-0) vpnv6 unicast , on page 99
- [address-family](#page-99-0) vpnv6 unicast , on page 100
- [address](#page-100-0) , on page 101
- [address](#page-101-0) , on page 102
- [address](#page-102-0) , on page 103
- [address](#page-103-0) , on page 104
- [address](#page-104-0) , on page 105
- [address](#page-105-0) , on page 106
- address [primary](#page-106-0) , on page 107
- address [secondary](#page-107-0) , on page 108
- address [secondary](#page-108-0) , on page 109
- [adjacency-check](#page-109-0) , on page 110
- [adjacency-resolve](#page-110-0) , on page 111
- [advertise-labels](#page-111-0) , on page 112
- advertise-map exist default [advertise-map](#page-112-0) , on page 113
- [advertise-system-mac](#page-113-0) , on page 114
- [advertise](#page-114-0) l2vpn evpn , on page 115
- [advertisement-interval](#page-115-0) , on page 116
- [advertisement-interval](#page-116-0) , on page 117
- [advertisement-interval](#page-117-0) , on page 118
- afd [queue-desired](#page-118-0) , on page 119
- [affinity-group](#page-119-0) , on page 120
- [affinity-group](#page-120-0) activate , on page 121
- [affinity](#page-121-0) , on page 122
- [affinity](#page-122-0) , on page 123
- [aggregate-address](#page-123-0) , on page 124
- [aggregate-address](#page-124-0) , on page 125
- alert-group [user-def-cmd](#page-125-0) , on page 126
- [allocate-label](#page-126-0) all , on page 127
- allocate1 [interface2](#page-127-0), on page 128
- allocate2 [fcoe-vlan-range](#page-128-0) , on page 129
- allocate3 shared [interface3](#page-129-0) , on page 130
- [allow-vni-in-ethertag](#page-130-0) , on page 131
- allow delete [boot-image](#page-131-0) , on page 132
- allow [feature-set](#page-132-0) , on page 133
- [allowas-in,](#page-133-0) on page 134
- [allowas-in,](#page-134-0) on page 135
- [allowed-locators,](#page-135-0) on page 136
- [allowed-vlans,](#page-136-0) on page 137
- amt [flush-routes,](#page-137-0) on page 138
- amt [pseudo-interface,](#page-138-0) on page 139
- [analytics](#page-139-0) cluster, on page 140
- [anonymous-id,](#page-140-0) on page 141
- [append-after](#page-141-0) next, on page 142
- apply [profile,](#page-142-0) on page 143
- area [authentication,](#page-143-0) on page 144
- area [authentication,](#page-144-0) on page 145
- area [default-cost,](#page-145-0) on page 146
- area [default-cost,](#page-146-0) on page 147
- area filter-list [route-map](#page-147-0) in, on page 148
- area filter-list [route-map](#page-148-0) in, on page 149
- area [nssa,](#page-149-0) on page 150
- area [nssa,](#page-150-0) on page 151
- area nssa translate type7 always never [supress-fa,](#page-151-0) on page 152
- area nssa translate type7 always never [supress-fa,](#page-152-0) on page 153
- area [range,](#page-153-0) on page 154
- area [range,](#page-154-0) on page 155
- area [sham-link,](#page-155-0) on page 156
- area [stub,](#page-156-0) on page 157
- area [stub,](#page-157-0) on page 158
- area [virtual-link,](#page-158-0) on page 159
- area [virtual-link,](#page-159-0) on page 160
- area [virtual-link,](#page-160-0) on page 161
- area [virtual-link,](#page-161-0) on page 162
- arp [access-list,](#page-162-0) on page 163
- [as-format](#page-163-0) asdot, on page 164
- [as-override,](#page-164-0) on page 165
- attach console [module,](#page-165-0) on page 166
- attach [module,](#page-166-0) on page 167
- attach [module](#page-167-0) node, on page 168
- attach [module](#page-168-0) port, on page 169
- [auth-mechanism](#page-169-0) plain, on page 170
- [authentication-check,](#page-170-0) on page 171
- [authentication-check](#page-171-0) level-1, on page 172
- [authentication-check](#page-172-0) level-2, on page 173
- [authentication-key,](#page-173-0) on page 174
- [authentication-key,](#page-174-0) on page 175
- [authentication-key,](#page-175-0) on page 176
- [authentication-type](#page-176-0) cleartext, on page 177
- [authentication-type](#page-177-0) cleartext, on page 178
- [authentication,](#page-178-0) on page 179
- [authentication,](#page-179-0) on page 180
- [authentication,](#page-180-0) on page 181
- [authentication,](#page-181-0) on page 182
- [authentication,](#page-182-0) on page 183
- [authentication,](#page-183-0) on page 184
- [authentication,](#page-184-0) on page 185
- [authentication](#page-185-0) bind, on page 186
- [authentication](#page-186-0) challenge, on page 187
- [authentication](#page-187-0) key-chain, on page 188
- [authentication](#page-188-0) key-chain, on page 189
- [authentication](#page-189-0) key-chain, on page 190
- [authentication](#page-190-0) key-chain, on page 191
- [authentication](#page-191-0) key-chain, on page 192
- [authentication](#page-192-0) lifetime, on page 193
- [authentication](#page-193-0) text, on page 194
- [authentication](#page-194-0) type md5, on page 195
- [authentication](#page-195-0) window-size, on page 196
- [auto-bw,](#page-196-0) on page 197
- [auto-bw,](#page-197-0) on page 198
- auto-bw timers [frequency,](#page-198-0) on page 199
- auto-cost [reference-bandwidth,](#page-199-0) on page 200
- auto-cost [reference-bandwidth,](#page-200-0) on page 201
- [auto-recovery,](#page-201-0) on page 202
- [auto-remap-replication-servers,](#page-202-0) on page 203
- [autonomous-system,](#page-203-0) on page 204
- autoroute [announce,](#page-204-0) on page 205
- [autoroute](#page-205-0) metric, on page 206
- [autostate,](#page-206-0) on page 207
- [autovlan](#page-207-0) enable, on page 208
- [awk,](#page-208-0) on page 209

# <span id="page-5-0"></span>**aaa accounting default**

[no] aaa accounting default { group <s0> [ <s1> [ <s2> [ <s3> [ <s4> [ <s5> [ <s6> [ <s7>]]]]]] [ local1 | none ] | local [ none1 ] | none2 }

### **Syntax Description**

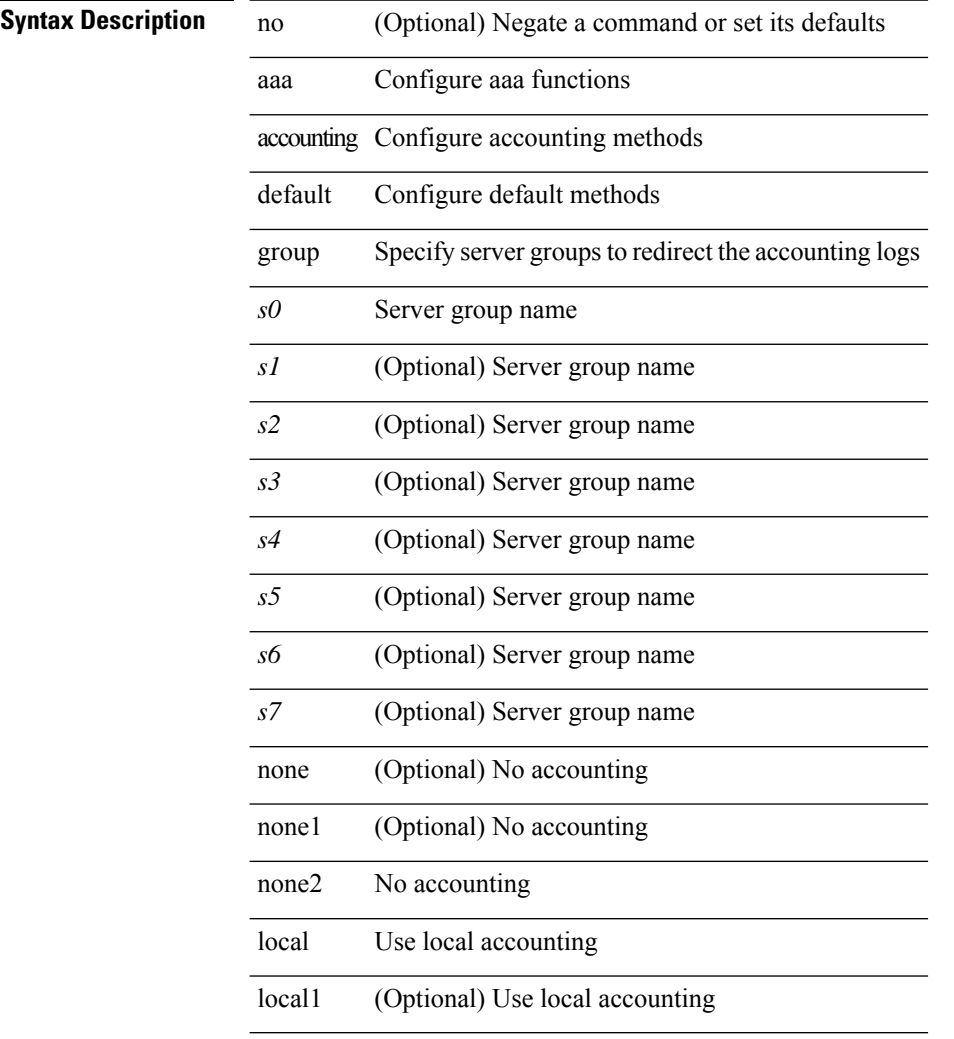

### **Command Mode**

# <span id="page-6-0"></span>**aaa accounting dot1x default group**

[no] aaa accounting dot1x default group <grp\_name> +

### **Syntax Description**

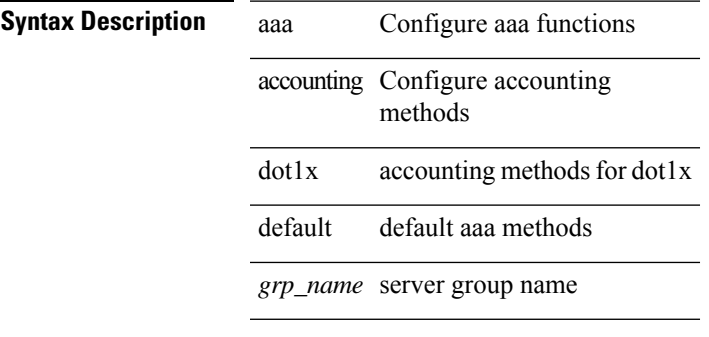

#### **Command Mode**

# <span id="page-7-0"></span>**aaa accounting onep default group**

[no] aaa accounting onep default group <grp\_name> +

### **Syntax Description**

**Syntax Description** aaa Configure aaa functions

accounting configure accounting methods

*grp\_name* server group name

#### **Command Mode**

# <span id="page-8-0"></span>**aaa authentication cts default group**

[no] aaa authentication cts default group <grp\_name> +

### **Syntax Description**

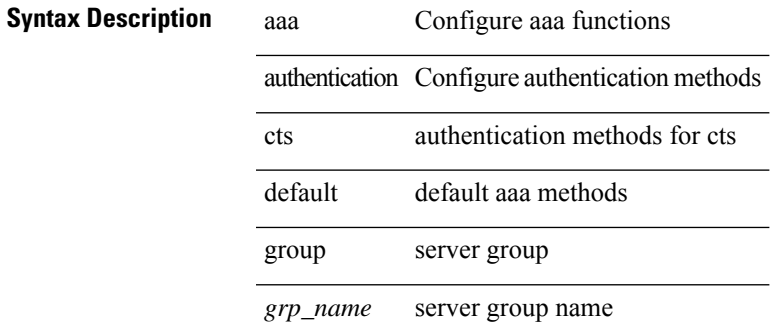

#### **Command Mode**

# <span id="page-9-0"></span>**aaa authentication dot1x default group**

[no] aaa authentication dot1x default group <grp\_name> +

#### **Syntax Description**

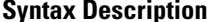

**iption** aaa Configure aaa functions

authentication Configure authentication methods

*grp\_name* server group name

### **Command Mode**

# <span id="page-10-0"></span>**aaa authentication login ascii-authentication**

[no] aaa authentication login ascii-authentication

#### **Syntax Description**

### **Syntax Description**

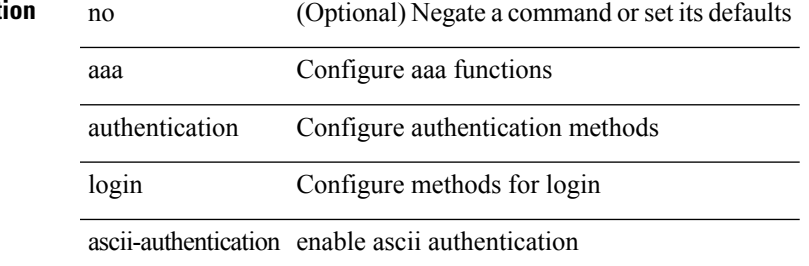

#### **Command Mode**

# <span id="page-11-0"></span>**aaa authentication login console**

[no] aaa authentication login console { group <s0> [ { local1 | none | <s1> [ { local1 | none | <s2> [ { local1 | none | <s3> [ { local1 | none | <s4> [ { local1 | none | <s5> [ { local1 | none | <s6> [ { local1 | none | <s7> [ { local1 | none } ] } ] } ] } ] } ] } ] } ] } ] | local | none }

### **Syntax Description**

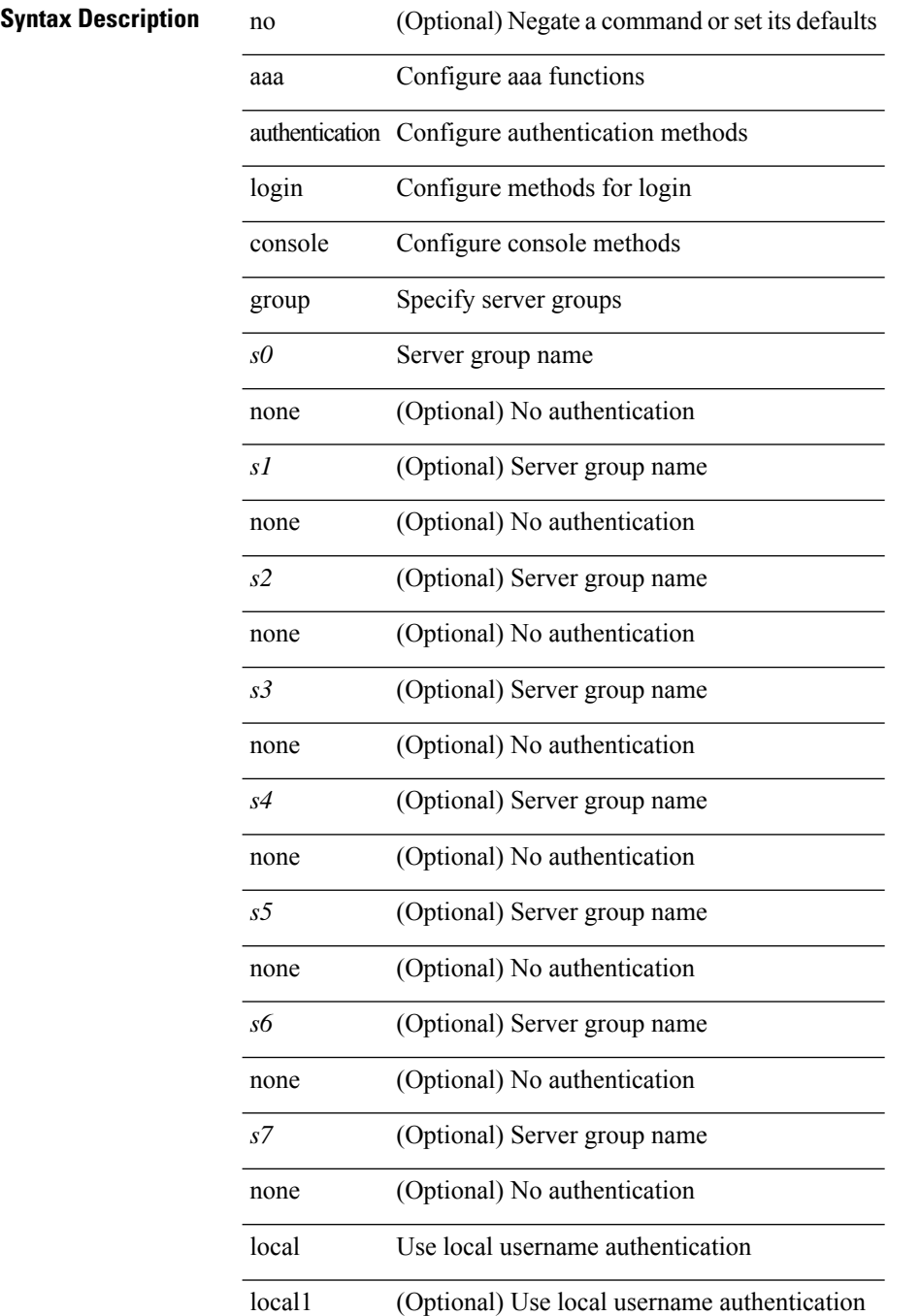

I

none No authentication

### **Command Mode**

# <span id="page-13-0"></span>**aaa authentication login default**

[no] aaa authentication login default { group <s0> [ { local1 | none | <s1> [ { local1 | none | <s2> [ { local1 | none  $|\< s$ 3> [ { local1 | none  $|\< s$ 4> [ { local1 | none  $|\< s$ 5> [ { local1 | none  $|\< s$ 6> [ { local1 | none  $|\< s$ 7> [ { local1 | none } ] } ] } ] } ] } ] } ] } ] } ] | local | none }

#### **Syntax Description**

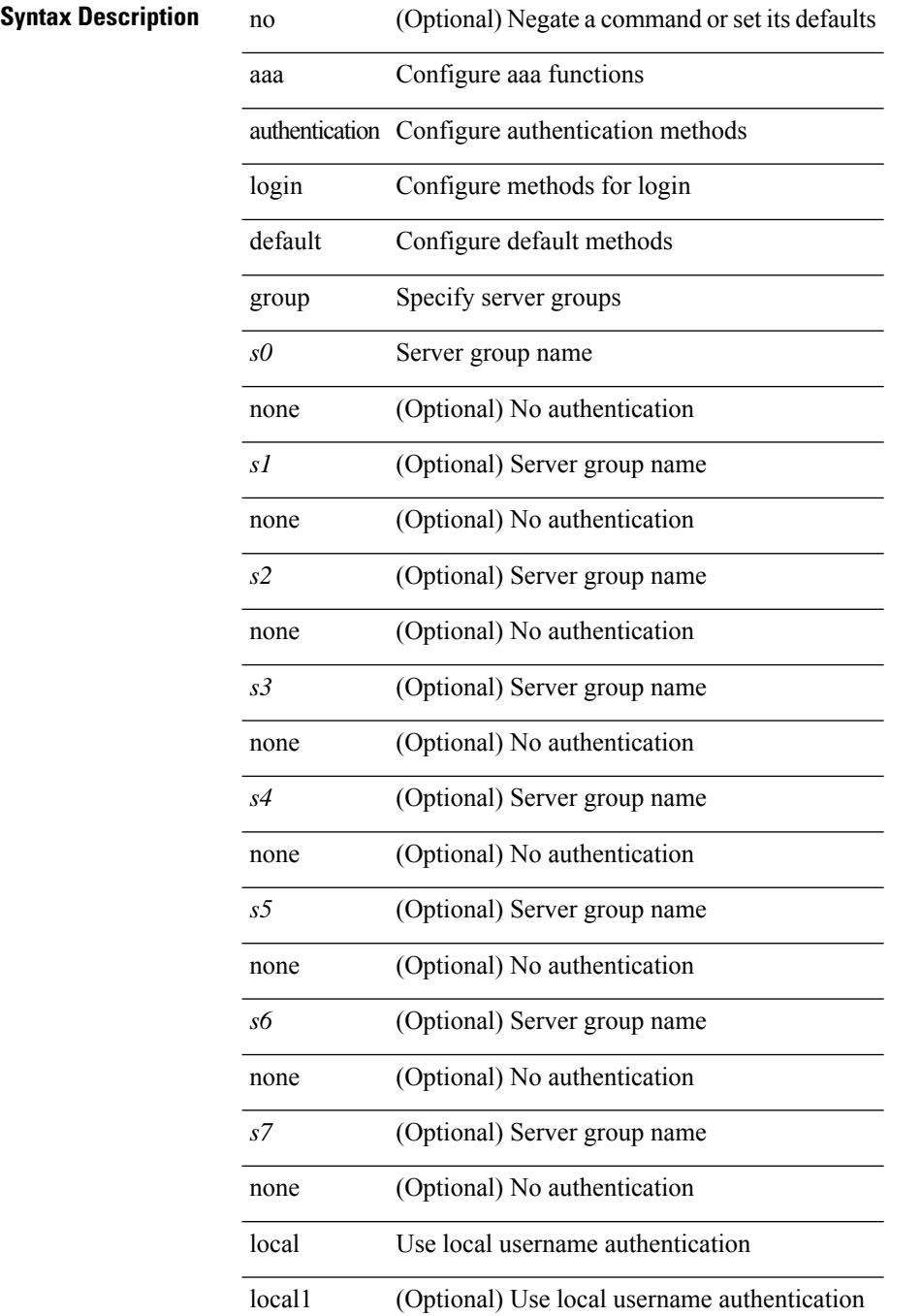

I

none No authentication

### **Command Mode**

# <span id="page-15-0"></span>**aaa authentication login default fallback error local**

[no] aaa authentication login { default | console } fallback error local

### **Syntax Description**

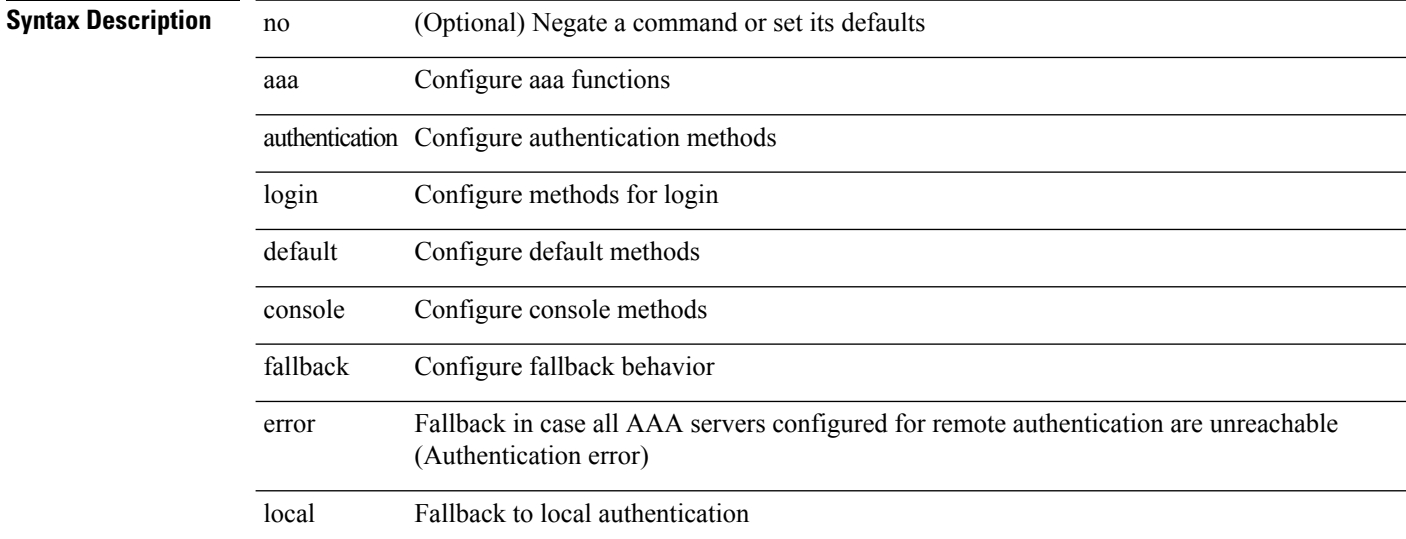

#### **Command Mode**

# <span id="page-16-0"></span>**aaa authentication login enable**

[no] aaa authentication login { mschap | mschapv2 | chap } enable

### **Syntax Description**

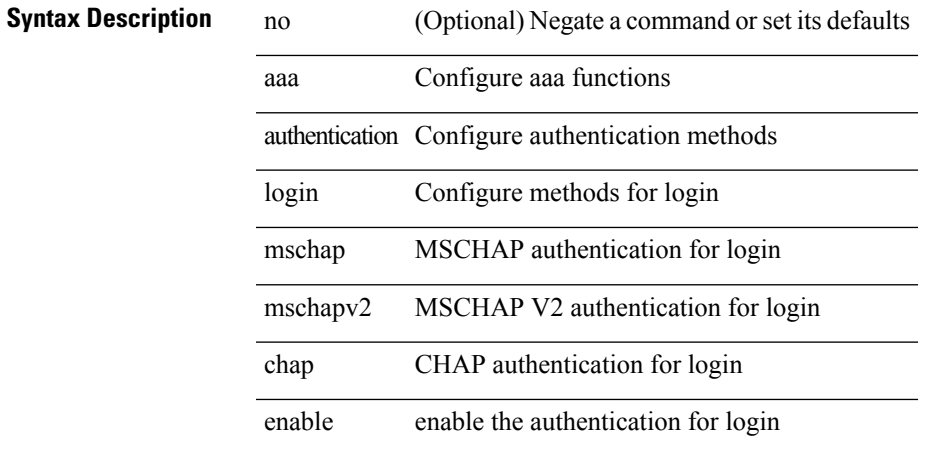

#### **Command Mode**

# <span id="page-17-0"></span>**aaa authentication login error-enable**

[no] aaa authentication login error-enable

### **Syntax Description**

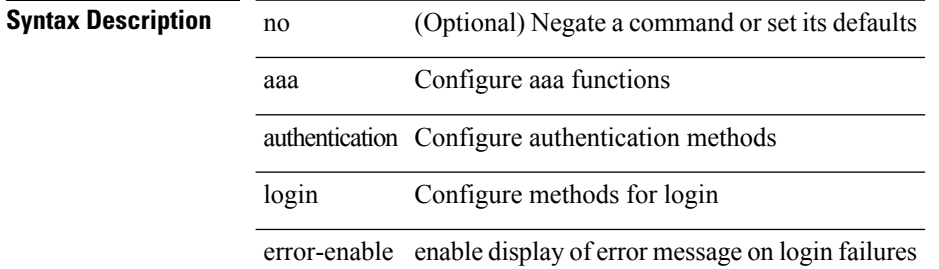

#### **Command Mode**

# <span id="page-18-0"></span>**aaa authentication login invalid-username-log**

[no] aaa authentication login invalid-username-log

### **Syntax Description**

### **Syntax Descript**

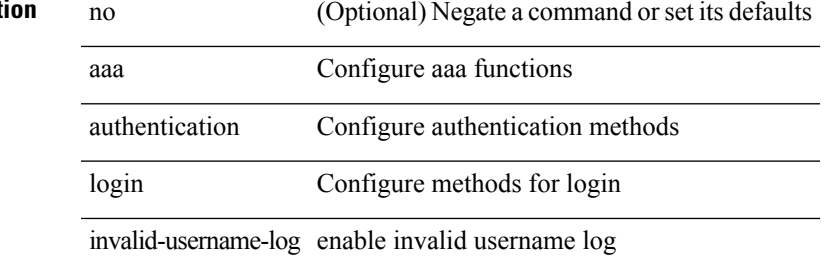

#### **Command Mode**

# <span id="page-19-0"></span>**aaa authentication login password-aging enable**

[no] aaa authentication login password-aging enable

### **Syntax Description**

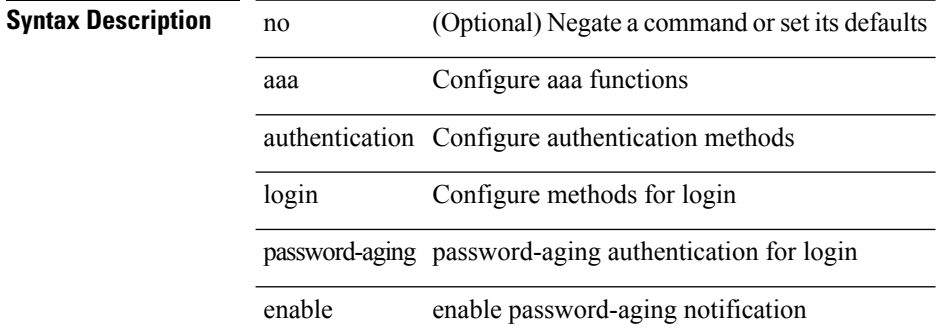

#### **Command Mode**

# <span id="page-20-0"></span>**aaa authentication onep default group**

[no] aaa authentication onep default group <grp\_name> +

#### **Syntax Description**

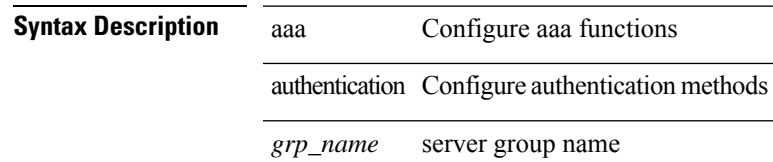

### **Command Mode**

# <span id="page-21-0"></span>**aaa authentication rejected**

[no] aaa authentication rejected

### **Syntax Description**

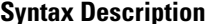

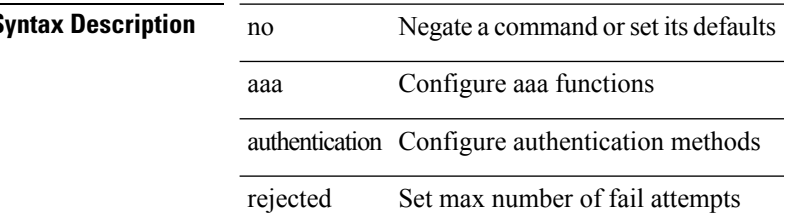

### **Command Mode**

# <span id="page-22-0"></span>**aaa authentication rejected in ban**

aaa authentication rejected <i1> in <i2> ban <i3>

### **Syntax Description**

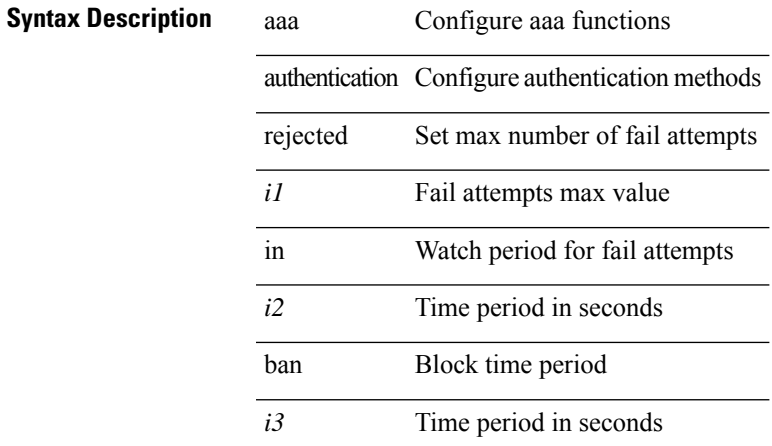

#### **Command Mode**

## <span id="page-23-0"></span>**aaa authorization2 commands default2**

[no] aaa authorization2 { commands | config-commands } default2 { { group <grp\_name> + [ local2 | none ] } | local2 | none }

### **Syntax Description**

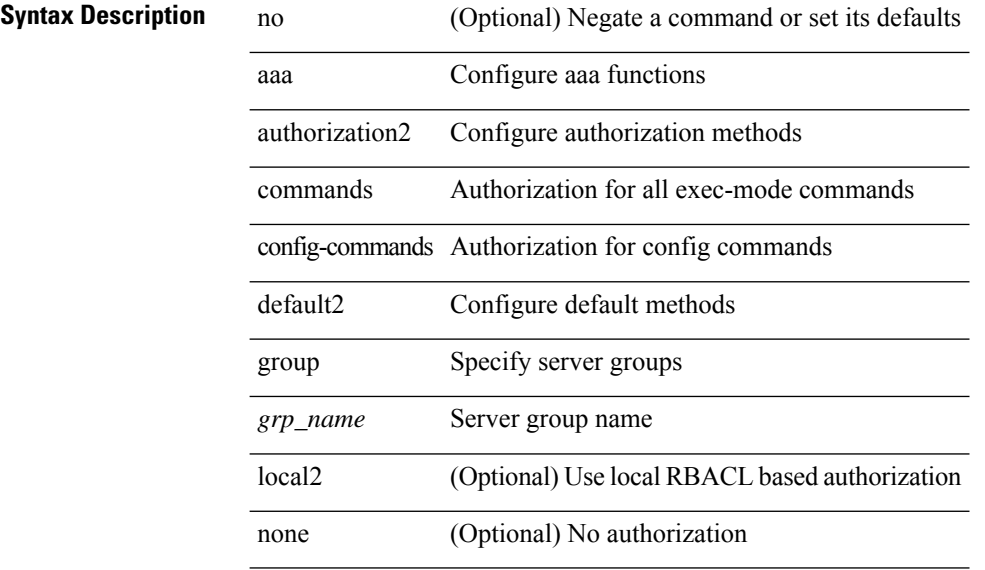

#### **Command Mode**

## <span id="page-24-0"></span>**aaa authorization commands console**

[no] aaa authorization { commands | config-commands } console { { group <grp\_name> + [ local | none ] } | local | none }

### **Syntax Description**

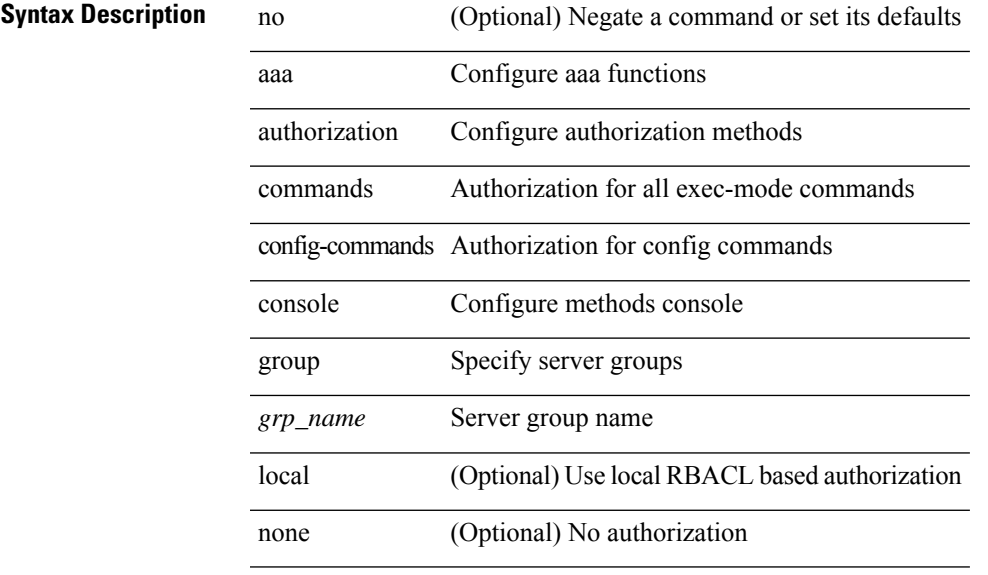

### **Command Mode**

# <span id="page-25-0"></span>**aaa authorization cts default group**

[no] aaa authorization cts default group <grp\_name> +

### **Syntax Description**

### **Syntax Description** aaa Configure aaa functions

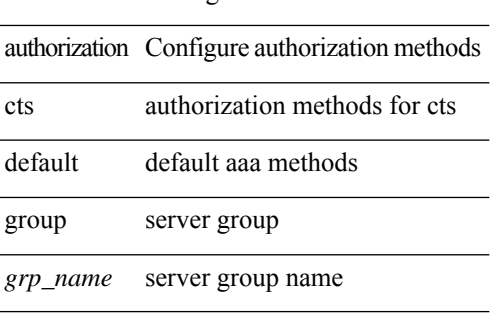

#### **Command Mode**

# <span id="page-26-0"></span>**aaa authorization ssh default group**

[no] aaa authorization { ssh-publickey | ssh-certificate } default { group <s0> [ { local1 | <s1> [ { local1 |  $\langle s2 \rangle$  [ { local1  $|\langle s3 \rangle$  [ { local1  $|\langle s4 \rangle$  [ { local1  $|\langle s5 \rangle$  [ { local1  $|\langle s6 \rangle$  [ { local1  $|\langle s7 \rangle$  [ { local1 } ] } ] } ] } ] } ] } ] } ] } ] | local }

### **Syntax Description**

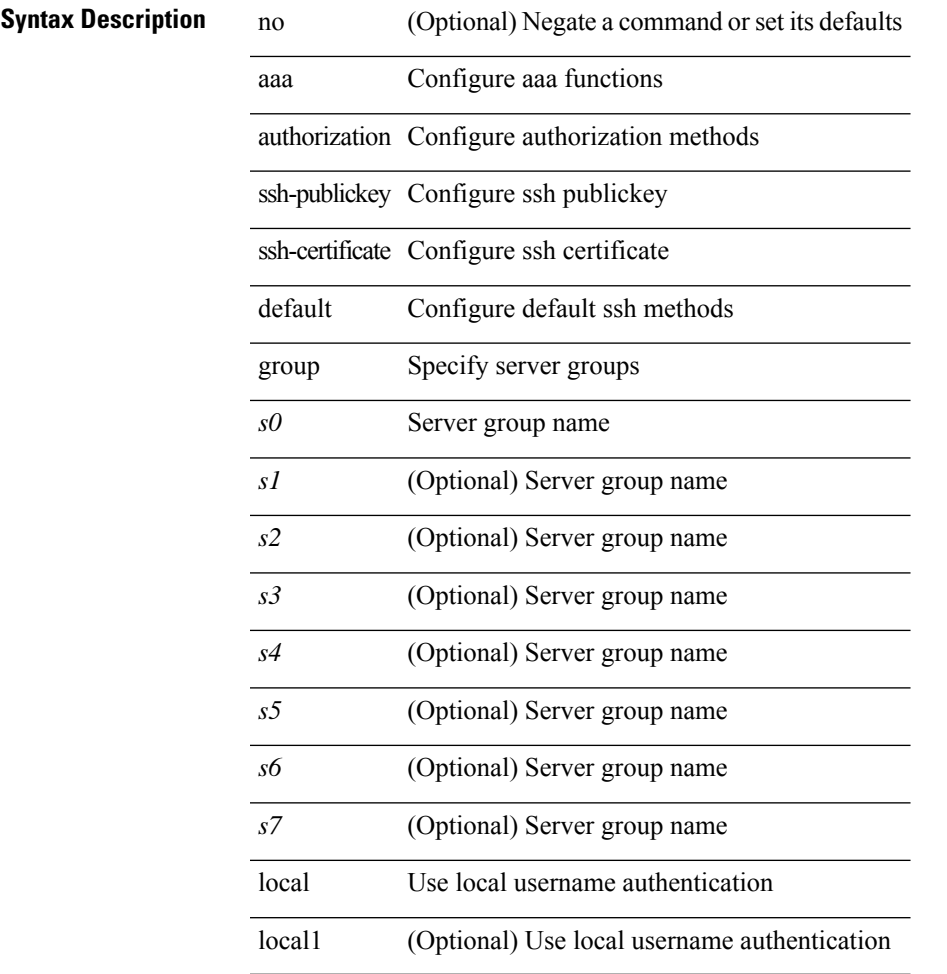

### **Command Mode**

# <span id="page-27-0"></span>**aaa group server ldap**

[no] aaa group server ldap <s0>

#### **Syntax Description**

**Syntax Description** no (Optional) Negate a command or set its defaults

aaa Configure aaa functions

group Configure aaa server group

server Configure aaa server group

ldap LDAP server group name

*s0* LDAP server group name

#### **Command Mode**

# <span id="page-28-0"></span>**aaa group server radius**

[no] aaa group server radius <s0>

### **Syntax Description**

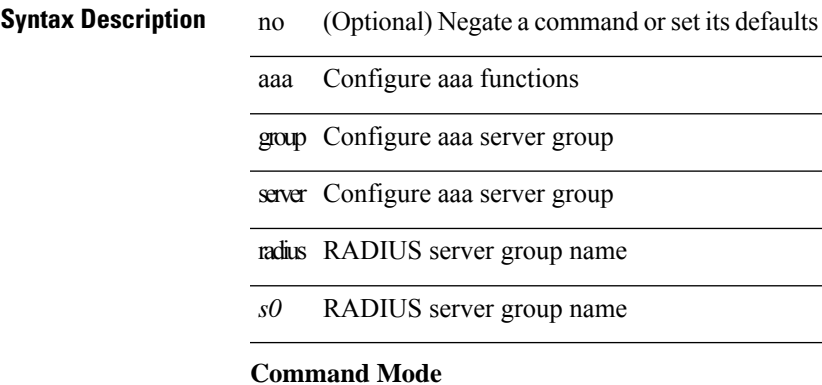

### <span id="page-29-0"></span>**aaa group server tacacs**

[no] aaa group server tacacs <s0>

#### **Syntax Description**

**Syntax Description** no (Optional) Negate a command or set its defaults

aaa Configure aaa functions

group Configure aaa server group

server Configure aaa server group

tacacs TACACS+ server group name

*s0* TACACS+ server group name

#### **Command Mode**

# <span id="page-30-0"></span>**aaa test-authentication**

[no] aaa test-authentication

### **Syntax Description**

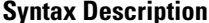

**Syntax Description** no **no** (Optional) Negate a command or set its defaults aaa Configure aaa functions

test-authentication Test aaa authentication

### **Command Mode**

# <span id="page-31-0"></span>**aaa test-radius-authentication**

[no] aaa test-radius-authentication

#### **Syntax Description**

**Syntax Description** no **no** (Optional) Negate a command or set its defaults

aaa Configure aaa functions

test-radius-authentication Test aaa radius authentication

### **Command Mode**

I

# <span id="page-32-0"></span>**aaa user default-role**

[no] aaa user default-role

### **Syntax Description**

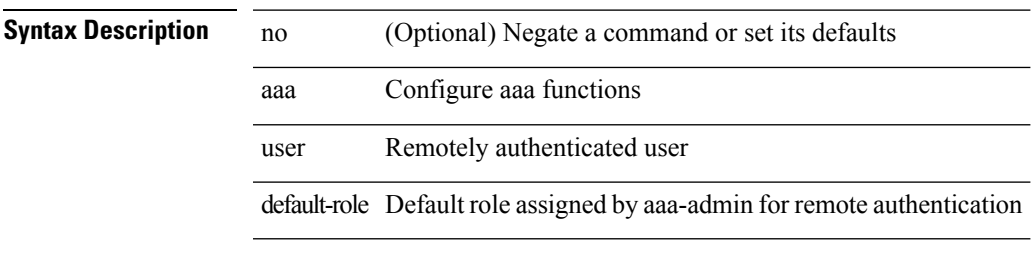

### **Command Mode**

# <span id="page-33-0"></span>**abort**

### abort

**Syntax Description**

**Syntax Description** about Exit region configuration mode, aborting changes

### **Command Mode**

• /exec/configure/spanning-tree/mst/configuration

# <span id="page-34-0"></span>**abort**

 $\overline{\phantom{a}}$ 

abort

**Syntax Description**

**Syntax Description** 

session abort itd

**Command Mode**

• /exec/configure/itd-session-device-group

# <span id="page-35-0"></span>**abort**

abort

**Syntax Description**

**Syntax Description** about Abort the current configuration session

### **Command Mode**
$\overline{\phantom{a}}$ 

## **absolute-timeout**

{ absolute-timeout <i0> | no absolute-timeout [ <i0> ] }

## **Syntax Description**

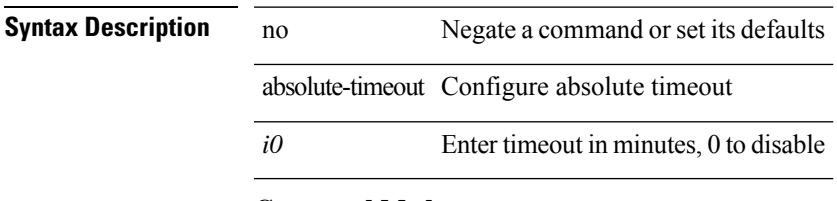

## **Command Mode**

• /exec/configure/line

## **absolute start**

{ [ <seqno> ] | no } absolute { start <stime> <sday> <smonth> <syear> [ end <etime> <eday> <emonth> <eyear> ] | end <etime> <eday> <emonth> <eyear> }

## **Syntax Description**

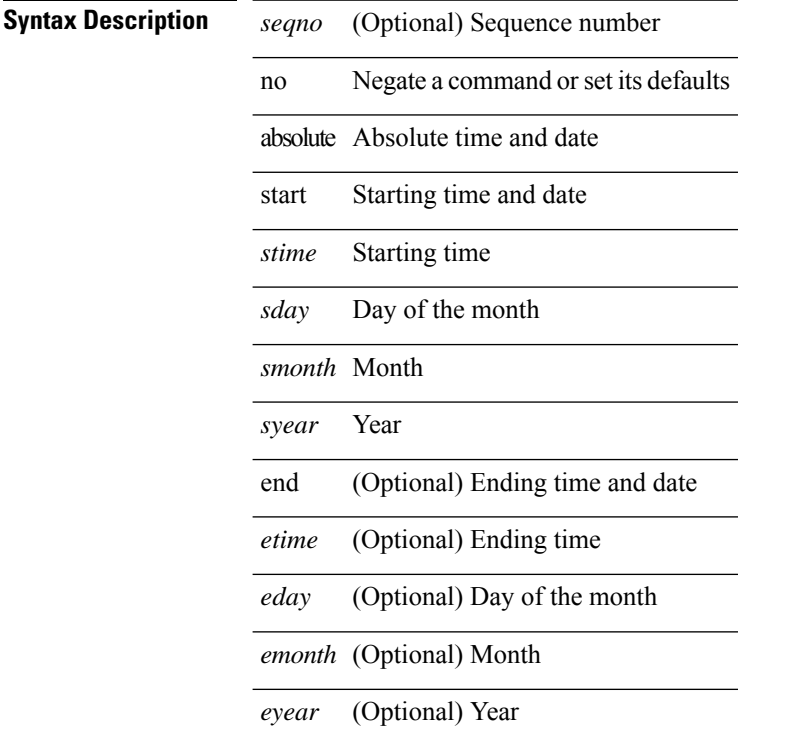

### **Command Mode**

• /exec/configure/timerange

# **accept-lifetime month\_a month\_b month\_c month\_d month\_e month\_f month\_g month\_h month\_i month\_j month\_k month\_l duration infinite month\_a month\_b month\_c month\_d month\_e month\_f month\_g month\_h month\_i month\_j month\_k month\_l**

 $\{$  { accept-lifetime [ local ]  $\leq$  stime>  $\{$  month  $a$  | month  $\lfloor$  | month  $\lfloor$  | month  $\lfloor$  | month  $\lfloor$  | month g  $|\text{month }h |$  month  $i |\text{month }i |$  month  $k |\text{month }l \} \leq$  sday>  $\leq$ year>  $\{$  duration  $\leq$  dsec>  $|\text{ infinite }| \leq$  etime>  ${\mathfrak{p}}$  month\_a | month\_b | month\_c | month\_d | month\_e | month\_f | month\_g | month\_h | month\_i | month\_j | month\_k | month\_l } <eday> <eyear> } } | { no accept-lifetime [ [ local ] <stime> { month\_a | month\_b | month\_c | month\_d | month\_e | month\_f | month\_g | month\_i | month\_i | month\_i | month\_k | month\_l }  $\langle$ sday>  $\langle$ syear> { duration  $\langle$ dsec> | infinite |  $\langle$ etime> { month\_a | month\_b | month\_c | month\_d | month\_e | month f | month | month | month i | month | | month k | month 1 } <eday> <eyear>  $\}$  ] } }

#### **Syntax Description**

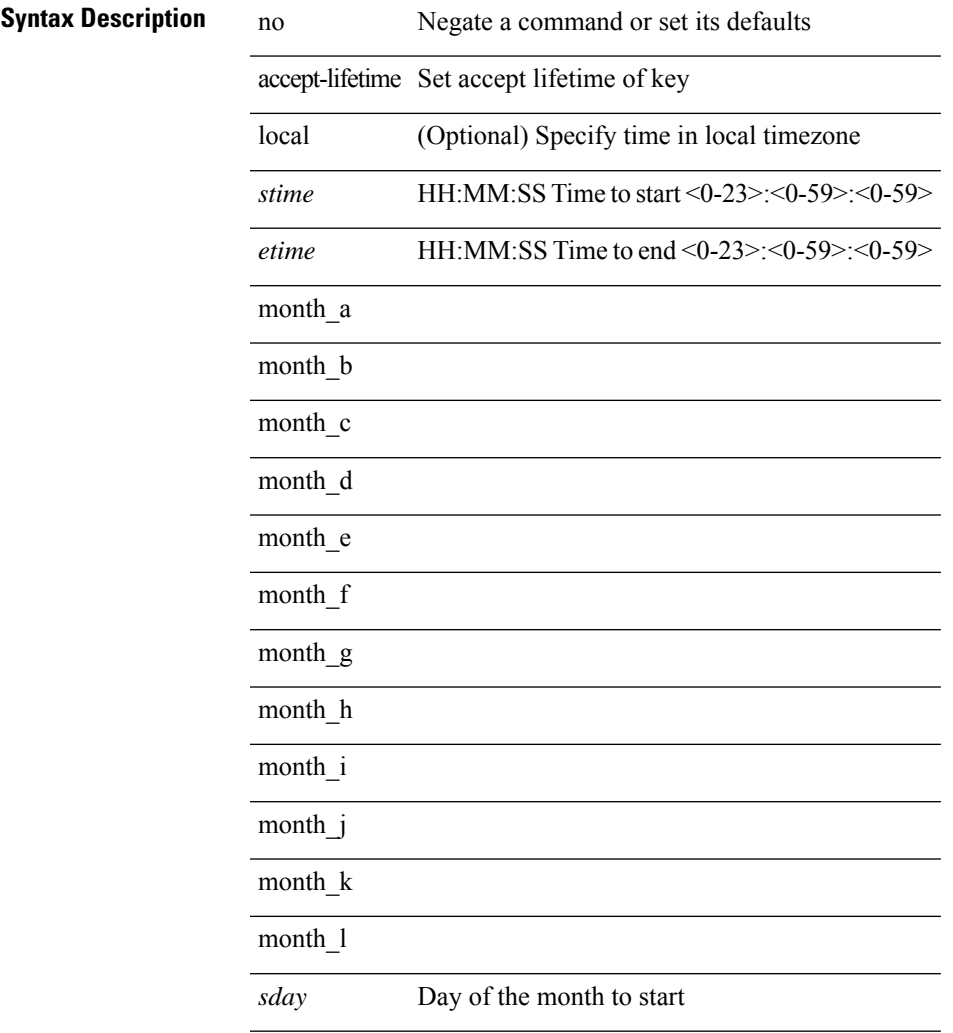

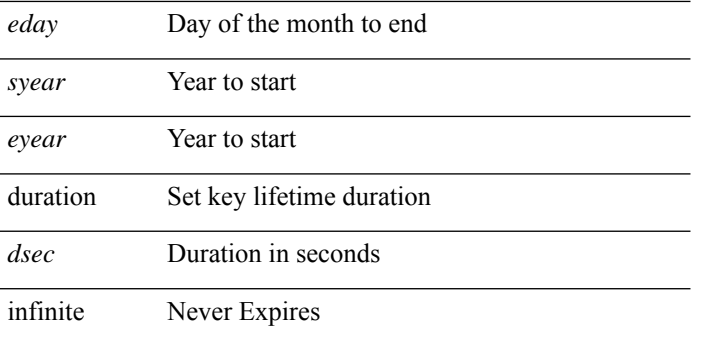

## **Command Mode**

• /exec/configure/keychain-key

I

## **access-class**

[no] access-class <name> <inout>

## **Syntax Description**

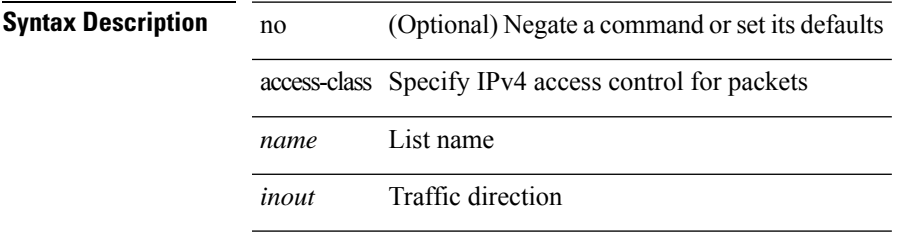

## **Command Mode**

• /exec/configure/line

## **access-class**

{  $access-class \leq achame$ } | { no access-class [  $\leq achame-ignore$  ] }

## **Syntax Description**

**Syntax Description** no **Negate a command or set its defaults** 

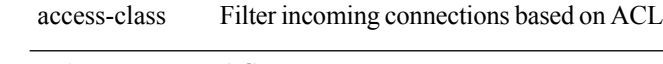

*aclname* ACL name

*aclname-ignore* (Optional) ACL name

### **Command Mode**

• /exe/configure/onep/tls

 $\mathbf I$ 

## **access-list**

[no] access-list <acl-name>

## **Syntax Description**

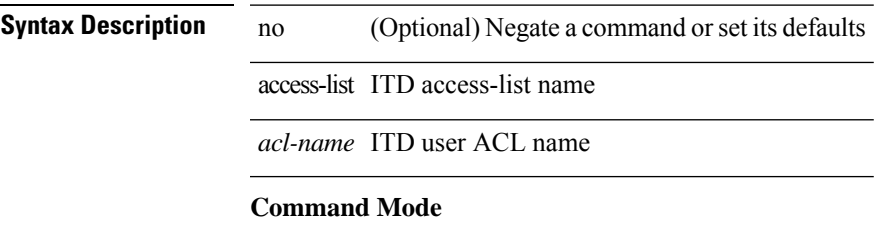

• /exec/configure/itd

## **access-list**

[no] access-list <acl-name>

## **Syntax Description**

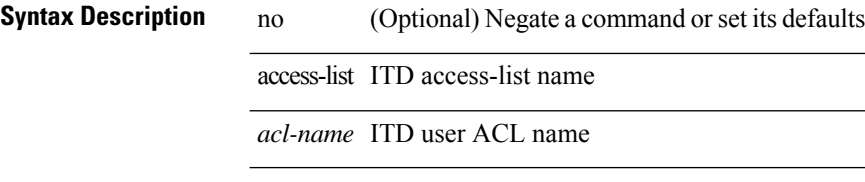

### **Command Mode**

• /exec/configure/itd

## **action**

[no] action { drop [ log ] | forward | redirect <intf> }

## **Syntax Description**

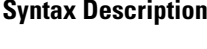

no (Optional) Negate a command or set its defaults action Specify the action clause drop Drop matched packets log (Optional) Log matched packets forward Forward matched packets redirect Redirect matched packets to the specified interface(s) *intf* Interface traffic is redirected to

### **Command Mode**

• /exec/configure/vacl

## **action**

[no] action <label>

## **Syntax Description**

**Syntax Description** no Negate a command or set its defaults

action Configure the actions to be executed

*label* Enter the label <num1>[.<num2>] for action order num2 must be 0-9

### **Command Mode**

## **action cli**

I

action <label> cli [ local ] <vsh\_cmd>

## **Syntax Description**

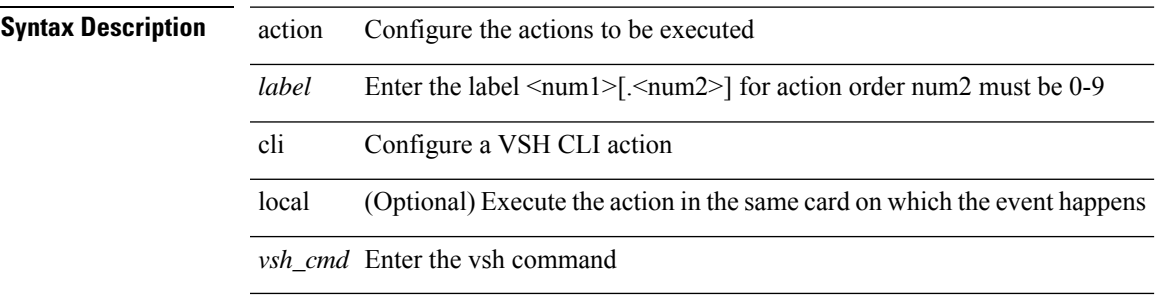

## **Command Mode**

## **action counter name value op**

action <label> counter name <counter-name> value <counter-value> op <op-val>

### **Syntax Description**

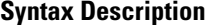

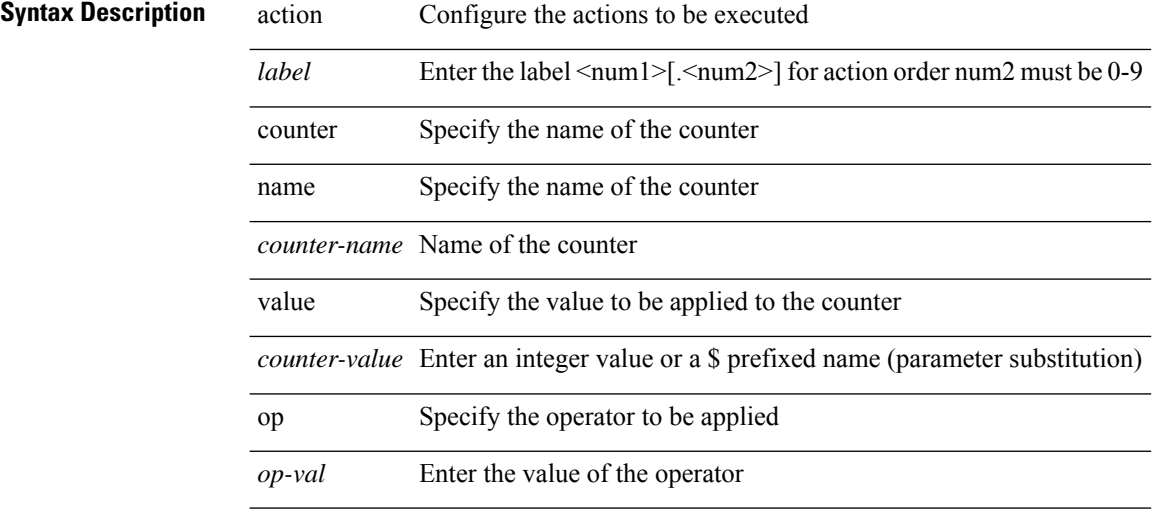

### **Command Mode**

 $\overline{\phantom{a}}$ 

## **action eem test**

action <label> eem test <param>

## **Syntax Description**

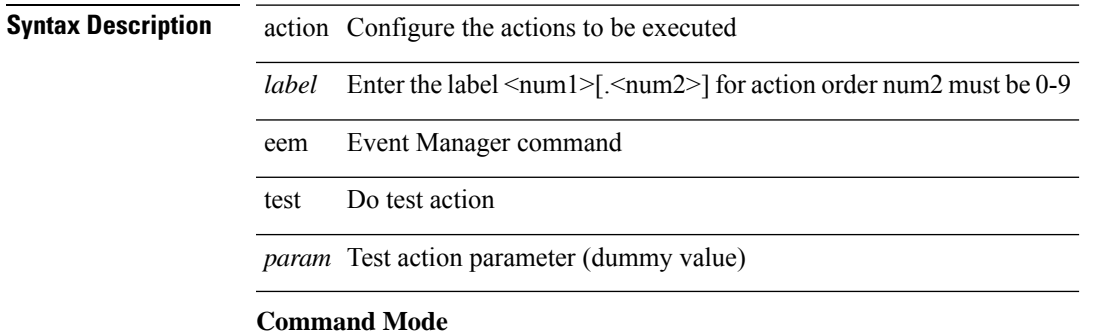

## **action event-default**

action <label> event-default

## **Syntax Description**

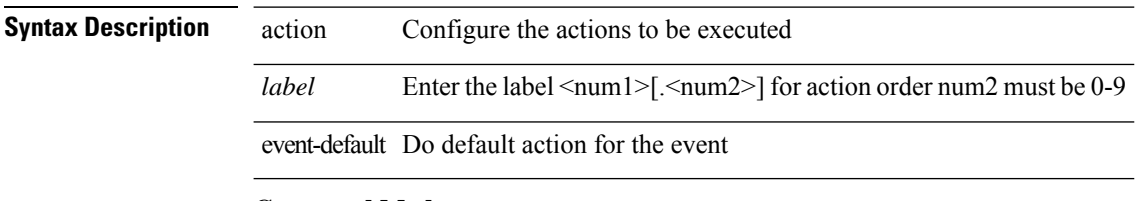

### **Command Mode**

## **action exceptionlog module syserr devid errtype errcode phylayer ports harderror**

[no]</code> action <label> exceptionlog module <mod> syserr <syserr> devid <id> errtype <type> errcode <code> phylayer <phy> ports <list> harderror <hard> [ { desc <str> } ]

#### **Syntax Description**

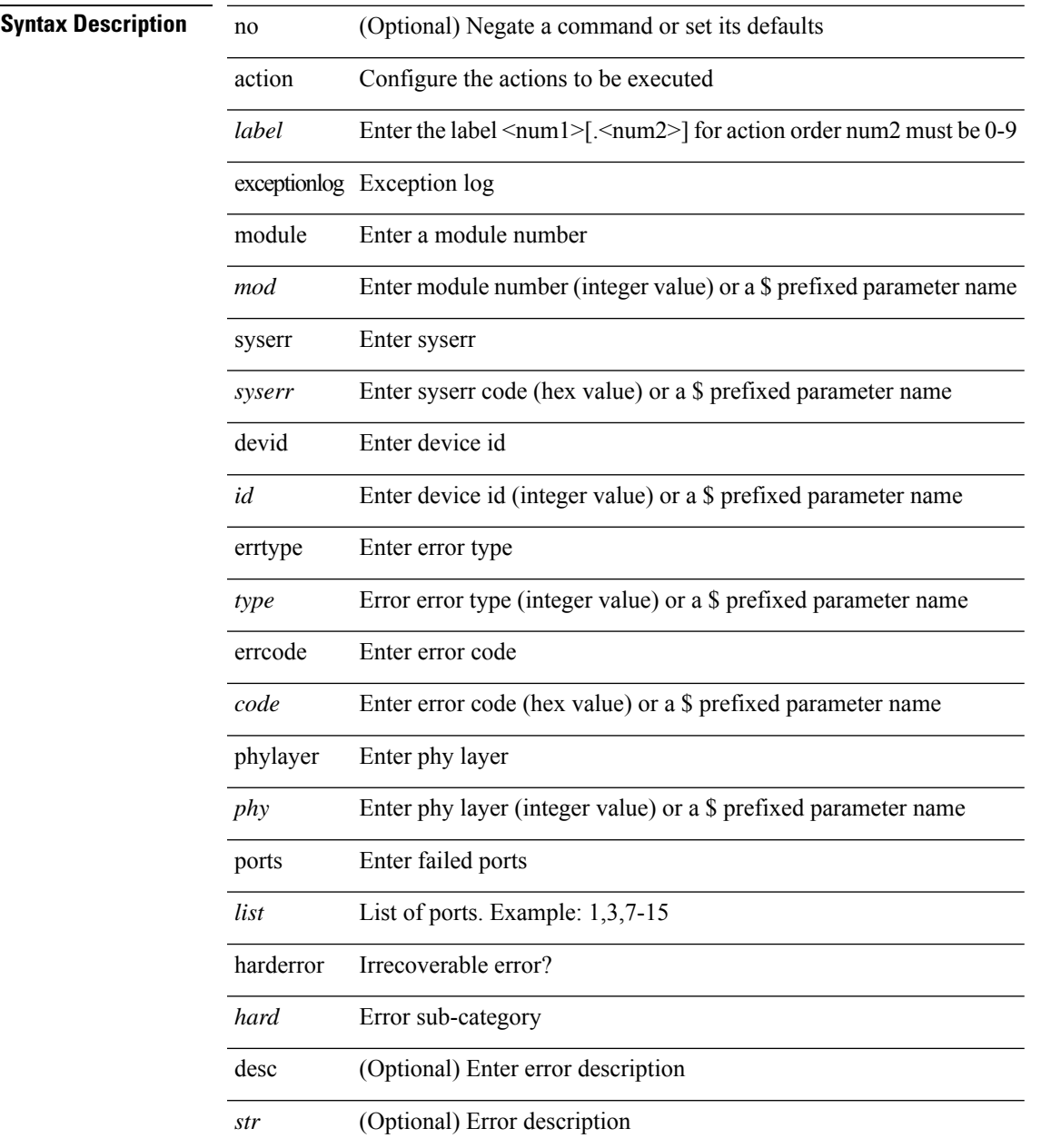

### **Command Mode**

I

## **action forceshut reset-reason**

[no] action <label2> forceshut [ { module { <module > | <mod-str> } | <s0> { <santa-cruz-range > | <santa-cruz-string> } } ] reset-reason <reset\_reason\_string>

## **Syntax Description**

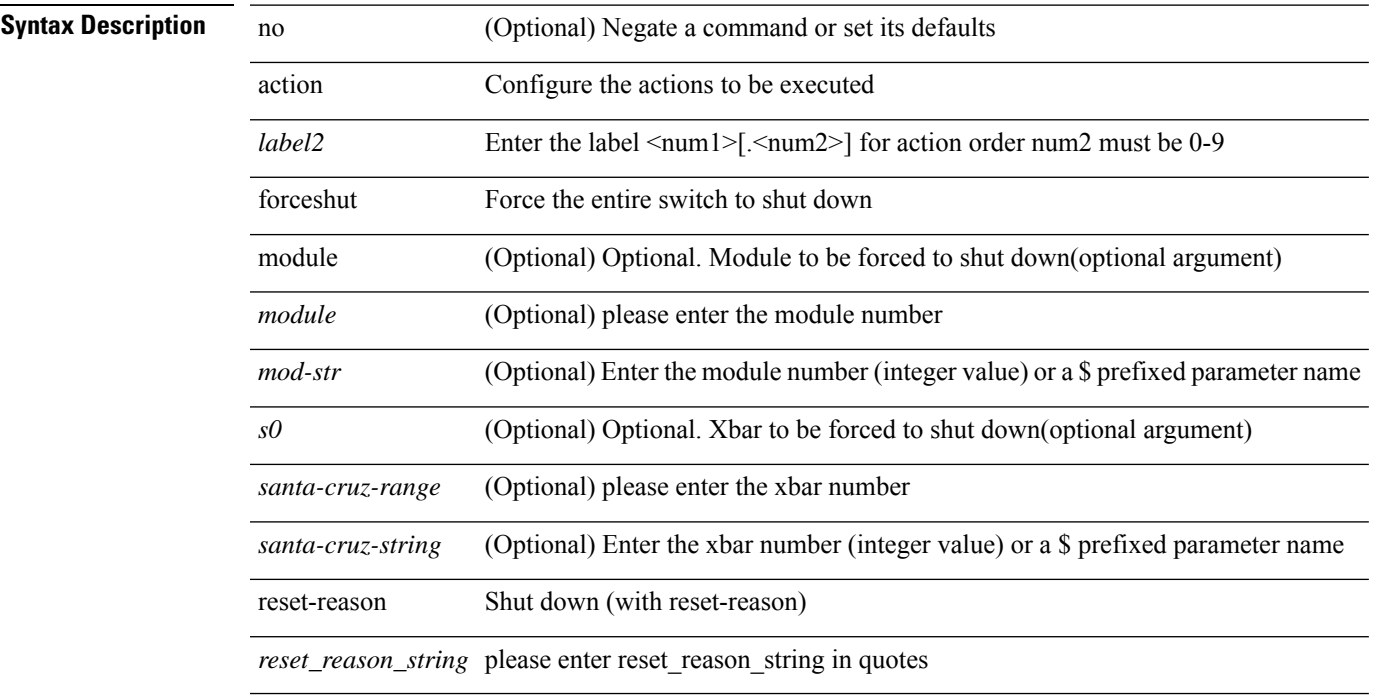

## **Command Mode**

# **action overbudgetshut**

[no] action <label> overbudgetshut [ module  $\{$  <module> $|$  <mod-str>  $\}$  ]

### **Syntax Description**

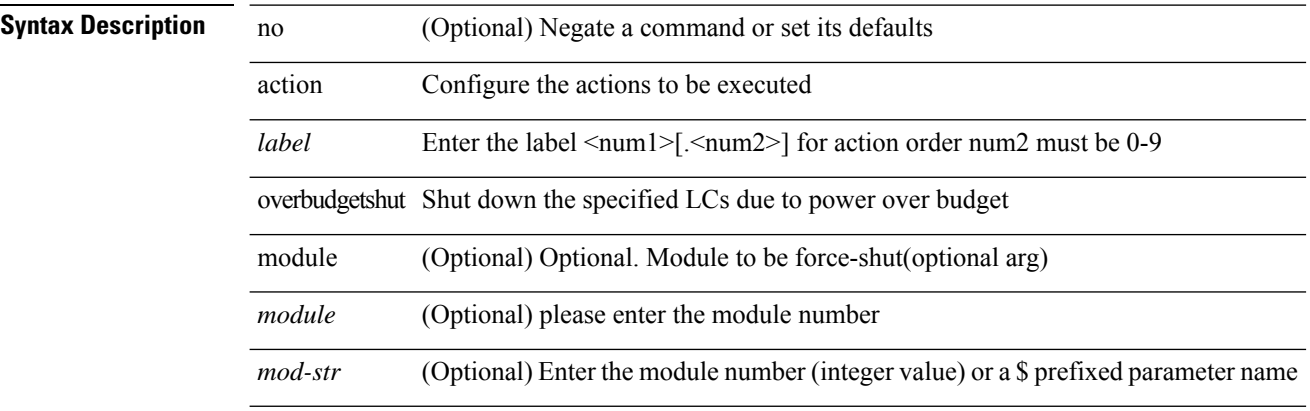

### **Command Mode**

 $\overline{\phantom{a}}$ 

# **action policy-default**

action <label> policy-default

### **Syntax Description**

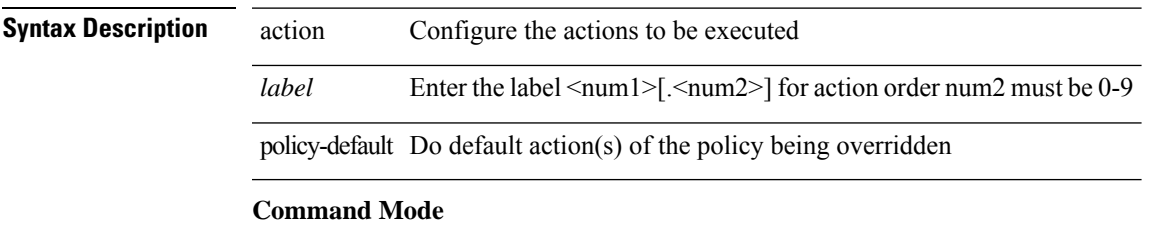

## **action publish-event sub-system type**

action <label> publish-event sub-system <sub-system-id> type <event-type> { [ arg1 <data1> ] [ arg2 <data2> ] [ arg3 <data3> ] [ arg4 <data4> ] }

## **Syntax Description**

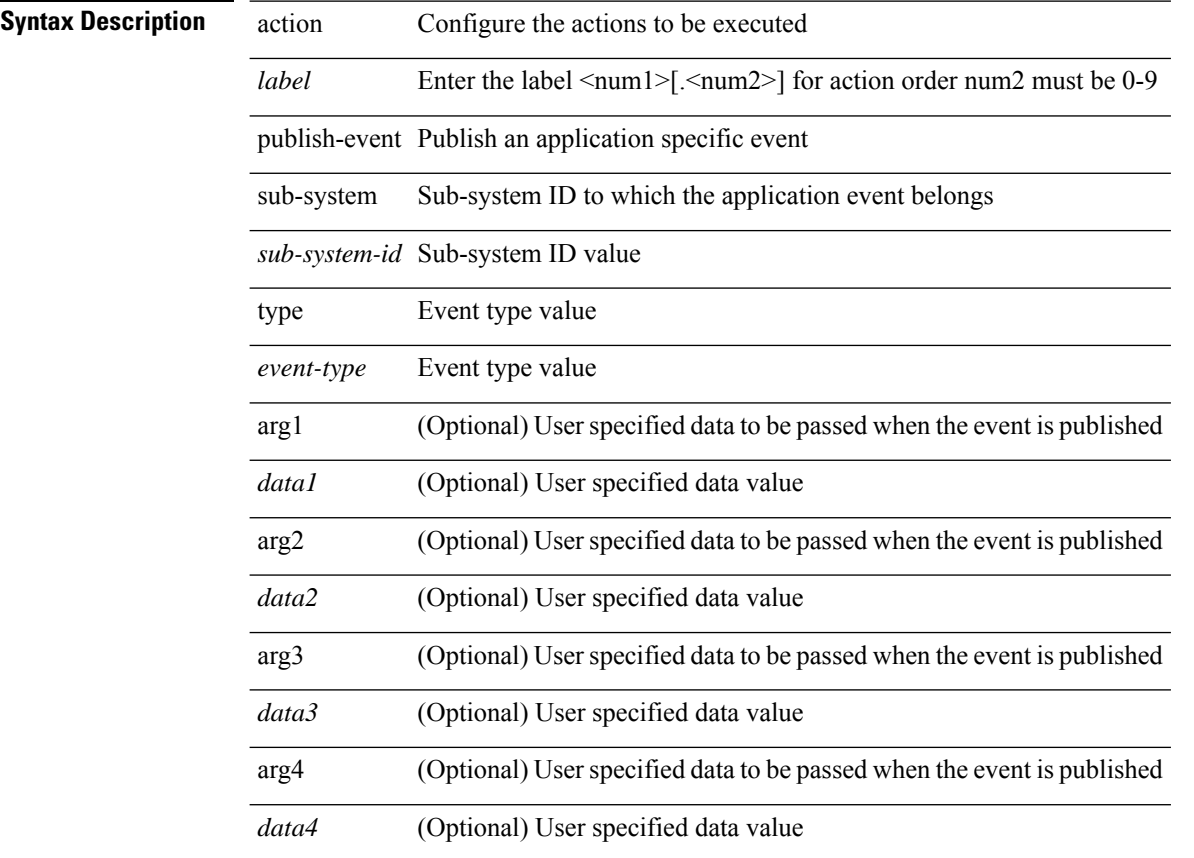

### **Command Mode**

## **action reload**

[no] action <label> reload [ module { <module > | <mod-str> } ]

## **Syntax Description**

## **Syntax Description**

 $\overline{\phantom{a}}$ 

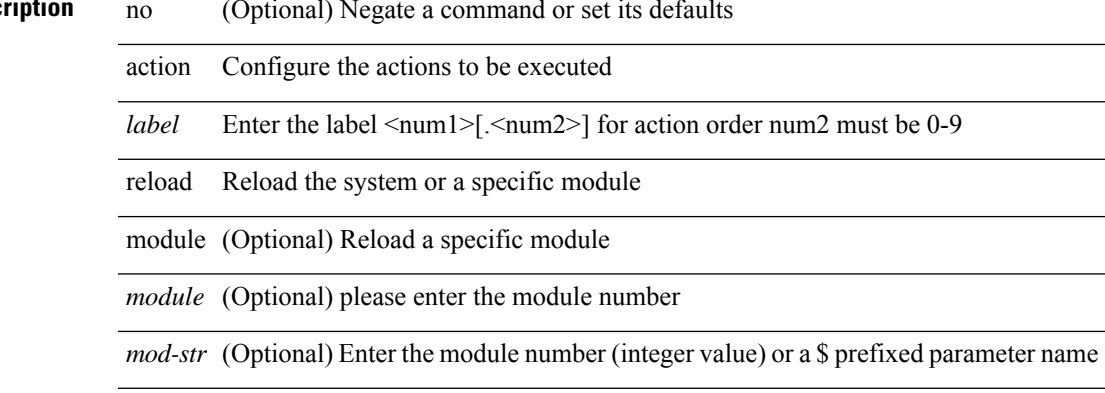

### **Command Mode**

## **action snmp-trap**

action <label> snmp-trap [ intdata1 <integer-data1> ] [ intdata2 <integer-data2> ] [ strdata <string-data> ]

## **Syntax Description**

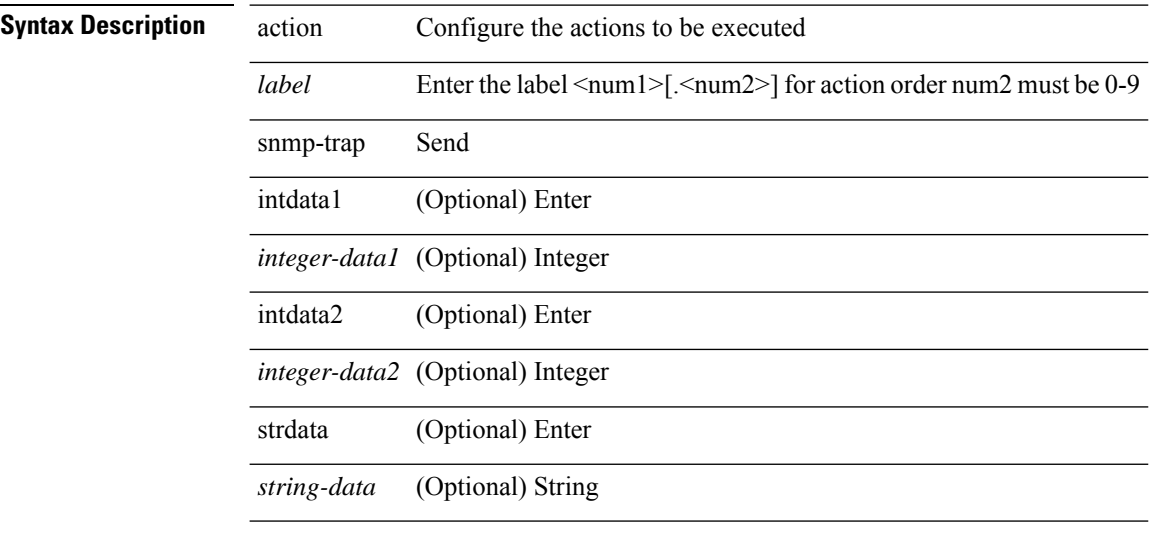

### **Command Mode**

 $\overline{\phantom{a}}$ 

# **action syslog msg**

action <label> syslog [ priority { <prio> | <prio-str> } ] msg <msg-text>

## **Syntax Description**

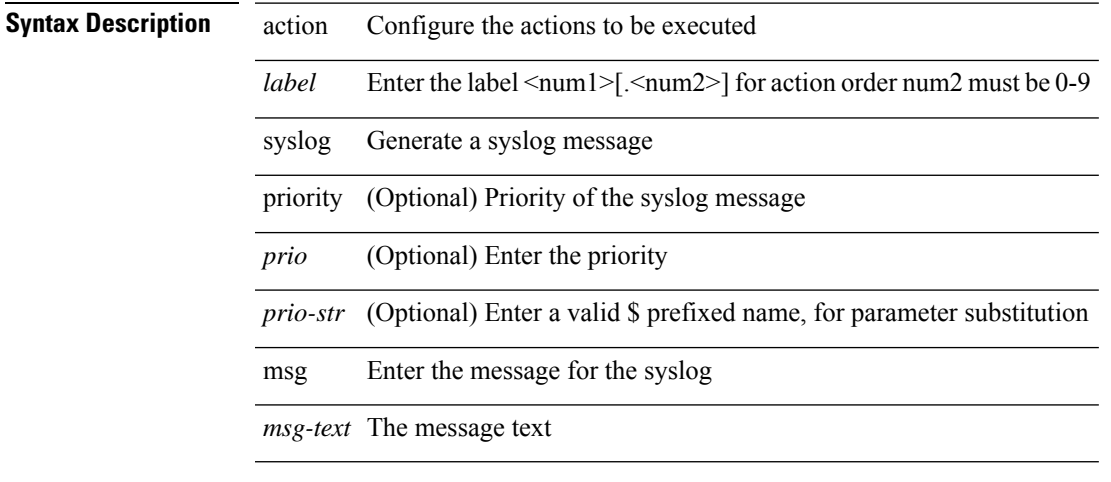

### **Command Mode**

 $\mathbf I$ 

## **activate**

[no] activate

**Syntax Description**

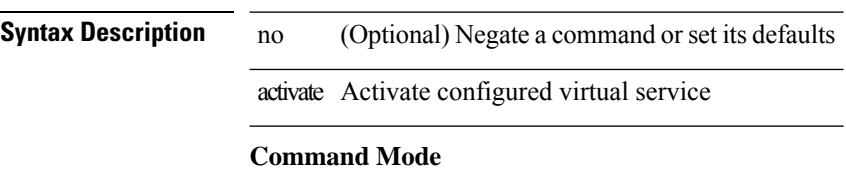

• /exec/configure/virt-serv

I

## **activate mode-100M**

[no] activate mode-100M

## **Syntax Description**

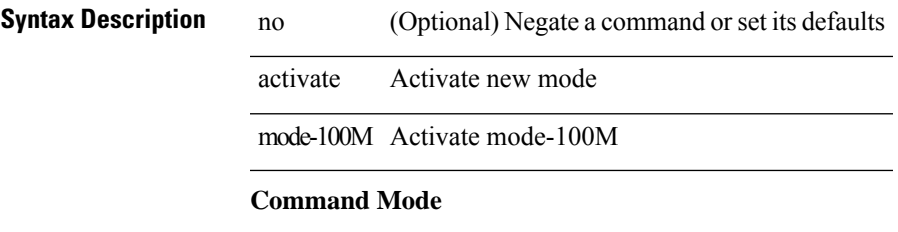

• /exec/configure

# **activity-timer**

{ [ no ] activity-timer <seconds> }

## **Syntax Description**

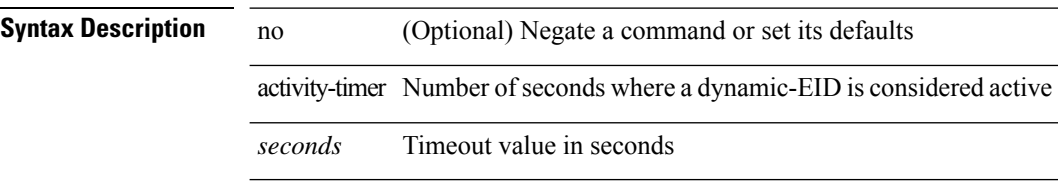

### **Command Mode**

• /exec/configure/lisp-dynamic-eid /exec/configure/vrf/lisp-dynamic-eid

 $\overline{\phantom{a}}$ 

## **additional-paths install backup**

[no] additional-paths install backup

### **Syntax Description**

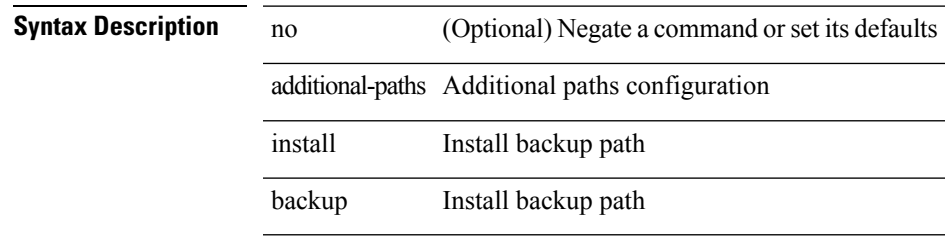

## **Command Mode**

• /exec/configure/router-bgp/router-bgp-af-ipv4 /exec/configure/router-bgp/router-bgp-vrf-af-ipv4

## **additional-paths receive**

[no] additional-paths receive

### **Syntax Description**

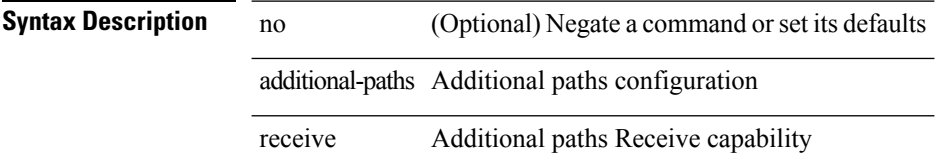

### **Command Mode**

• /exec/configure/router-bgp/router-bgp-af /exec/configure/router-bgp/router-bgp-af-ipv4-mvpn /exec/configure/router-bgp/router-bgp-af-ipv6-mvpn /exec/configure/router-bgp/router-bgp-af-vpnv4 /exec/configure/router-bgp/router-bgp-af-vpnv6 /exec/configure/router-bgp/router-bgp-af-ipv4-label /exec/configure/router-bgp/router-bgp-af-ipv6-label

## **additional-paths selection route-map**

[no] additional-paths selection route-map <rmap-name>

### **Syntax Description**

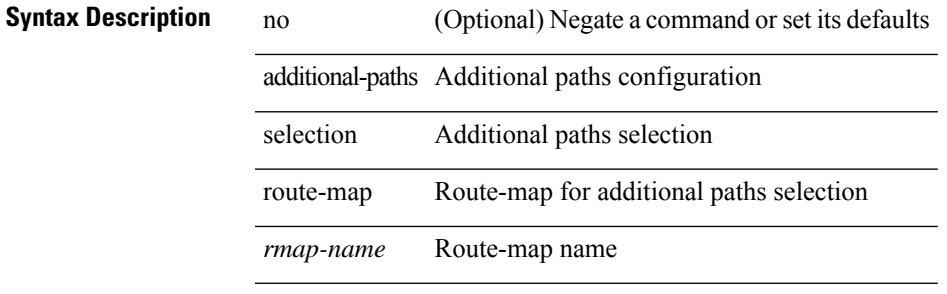

### **Command Mode**

• /exec/configure/router-bgp/router-bgp-af /exec/configure/router-bgp/router-bgp-af-ipv4-mvpn /exec/configure/router-bgp/router-bgp-af-ipv6-mvpn /exec/configure/router-bgp/router-bgp-af-vpnv4 /exec/configure/router-bgp/router-bgp-af-vpnv6 /exec/configure/router-bgp/router-bgp-af-ipv4-label /exec/configure/router-bgp/router-bgp-af-ipv6-label

## **additional-paths send**

[no] additional-paths send

### **Syntax Description**

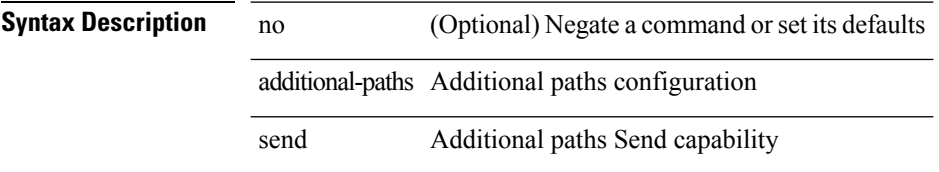

### **Command Mode**

• /exec/configure/router-bgp/router-bgp-af /exec/configure/router-bgp/router-bgp-af-ipv4-mvpn /exec/configure/router-bgp/router-bgp-af-ipv6-mvpn /exec/configure/router-bgp/router-bgp-af-vpnv4 /exec/configure/router-bgp/router-bgp-af-vpnv6 /exec/configure/router-bgp/router-bgp-af-ipv4-label /exec/configure/router-bgp/router-bgp-af-ipv6-label

## **address-family ip address port**

[no] { address-family | ip address } <ip4> port <portnum> [ protocol <proto> encoding <encoder> ]

## **Syntax Description**

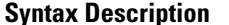

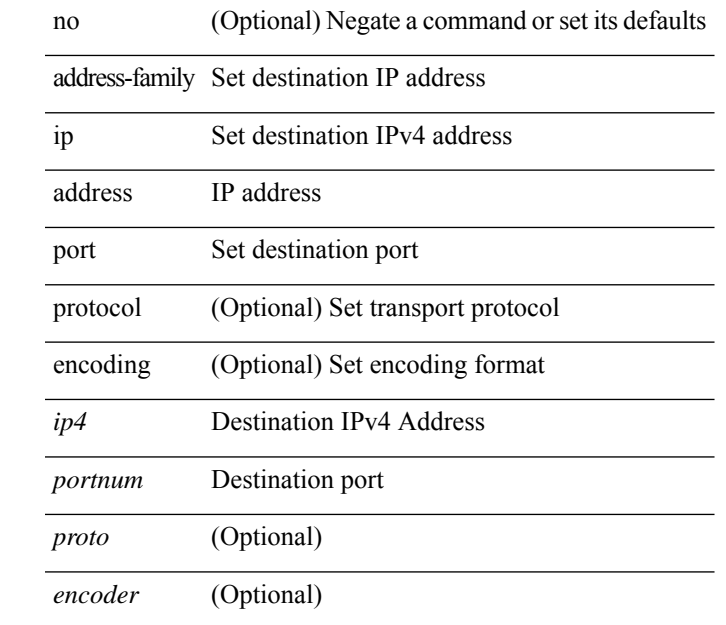

### **Command Mode**

• /exec/configure/telemetry/destination-group

## **address-family ipv4 labeled-unicast**

[no] address-family ipv4 labeled-unicast

### **Syntax Description**

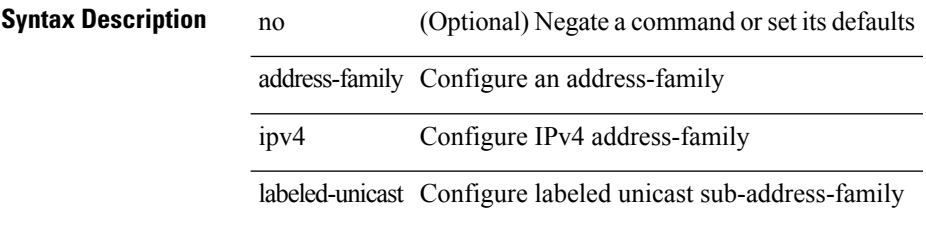

### **Command Mode**

• /exec/configure/router-bgp

## **address-family ipv4 labeled-unicast**

{ [ no | default ] } address-family ipv4 labeled-unicast

### **Syntax Description**

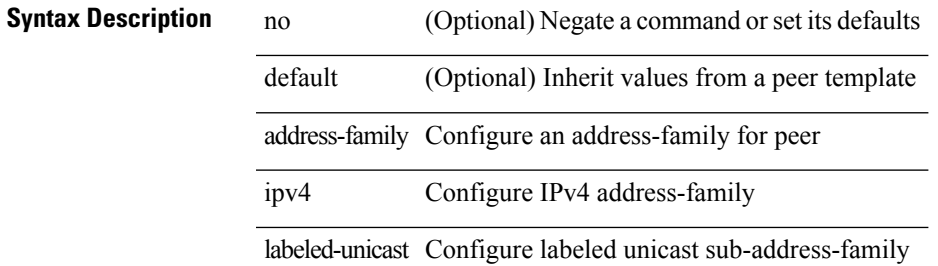

#### **Command Mode**

• /exec/configure/router-bgp/router-bgp-neighbor /exec/configure/router-bgp/router-bgp-template-neighbor /exec/configure/router-bgp/router-bgp-prefixneighbor

# **address-family ipv4 mdt**

[no] address-family ipv4 mdt

## **Syntax Description**

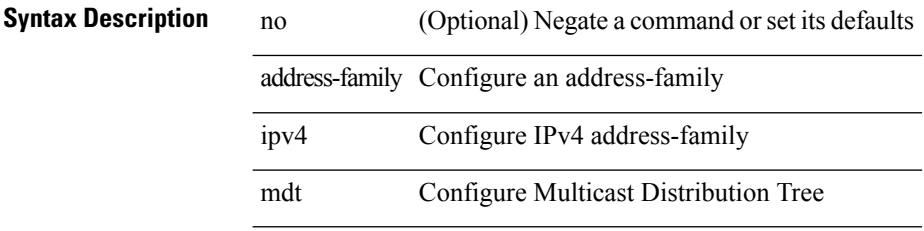

### **Command Mode**

• /exec/configure/router-bgp

## **address-family ipv4 mdt**

{ [ no | default ] } address-family ipv4 mdt

### **Syntax Description**

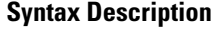

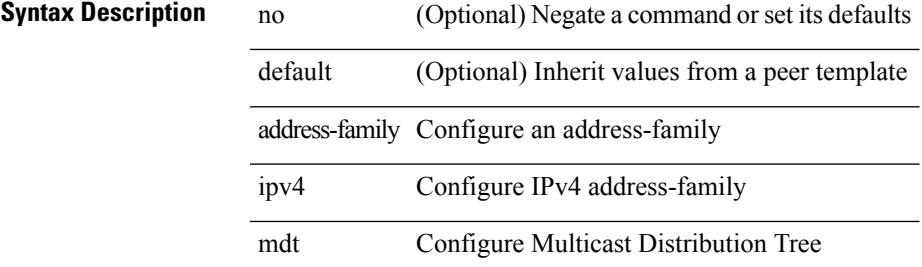

#### **Command Mode**

• /exec/configure/router-bgp/router-bgp-neighbor /exec/configure/router-bgp/router-bgp-template-neighbor /exec/configure/router-bgp/router-bgp-prefixneighbor

# **address-family ipv4 mvpn**

[no] address-family ipv4 mvpn

### **Syntax Description**

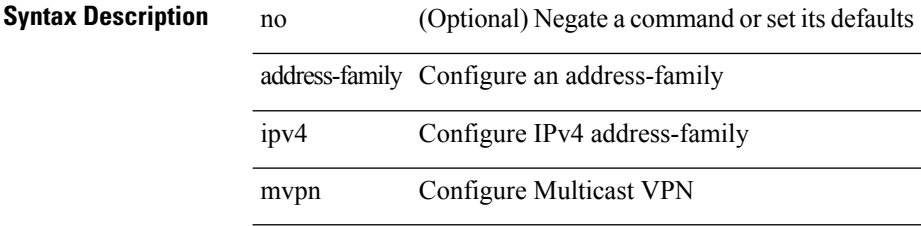

### **Command Mode**

• /exec/configure/router-bgp
## **address-family ipv4 mvpn**

{ [ no | default ] } address-family ipv4 mvpn

## **Syntax Description**

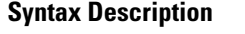

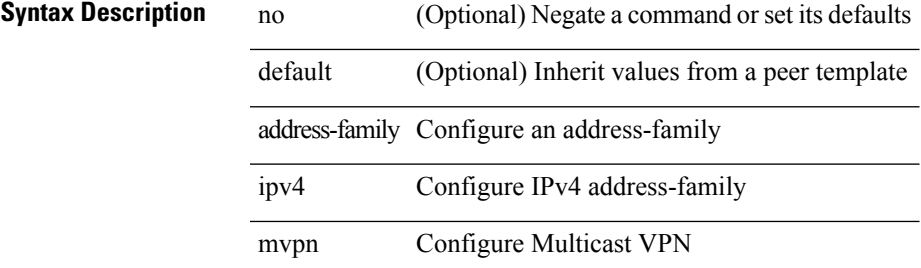

### **Command Mode**

[no] address-family ipv4 { unicast | multicast }

## **Syntax Description**

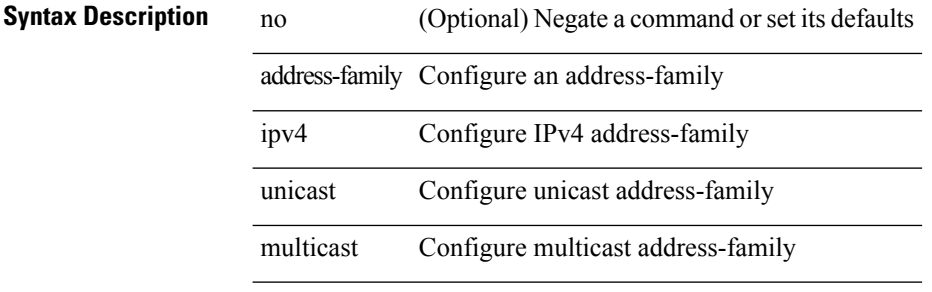

#### **Command Mode**

[no] address-family ipv4 { unicast | multicast }

## **Syntax Description**

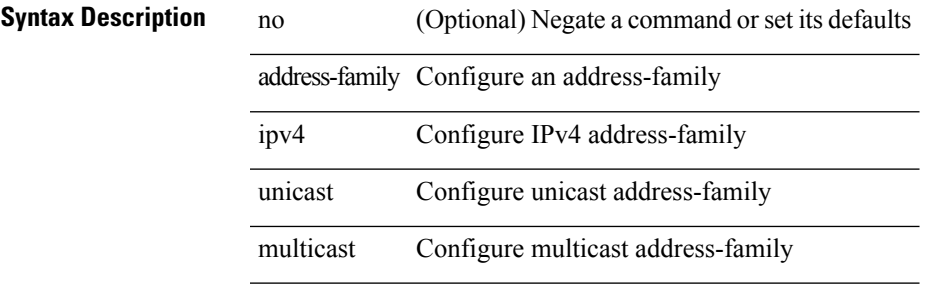

## **Command Mode**

• /exec/configure/router-bgp/router-bgp-vrf

{ [ no | default ] } address-family ipv4 { unicast | multicast }

### **Syntax Description**

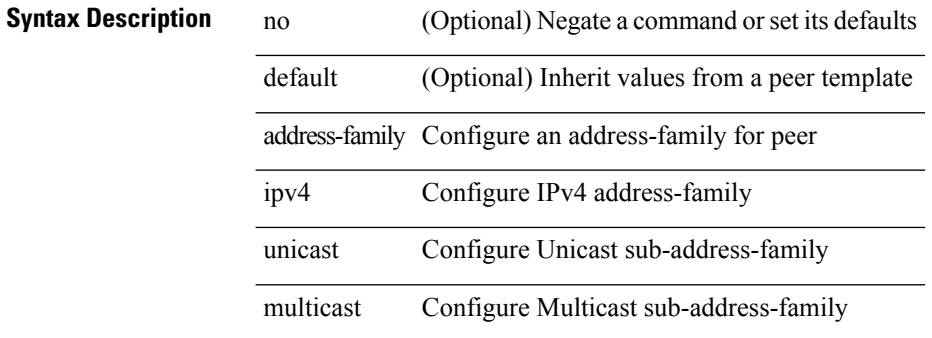

#### **Command Mode**

[ no | default ] address-family ipv4 { unicast | multicast }

## **Syntax Description**

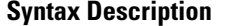

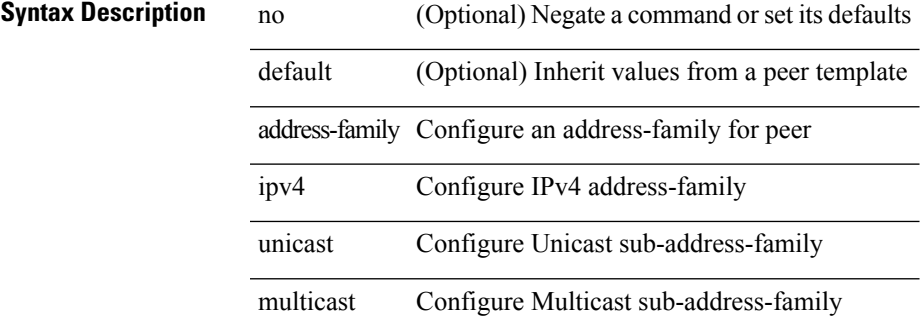

## **Command Mode**

• /exec/configure/router-bgp/router-bgp-vrf-neighbor /exec/configure/router-bgp/router-bgp-vrf-prefixneighbor

[no] address-family ipv4 unicast

## **Syntax Description**

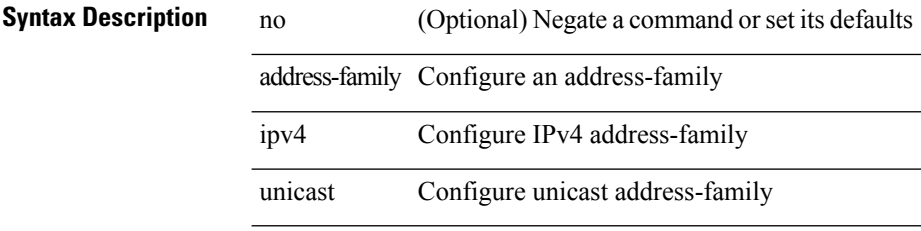

## **Command Mode**

# **address-family ipv4 unicast**

[no] address-family ipv4 unicast

## **Syntax Description**

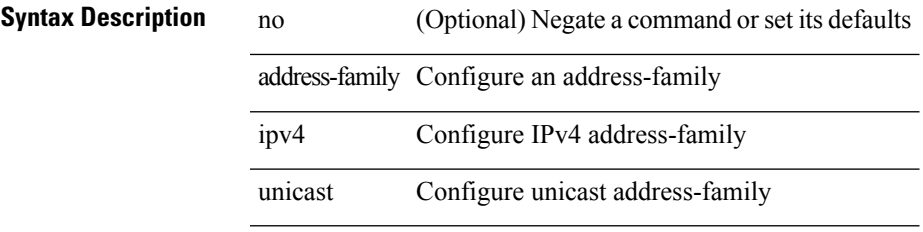

## **Command Mode**

• /exec/configure/router-rip/router-rip-vrf

[no] { address-family ipv4 unicast }

## **Syntax Description**

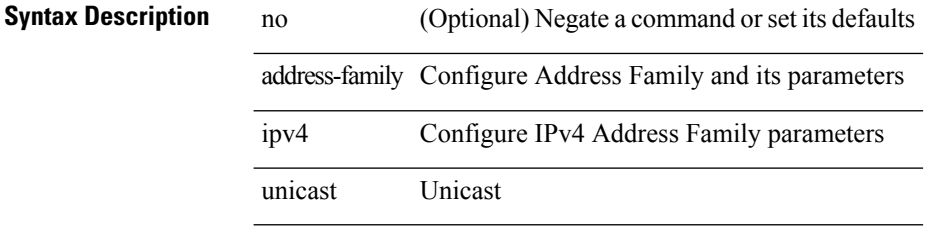

## **Command Mode**

• /exec/configure/mpls\_static

# **address-family ipv4 unicast**

[no] address-family ipv4 unicast

## **Syntax Description**

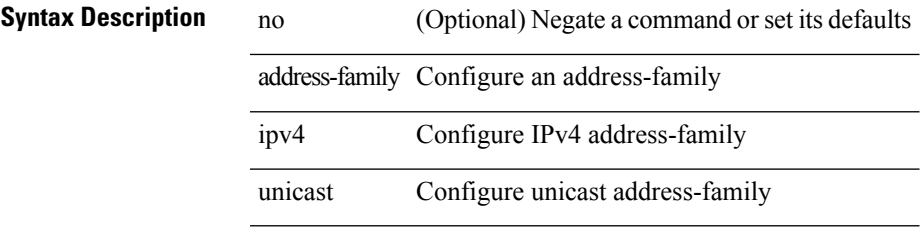

## **Command Mode**

• /exec/configure/router-eigrp/router-eigrp-vrf-common

[no] address-family ipv4 unicast

## **Syntax Description**

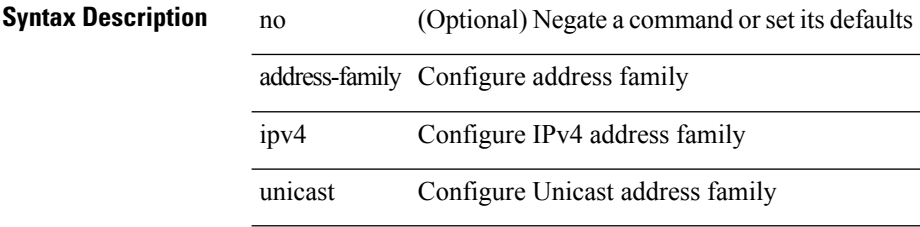

## **Command Mode**

• /exec/configure/vrf

[no] address-family ipv4 unicast

## **Syntax Description**

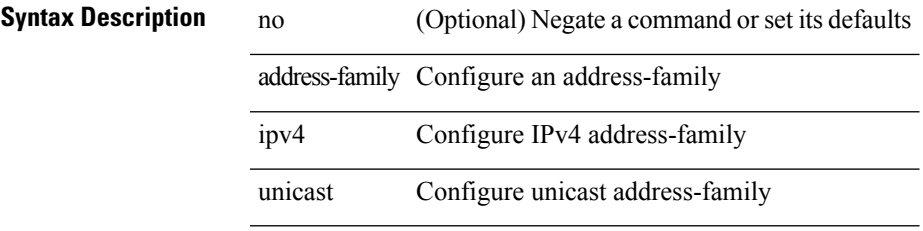

## **Command Mode**

• /exec/configure/router-isis/router-isis-vrf-common

# **address-family ipv6 labeled-unicast**

[no] address-family ipv6 labeled-unicast

## **Syntax Description**

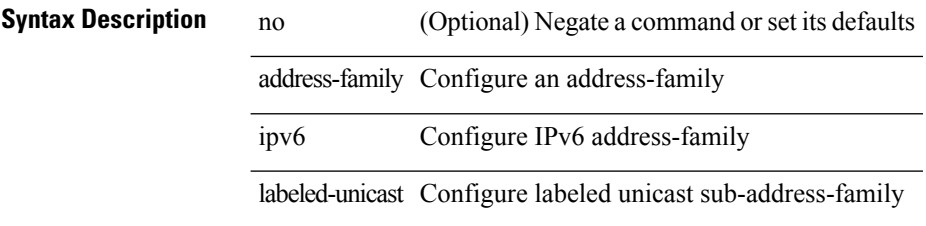

## **Command Mode**

# **address-family ipv6 labeled-unicast**

{ [ no | default ] } address-family ipv6 labeled-unicast

## **Syntax Description**

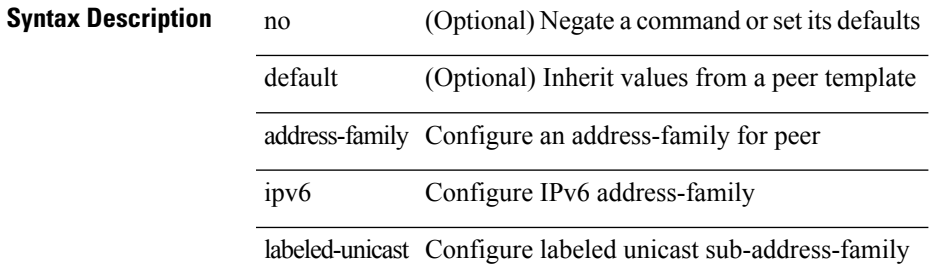

#### **Command Mode**

# **address-family ipv6 mvpn**

[no] address-family ipv6 mvpn

## **Syntax Description**

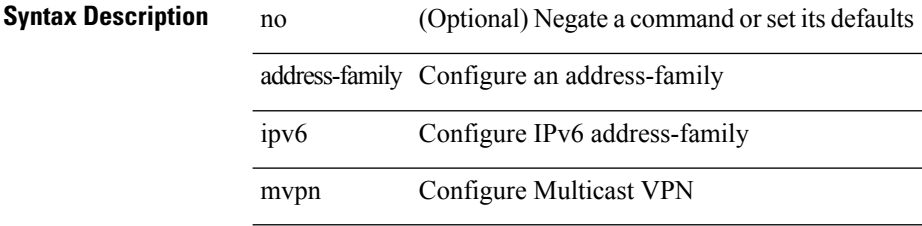

## **Command Mode**

## **address-family ipv6 mvpn**

{ [ no | default ] } address-family ipv6 mvpn

## **Syntax Description**

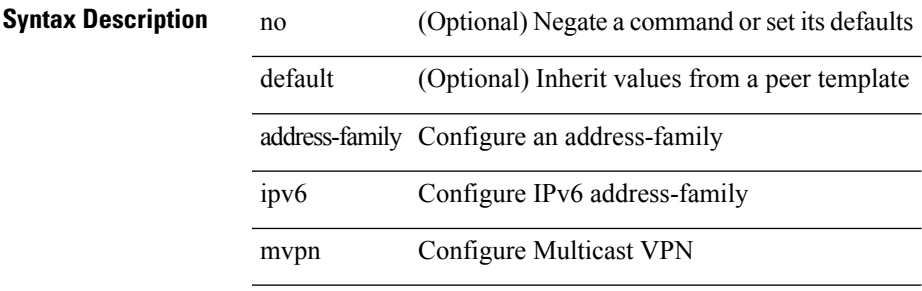

## **Command Mode**

[no] address-family ipv6 { unicast | multicast }

## **Syntax Description**

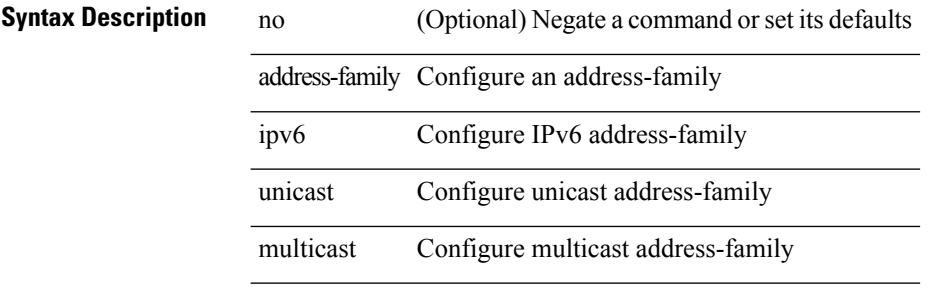

### **Command Mode**

- /exec/configure/router-bgp
- /exec/configure/router-bgp/router-bgp-vrf

[ no | default ] address-family ipv6 { unicast | multicast }

## **Syntax Description**

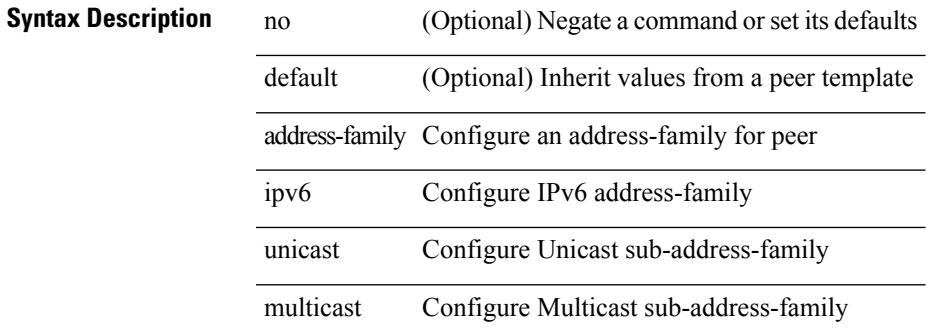

#### **Command Mode**

- /exec/configure/router-bgp/router-bgp-neighbor
- /exec/configure/router-bgp/router-bgp-template-neighbor
- /exec/configure/router-bgp/router-bgp-prefixneighbor

[no] address-family ipv6 unicast

### **Syntax Description**

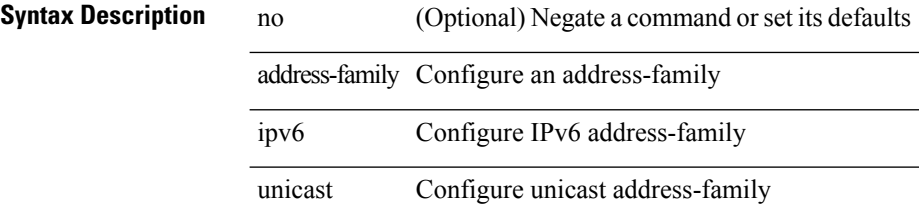

## **Command Mode**

- /exec/configure/mpls\_static
- /exec/configure/router-eigrp/router-eigrp-vrf-common
- /exec/configure/router-isis/router-isis-vrf-common
- /exec/configure/router-ospf3
- /exec/configure/router-ospf3/vrf
- /exec/configure/router-rip
- /exec/configure/router-rip/router-rip-vrf
- /exec/configure/vrf

# **address-family l2vpn evpn**

[no] address-family l2vpn evpn

## **Syntax Description**

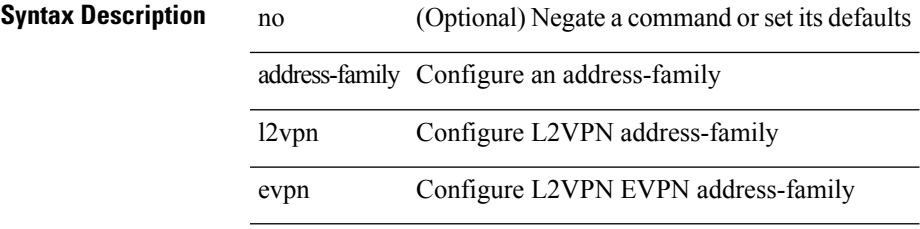

## **Command Mode**

## **address-family l2vpn evpn**

{ [ no | default ] } address-family l2vpn evpn

## **Syntax Description**

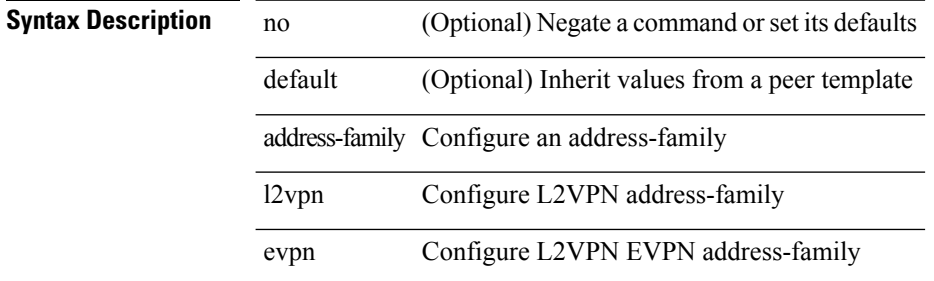

#### **Command Mode**

# **address-family l2vpn vpls**

[no] address-family l2vpn vpls

## **Syntax Description**

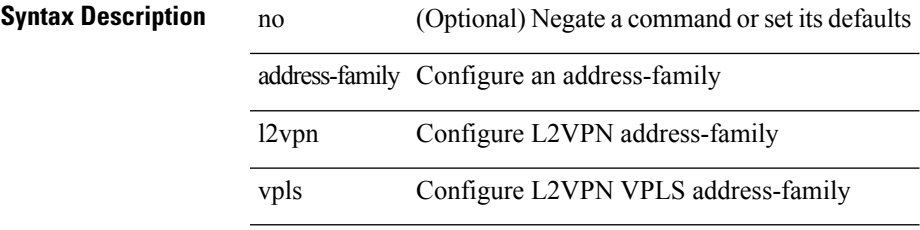

## **Command Mode**

## **address-family l2vpn vpls**

{ [ no | default ] } address-family l2vpn vpls

## **Syntax Description**

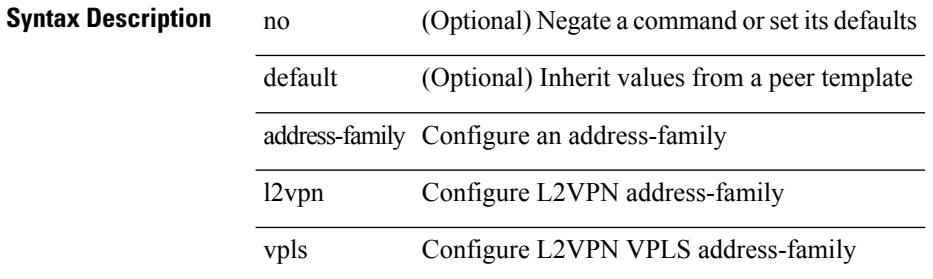

#### **Command Mode**

# **address-family link-state**

[no] address-family link-state

## **Syntax Description**

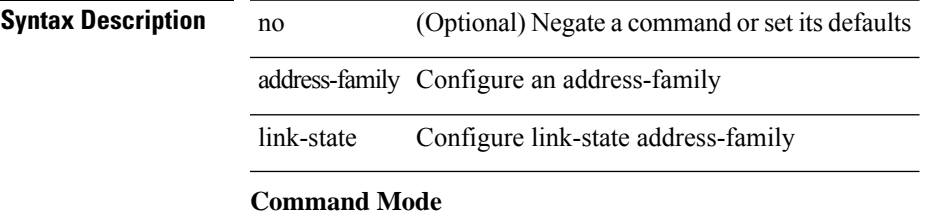

## **address-family link-state**

{ [ no | default ] } address-family link-state

## **Syntax Description**

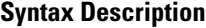

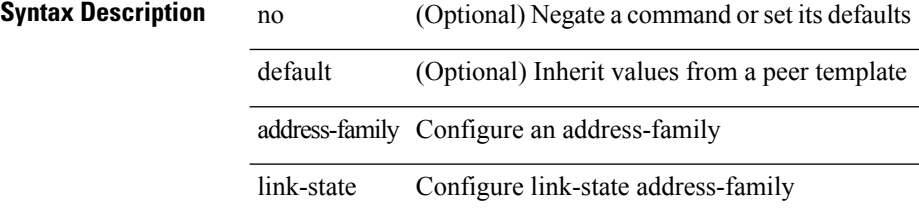

### **Command Mode**

# **address-family vpnv4 unicast**

[no] address-family vpnv4 unicast

## **Syntax Description**

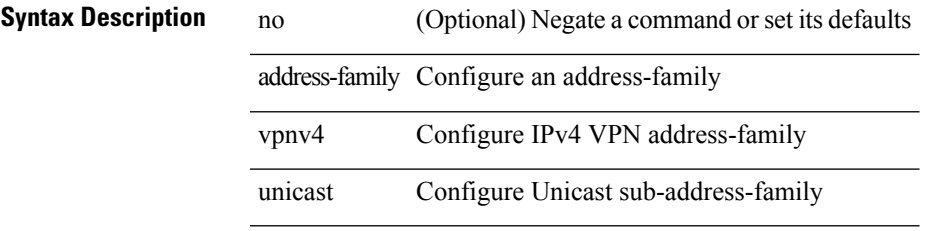

## **Command Mode**

{ [ no | default ] } address-family vpnv4 unicast

## **Syntax Description**

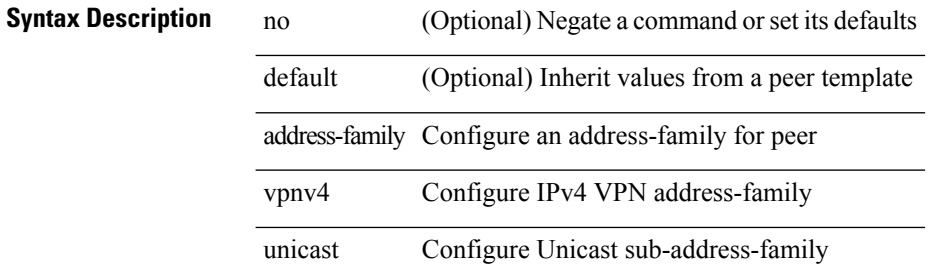

#### **Command Mode**

# **address-family vpnv6 unicast**

[no] address-family vpnv6 unicast

## **Syntax Description**

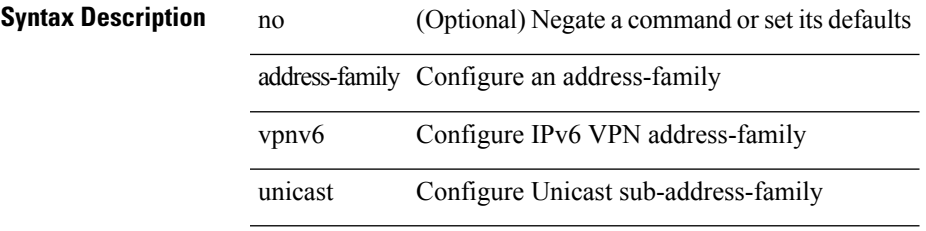

## **Command Mode**

{ [ no | default ] } address-family vpnv6 unicast

## **Syntax Description**

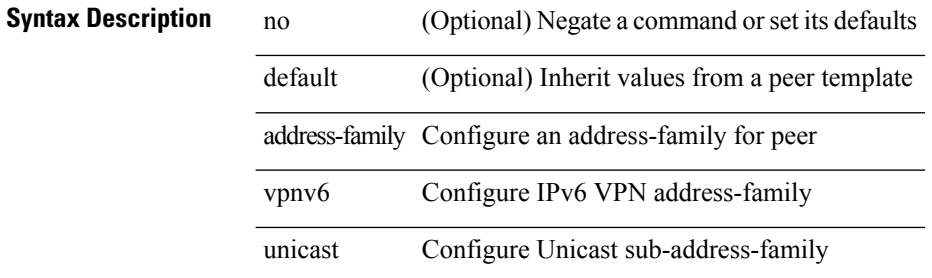

#### **Command Mode**

[no] address <ip\_addr> [ primary ]

## **Syntax Description**

**Syntax Description** no (Optional) Negate a command or set its defaults address IP Address primary (Optional) Primary Address

*ip\_addr* IPv4 Address

## **Command Mode**

• /exec/configure/if-eth-any/vrrpv3\_ipv4

[no] address <ipv6\_addr>

**Syntax Description**

**Syntax Description** no (Optional) Negate a command or set its defaults address IP Address **Command Mode**

• /exec/configure/if-eth-any/vrrpv3\_ipv6

 $\mathbf{l}$ 

[no] address <ip\_addr>

## **Syntax Description**

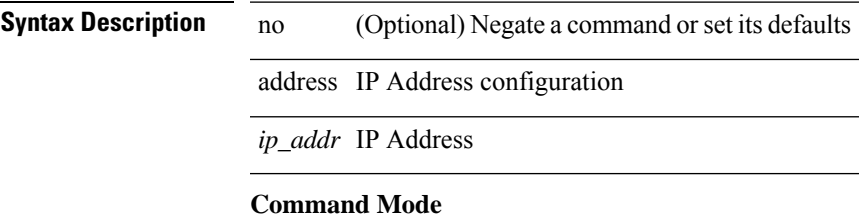

• /exec/configure/if-eth-any/vrrs

I

## **address**

[no] address <ipv6\_addr>

**Syntax Description**

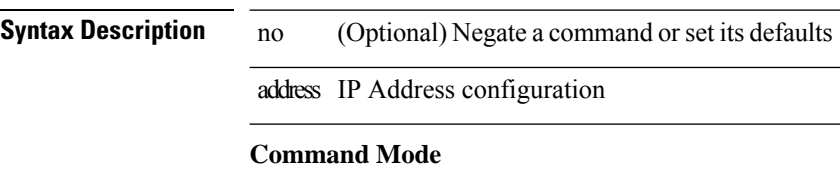

• /exec/configure/if-eth-any/vrrs

{ address <ip\_address> | no address [ <ip\_address> ] }

## **Syntax Description**

**Syntax Description** no Negate a command or set its defaults address Add an IP address to the vr *ip\_address* ip address

## **Command Mode**

• /exec/configure/if-eth-any/vrrp

I

## **address**

[no] address <start-ip> <end-ip>

## **Syntax Description**

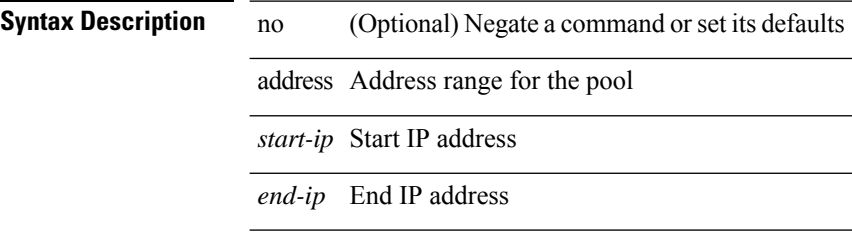

## **Command Mode**

• /exec/configure/ipnat-pool

 $\overline{a}$ 

 $\overline{\phantom{0}}$ 

I

# **address primary**

[no] address <ipv6\_addr> primary

## **Syntax Description**

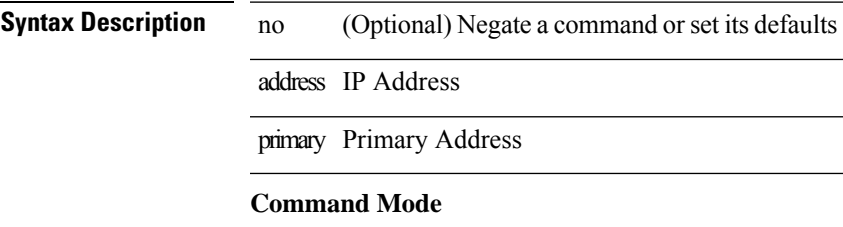

• /exec/configure/if-eth-any/vrrpv3\_ipv6

## **address secondary**

[no] address <ip\_addr> secondary

### **Syntax Description**

**Syntax Description** no (Optional) Negate a command or set its defaults address IP Address

secondary Secondary Address

*ip\_addr* IPv4 Address

## **Command Mode**

• /exec/configure/if-eth-any/vrrpv3\_ipv4
## **address secondary**

{ address <ip\_address> secondary | no address <ip\_address> secondary }

### **Syntax Description**

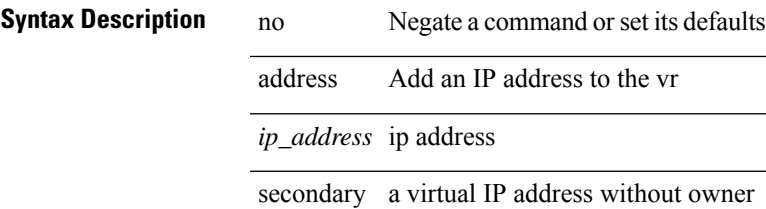

#### **Command Mode**

• /exec/configure/if-eth-any/vrrp

L

## **adjacency-check**

[no] adjacency-check

**Syntax Description**

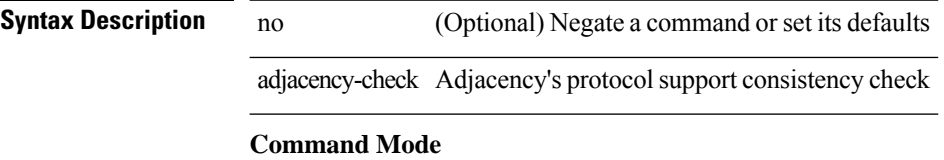

• /exec/configure/router-isis/router-isis-af-common

I

## **adjacency-resolve**

[no] adjacency-resolve

**Syntax Description**

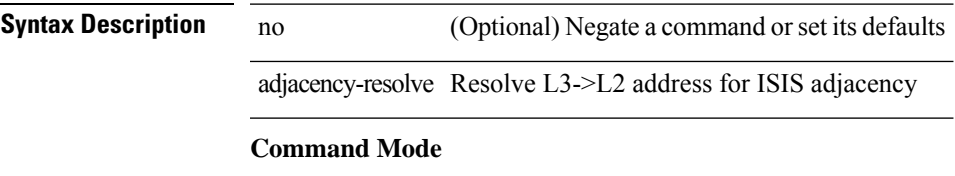

• /exec/configure/router-isis

## **advertise-labels**

[no] advertise-labels [ vrf { <vrf-name> | <vrf-known-name> } ] [ [ for <pfx-list> [ to <peer-pfx-list> ] ] | [ interface <intf>]]

### **Syntax Description**

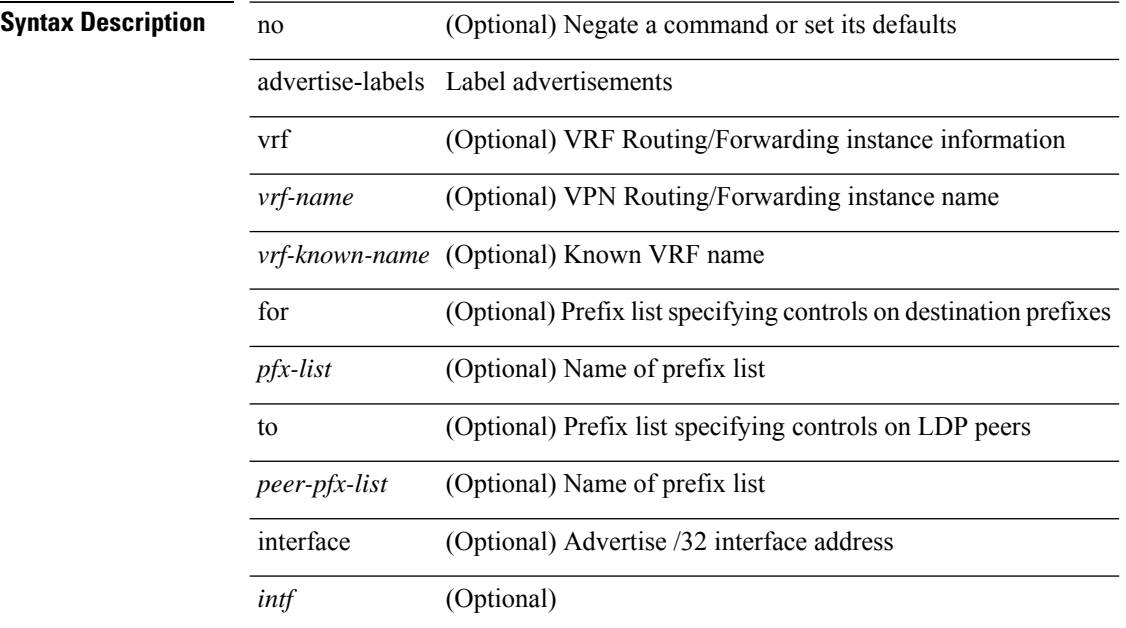

#### **Command Mode**

## **advertise-map exist default advertise-map**

{ [ no ] advertise-map <advt-rmap-name> { exist-map | non-exist-map } <cond-rmap-name> } | default advertise-map

#### **Syntax Description**

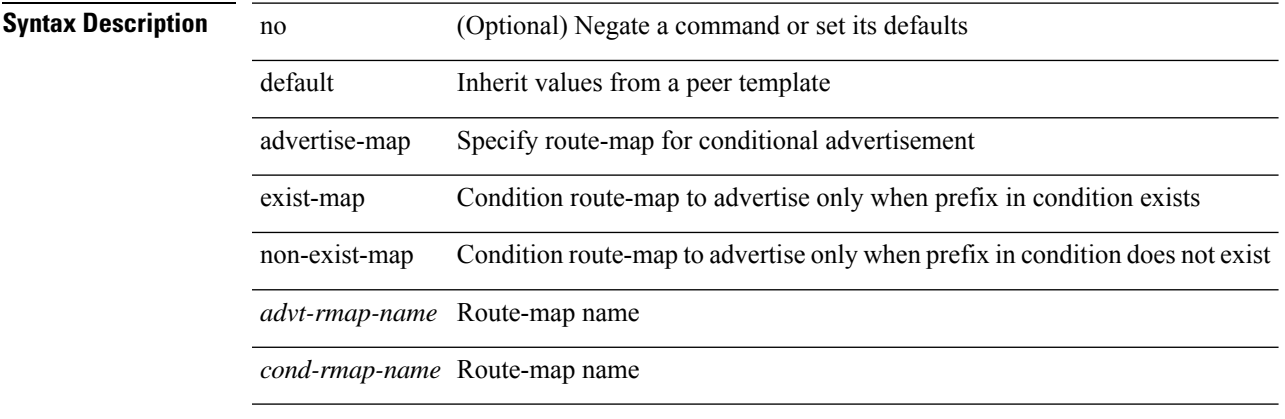

### **Command Mode**

• /exec/configure/router-bgp/router-bgp-neighbor/router-bgp-neighbor-af

# **advertise-system-mac**

[no] advertise-system-mac

**Syntax Description**

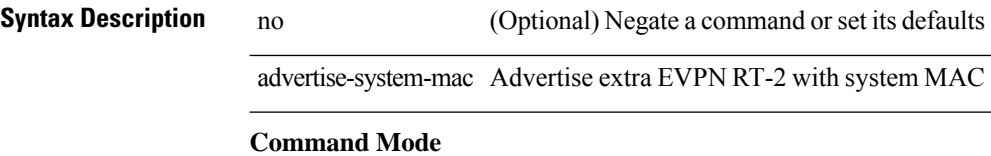

• /exec/configure/router-bgp/router-bgp-af-l2vpn-evpn

## **advertise l2vpn evpn**

[no] advertise l2vpn evpn

**Syntax Description**

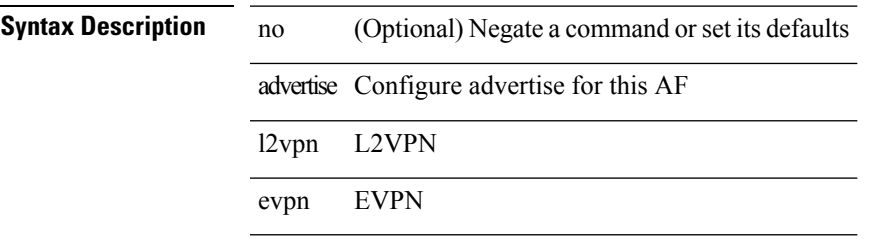

### **Command Mode**

• /exec/configure/router-bgp/router-bgp-vrf-af-ipv4 /exec/configure/router-bgp/router-bgp-vrf-af-ipv6

## **advertisement-interval**

[no] advertisement-interval <adv-sec>

#### **Syntax Description**

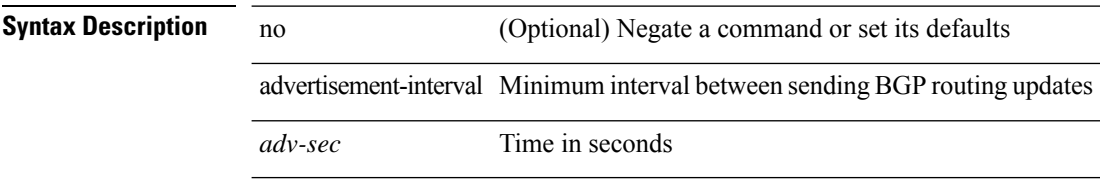

### **Command Mode**

• /exec/configure/router-bgp/router-bgp-neighbor/router-bgp-neighbor-af /exec/configure/router-bgp/router-bgp-neighbor/router-bgp-neighbor-af-vpnv4 /exec/configure/router-bgp/router-bgp-neighbor/router-bgp-neighbor-af-vpnv6

## **advertisement-interval**

[no] advertisement-interval <adv-sec>

#### **Syntax Description**

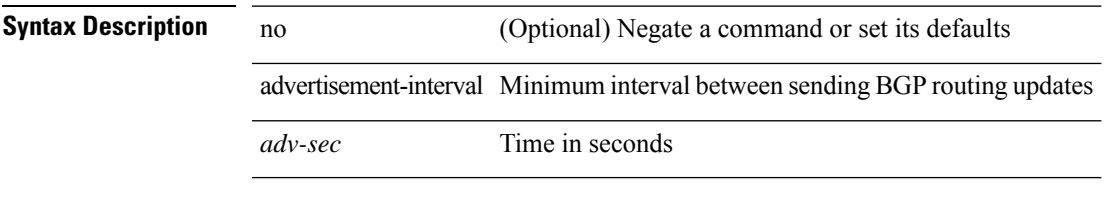

#### **Command Mode**

• /exec/configure/router-bgp/router-bgp-neighbor/router-bgp-neighbor-af-ipv4-mdt /exec/configure/router-bgp/router-bgp-neighbor/router-bgp-neighbor-af-l2vpn-vpls

## **advertisement-interval**

{ advertisement-interval <interval\_time> | no advertisement-interval [ <interval\_time> ] }

#### **Syntax Description**

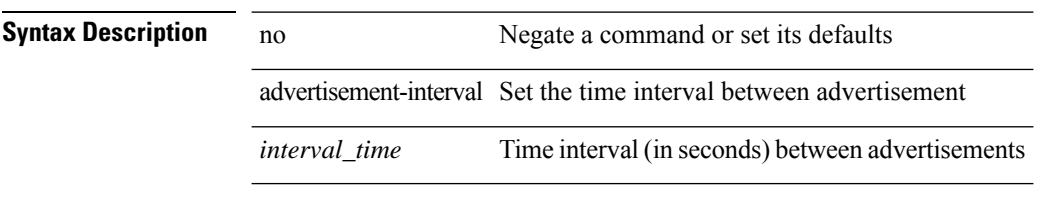

#### **Command Mode**

• /exec/configure/if-eth-any/vrrp

## **afd queue-desired**

[no] afd queue-desired <q-desired> { bytes | kbytes | mbytes } [ ecn ]

### **Syntax Description**

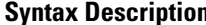

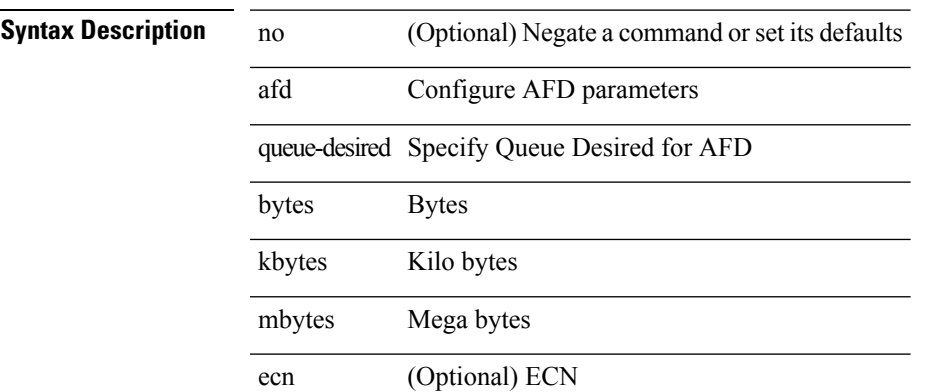

#### **Command Mode**

• /exec/configure/policy-map/type/queuing/class

## **affinity-group**

 $\{$  affinity-group  $\langle$  affinity\_group\_id>  $\rangle$  |  $\{$  { no | default } affinity-group [ $\langle$ affinity\_group\_id> ]  $\rangle$ 

### **Syntax Description**

### **Syntax Description** no Negate a command or set its defaults

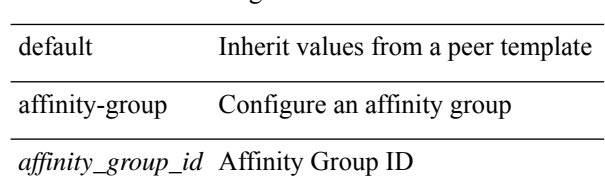

#### **Command Mode**

• /exec/configure/router-bgp/router-bgp-neighbor-sess

## **affinity-group activate**

affinity-group activate <affinity\_group\_id> | no affinity-group activate [<affinity\_group\_id> ]

#### **Syntax Description**

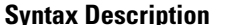

**System** no **Description** Negate a command or set its defaults affinity-group Configure an affinity group activate Activate the affinity group *affinity\_group\_id* AFFINITY Group ID

**Command Mode**

• /exec/configure/router-bgp

## **affinity**

[no] affinity | affinity <hex\_value> [ mask <mask\_value> ]

### **Syntax Description**

### **Syntax Description** no Negate a command or set its defaults

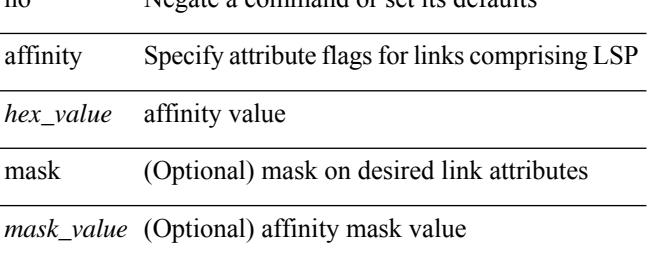

#### **Command Mode**

• /exec/configure/te/lsp-attr

## **affinity**

[no] affinity | affinity <value> [ mask <mask-value> ]

### **Syntax Description**

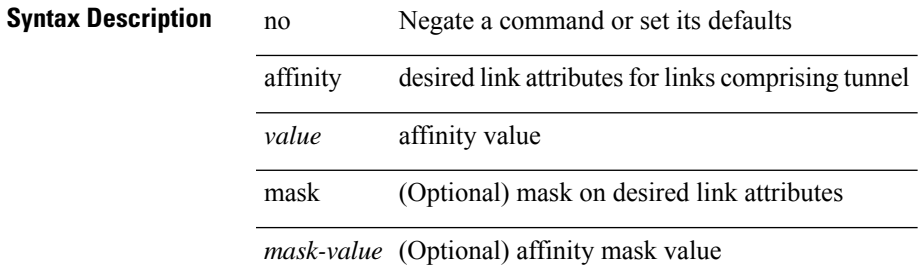

### **Command Mode**

• /exec/configure/if-te /exec/configure/tunnel-te/cbts-member

## **aggregate-address**

[no] aggregate-address { <ip-addr> <ip-mask> | <ip-prefix> } [ as-set | summary-only | suppress-map <suppress-rmap> | advertise-map <advertise-rmap> | attribute-map <attribute-rmap> ] +

### **Syntax Description**

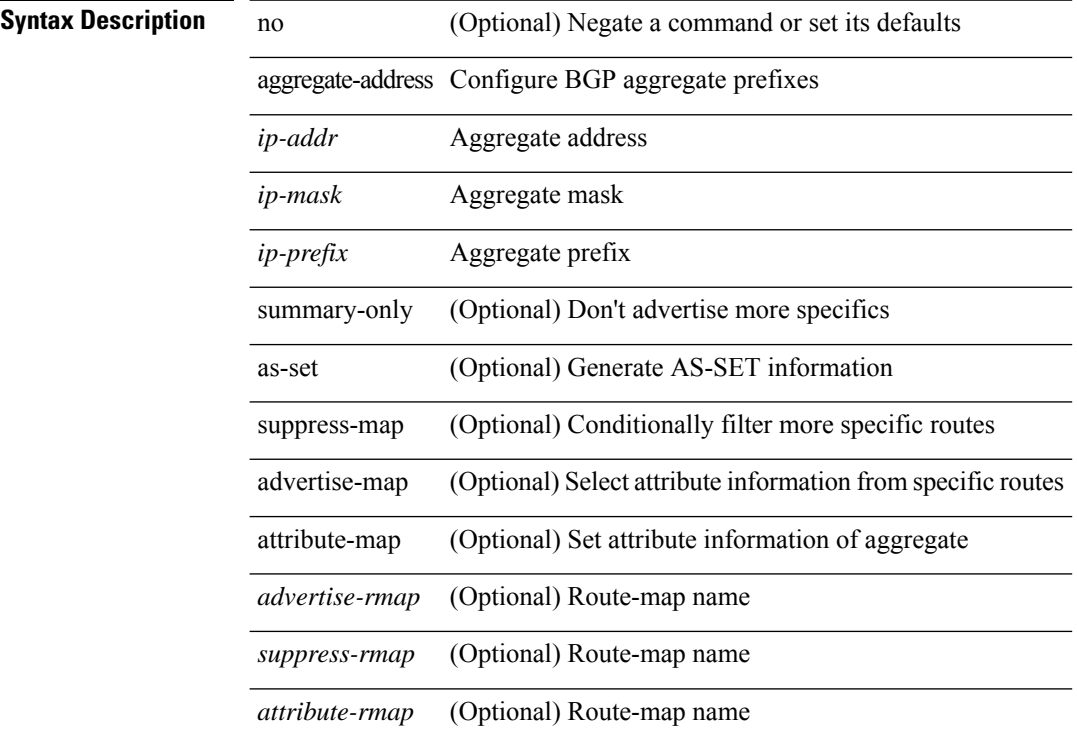

### **Command Mode**

• /exec/configure/router-bgp/router-bgp-af-ipv4 /exec/configure/router-bgp/router-bgp-vrf-af-ipv4

## **aggregate-address**

[no] aggregate-address <ipv6-prefix> [ as-set | summary-only | suppress-map <suppress-rmap> | advertise-map <advertise-rmap> | attribute-map <attribute-rmap> ] +

### **Syntax Description**

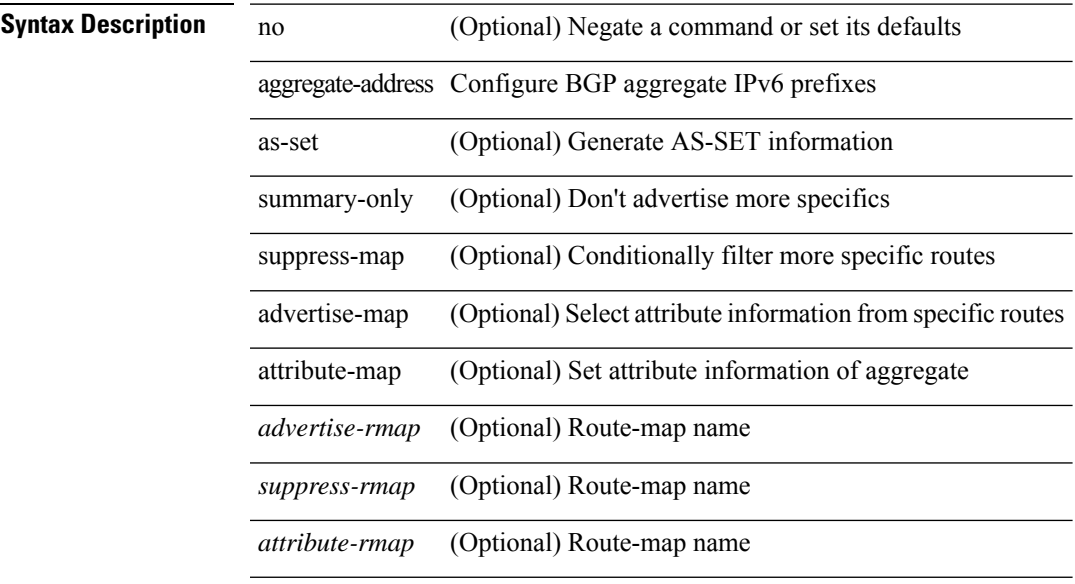

#### **Command Mode**

• /exec/configure/router-bgp/router-bgp-af-ipv6 /exec/configure/router-bgp/router-bgp-vrf-af-ipv6

## **alert-group user-def-cmd**

[no] alert-group { Configuration | Diagnostic | Environmental | Inventory | License | Linecard-Hardware | Supervisor-Hardware | Syslog-group-port | System | Test } user-def-cmd <s0>

### **Syntax Description**

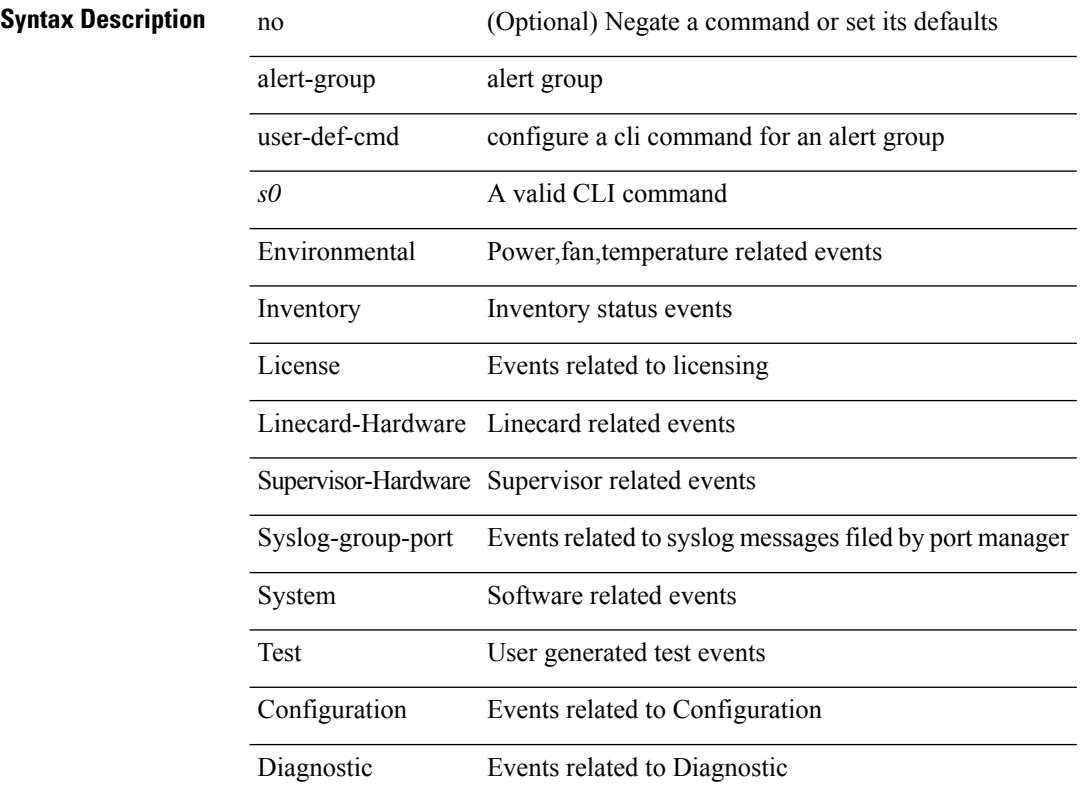

### **Command Mode**

• /exec/configure/callhome

## **allocate-label all**

[no] allocate-label { all | route-map <rmap-name> }

### **Syntax Description**

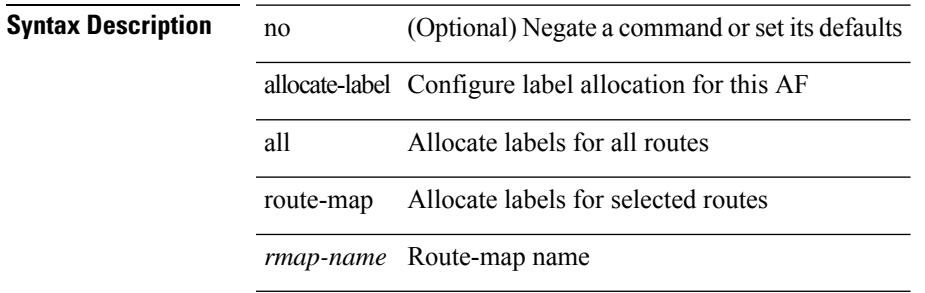

#### **Command Mode**

• /exec/configure/router-bgp/router-bgp-af-ipv6 /exec/configure/router-bgp/router-bgp-af-ipv4

## **allocate1 interface2**

allocate1 interface2  $\{$  <interface-id> [ force ] | unallocated-interfaces }

### **Syntax Description**

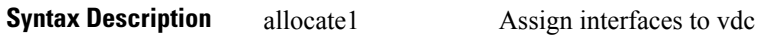

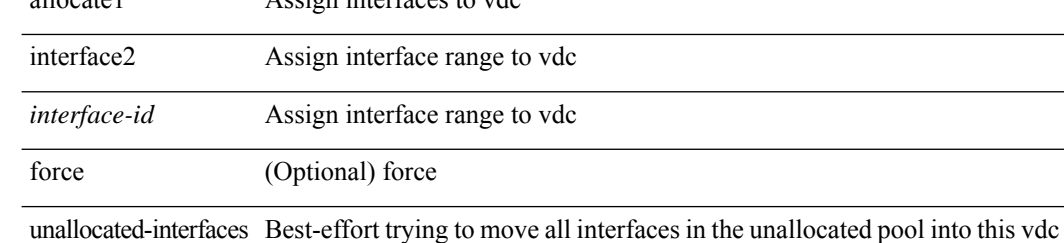

#### **Command Mode**

# **allocate2 fcoe-vlan-range**

{ allocate2 fcoe-vlan-range [ <vlan\_range> ] [ from vdcs <vdc\_names> ] } | { no allocate2 fcoe-vlan-range [ <vlan\_range> | { from vdcs <vdc\_names> } ] }

### **Syntax Description**

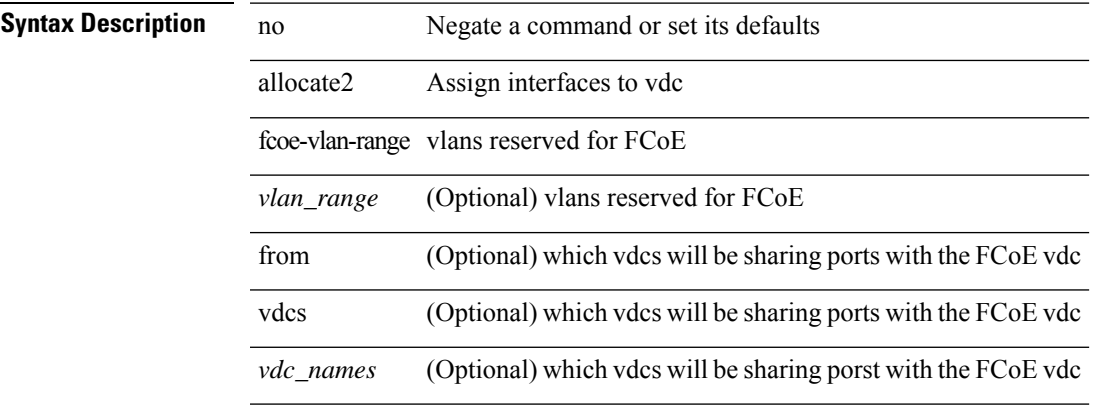

#### **Command Mode**

## **allocate3 shared interface3**

[no] allocate3 shared interface3 <sinterface-id>

*sinterface-id* Assign interface range to vdc

#### **Syntax Description**

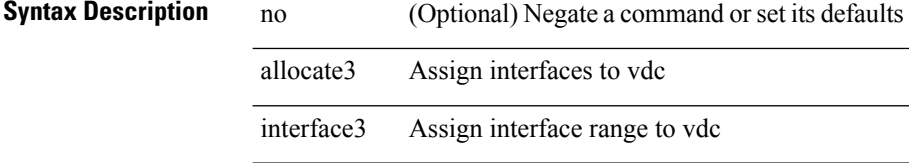

shared Shared this port using the reserved FCoE vlans

#### **Command Mode**

# **allow-vni-in-ethertag**

[no] allow-vni-in-ethertag

### **Syntax Description**

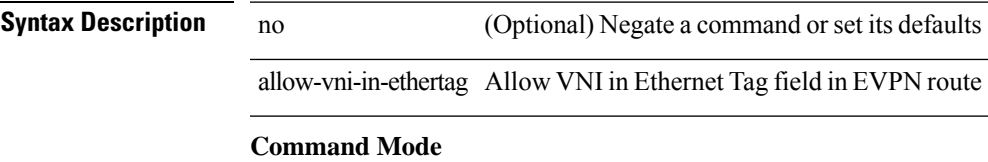

• /exec/configure/router-bgp/router-bgp-af-l2vpn-evpn

## **allow delete boot-image**

[no] allow delete boot-image [ retain ]

### **Syntax Description**

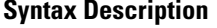

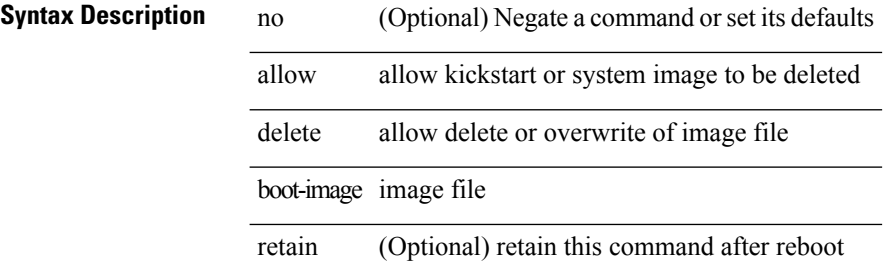

#### **Command Mode**

• /exec

 $\mathbf I$ 

## **allow feature-set**

[no] allow feature-set <fs>

### **Syntax Description**

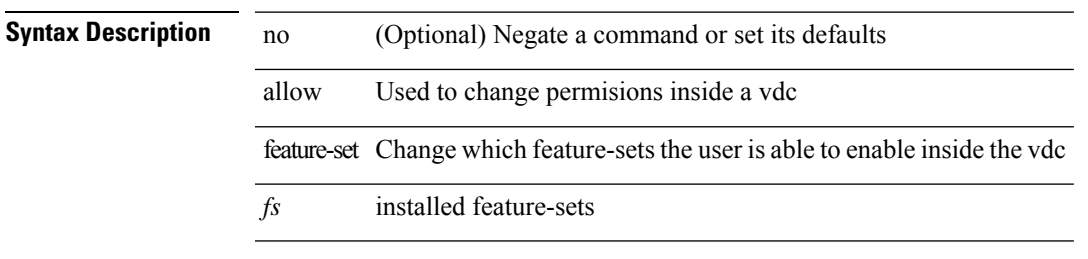

### **Command Mode**

### **allowas-in**

 $\lceil$  no  $\lceil$  default  $\lceil$  allowas-in  $\lceil$  <allowas-in-cnt>  $\lceil$ 

#### **Syntax Description**

#### **Syntax Description**

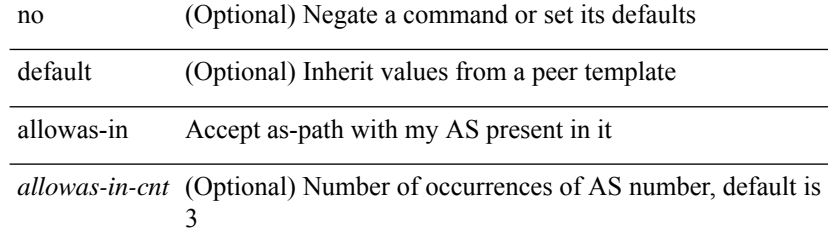

#### **Command Mode**

• /exec/configure/router-bgp/router-bgp-neighbor/router-bgp-neighbor-af /exec/configure/router-bgp/router-bgp-neighbor/router-bgp-neighbor-af-vpnv4 /exec/configure/router-bgp/router-bgp-neighbor/router-bgp-neighbor-af-vpnv6 /exec/configure/router-bgp/router-bgp-vrf-neighbor/router-bgp-vrf-neighbor-af-ipv4 /exec/configure/router-bgp/router-bgp-vrf-neighbor/router-bgp-vrf-neighbor-af-ipv6 /exec/configure/router-bgp/router-bgp-neighbor/router-bgp-neighbor-af-l2vpn-evpn /exec/configure/router-bgp/router-bgp-neighbor/router-bgp-neighbor-af-ipv4-label /exec/configure/router-bgp/router-bgp-neighbor/router-bgp-neighbor-af-ipv6-label /exec/configure/router-bgp/router-bgp-neighbor/router-bgp-neighbor-af-link-state /exec/configure/router-bgp/router-bgp-neighbor/router-bgp-neighbor-af-ipv4-mvpn /exec/configure/router-bgp/router-bgp-neighbor/router-bgp-neighbor-af-ipv6-mvpn

## **allowas-in**

[ no | default ] allowas-in [ <allowas-in-cnt> ]

### **Syntax Description**

### **Syntax Description**

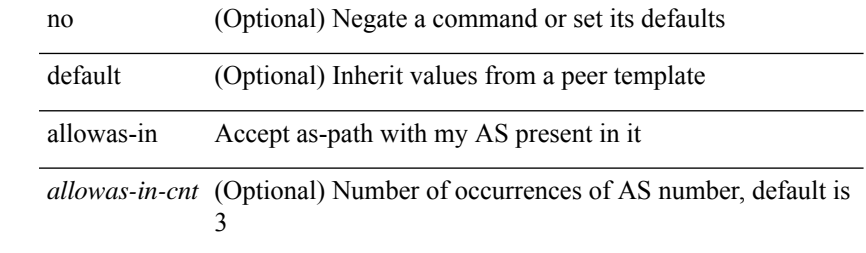

### **Command Mode**

• /exec/configure/router-bgp/router-bgp-neighbor/router-bgp-neighbor-af-ipv4-mdt /exec/configure/router-bgp/router-bgp-neighbor/router-bgp-neighbor-af-l2vpn-vpls

## **allowed-locators**

 $\{$  [ no ] allowed-locators  $\{$  <rloc $>$  | <rloc $6$ >  $\}$  +  $\}$ 

### **Syntax Description**

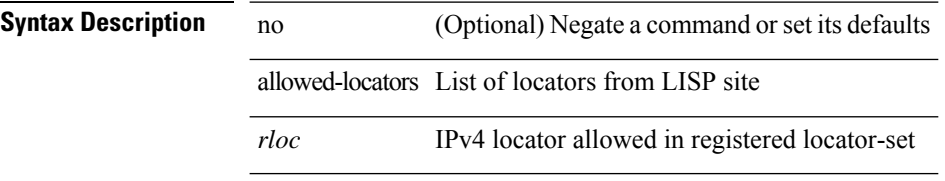

### **Command Mode**

• /exec/configure/lisp-site /exec/configure/vrf/lisp-site

## **allowed-vlans**

allowed-vlans  $\{$  <allow-vlans>  $|$  add <add-vlans>  $|$  except <except-vlans>  $|$  remove <remove-vlans>  $|$  all  $\}$ 

### **Syntax Description**

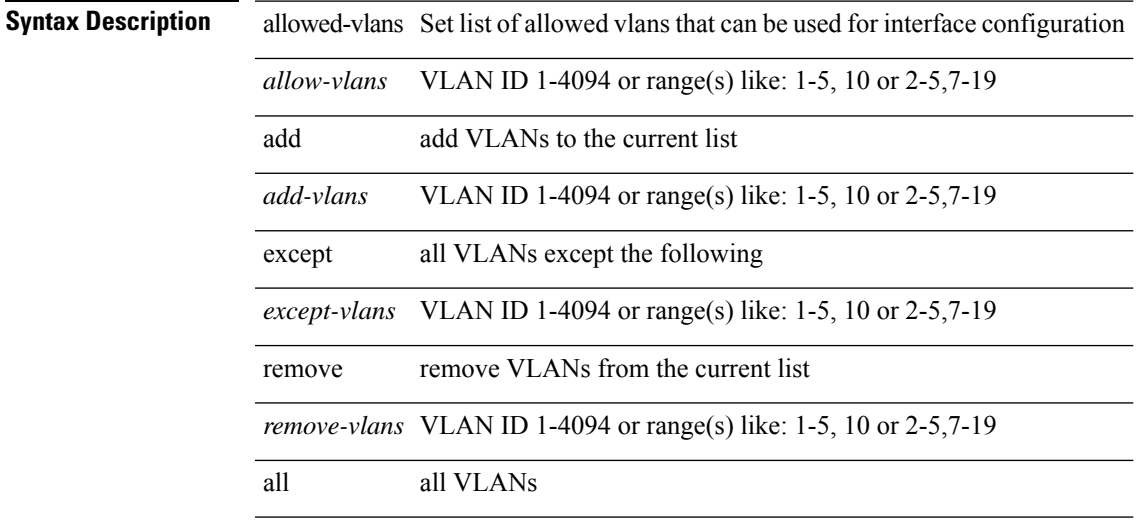

### **Command Mode**

• /exec/configure/vmt-conn

## **amt flush-routes**

[no] amt flush-routes

**Syntax Description**

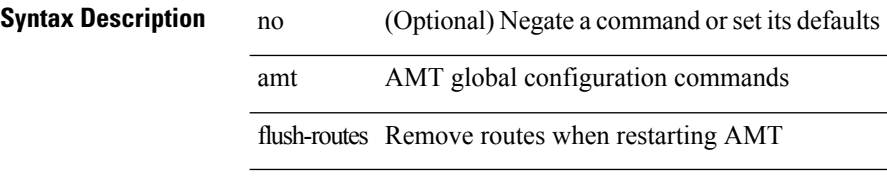

#### **Command Mode**

• /exec/configure /exec/configure/vrf

## **amt pseudo-interface**

{ { amt pseudo-interface <interface> } | { no amt pseudo-interface [ <interface> ] } }

#### **Syntax Description**

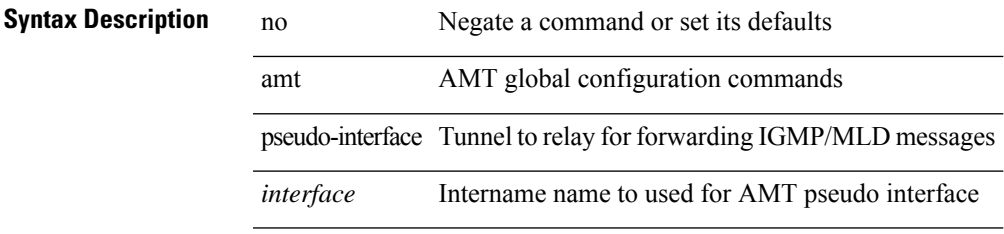

### **Command Mode**

• /exec/configure /exec/configure/vrf

## **analytics cluster**

[no] analytics cluster <clustername> [ vrf <vrfName> ] [ srcIf <src\_intf> ]

### **Syntax Description**

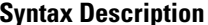

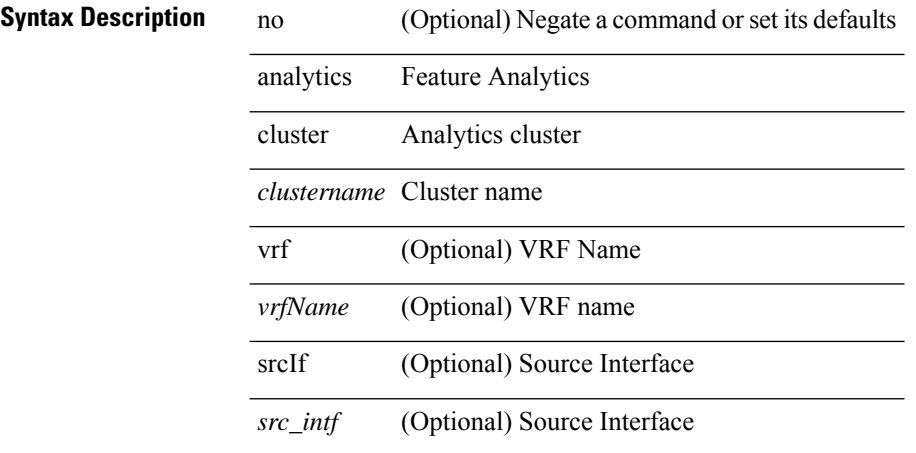

#### **Command Mode**

• /exec/configure

I

## **anonymous-id**

 $\{$  [ no ] anonymous-id  $\leq$ id $>$  }

### **Syntax Description**

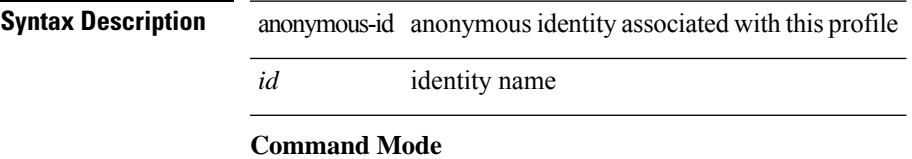

• /exec/configure/dot1x-cred

## **append-after next**

append-after <index> { next-address [ loose | strict ] <ipaddr> | exclude-address <ipaddr> }

### **Syntax Description**

**Syntax Description** 

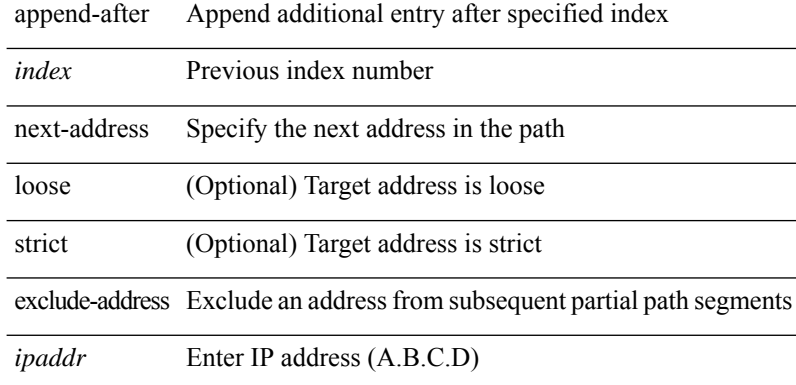

#### **Command Mode**

• /exec/configure/te/expl-path

## **apply profile**

[no] apply profile { <all\_conf\_profile\_name> } [ include-profile <include-profile> ] [ { param-instance <plistinst> | include-instance <plistinst> } + ]

### **Syntax Description**

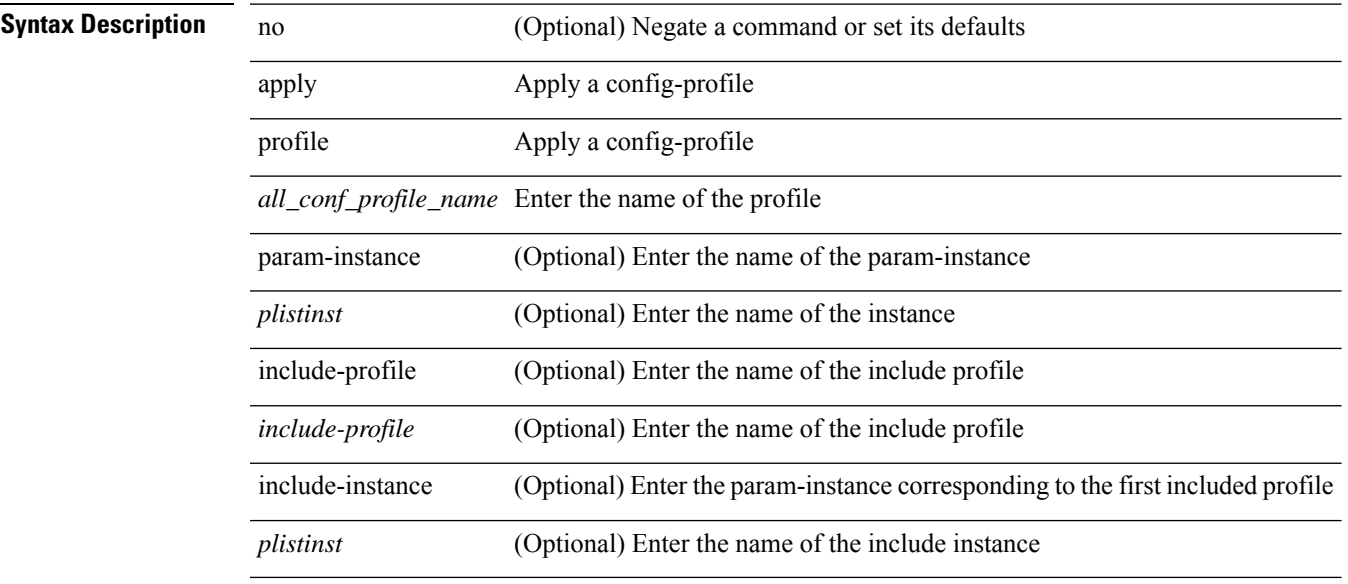

**Command Mode**

• /exec/configure

## **area authentication**

 $\overline{\phantom{0}}$ 

[no] area <area-id-ip> authentication [ message-digest ]

### **Syntax Description**

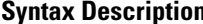

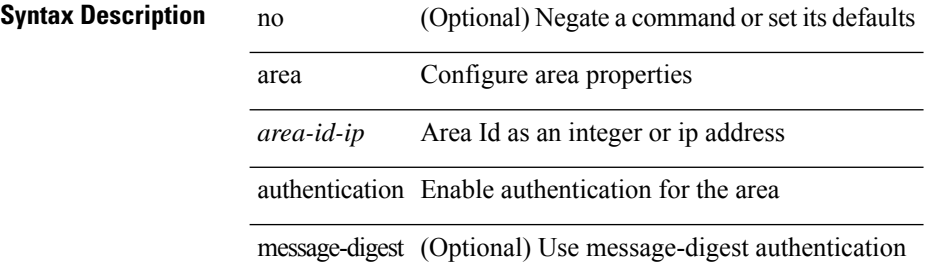

#### **Command Mode**

• /exec/configure/router-ospf /exec/configure/router-ospf/vrf
# **area authentication**

area <area-id-ip> authentication { disable | ipsec spi <spi\_id> { md5 <akey> | sha1 <akey> } } | no area <area-id-ip> authentication { disable | ipsec spi <spi\_id> }

### **Syntax Description**

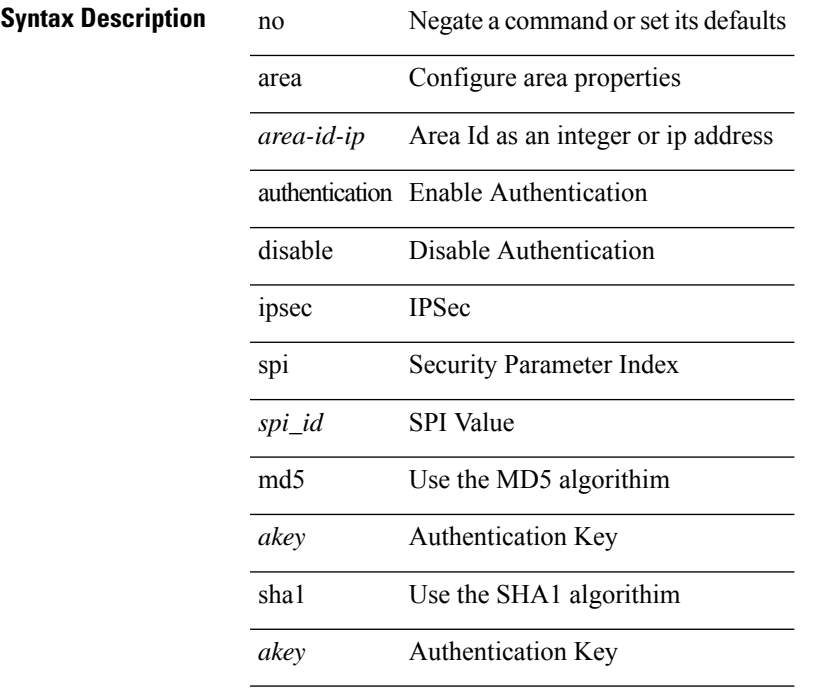

### **Command Mode**

• /exec/configure/router-ospf3 /exec/configure/router-ospf3/vrf

# **area default-cost**

{ { area <area-id-ip> default-cost <cost> } | { no area <area-id-ip> default-cost [ <cost> ] } }

### **Syntax Description**

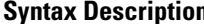

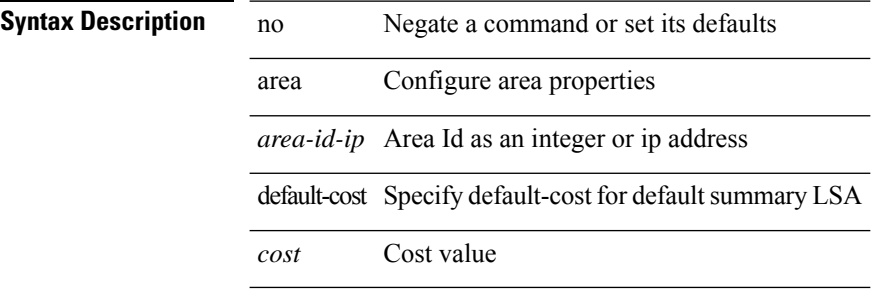

#### **Command Mode**

• /exec/configure/router-ospf /exec/configure/router-ospf/vrf

# **area default-cost**

{ { area <area-id-ip> default-cost <cost> } | { no area <area-id-ip> default-cost [ <cost> ] } }

### **Syntax Description**

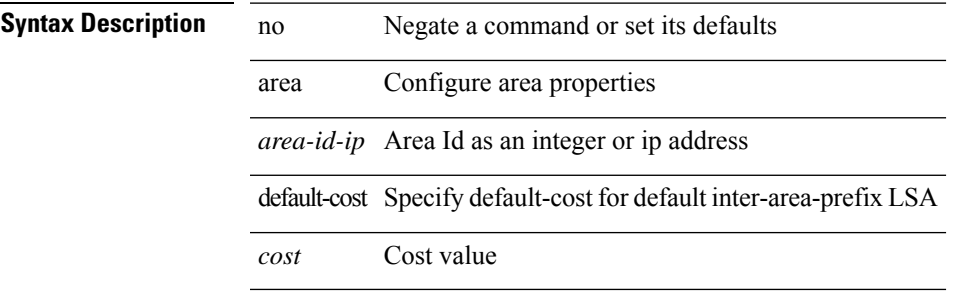

#### **Command Mode**

• /exec/configure/router-ospf3/router-ospf3-af-ipv6 /exec/configure/router-ospf3/vrf/router-ospf3-af-ipv6

# **area filter-list route-map in**

 $\{ \text{area} \leq \text{area} - \text{id} - \text{ip} \}$  filter-list route-map  $\{ \leq \text{policy-name} \}$   $\{ \text{true} \geq \}$   $\{ \text{in} \mid \text{out} \}$   $\}$  |  $\{ \text{no area}$ <area-id-ip> filter-list route-map { <policy-name>  $|$  <rtr\_pol\_name> } [ in | out ] }

#### **Syntax Description**

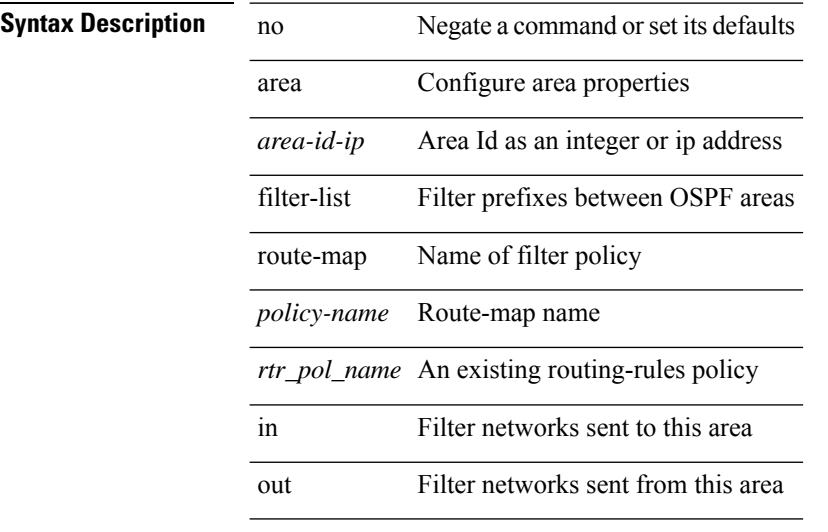

#### **Command Mode**

• /exec/configure/router-ospf /exec/configure/router-ospf/vrf

# **area filter-list route-map in**

 $\{ \text{area} \leq \text{area} - \text{id} - \text{ip} \}$  filter-list route-map  $\{ \leq \text{policy-name} \}$   $\{ \text{true} \geq \}$   $\{ \text{in} \mid \text{out} \}$   $\}$   $\{ \text{no area} \geq \}$ <area-id-ip> filter-list route-map { <policy-name>  $|$  <rtr\_pol\_name> } [ in | out ] }

#### **Syntax Description**

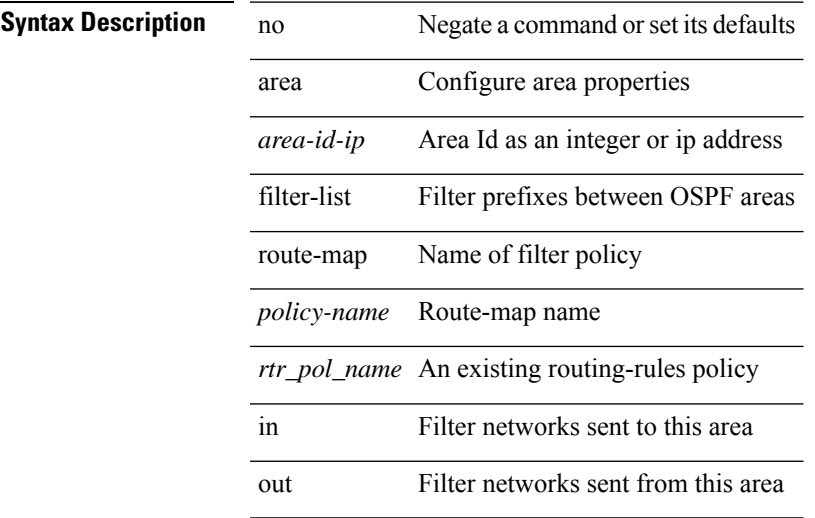

#### **Command Mode**

• /exec/configure/router-ospf3/router-ospf3-af-ipv6 /exec/configure/router-ospf3/vrf/router-ospf3-af-ipv6

## **area nssa**

[no] area <area-id-ip> nssa { [ no-summary ] [ no-redistribution ] [ default-information-originate [ route-map <policy-name>  $]$  } +

### **Syntax Description**

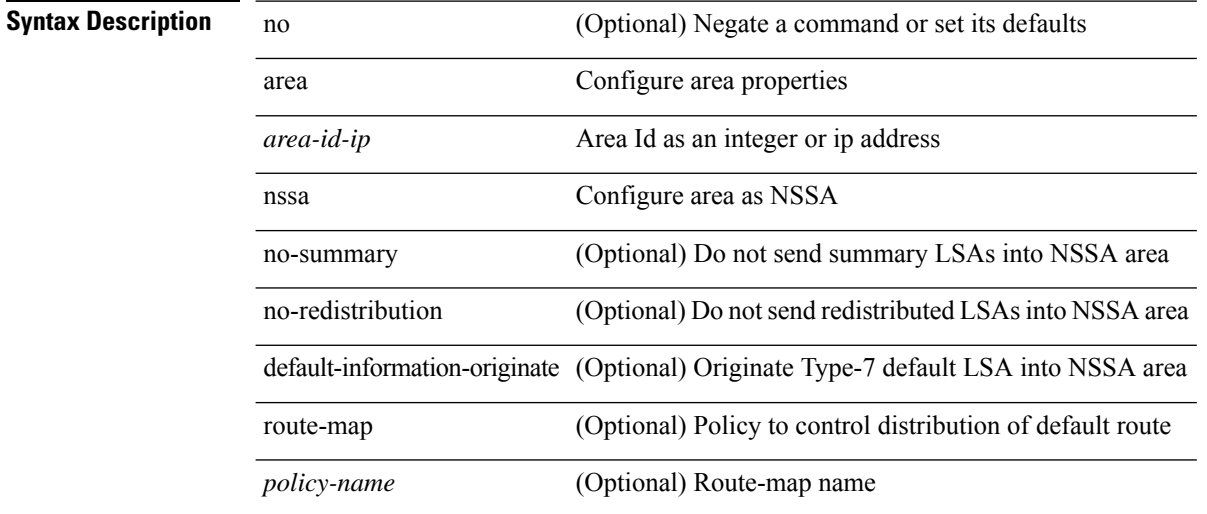

#### **Command Mode**

• /exec/configure/router-ospf /exec/configure/router-ospf/vrf

## **area nssa**

[no] area <area-id-ip> nssa { [ no-summary ] [ no-redistribution ] [ default-information-originate [ route-map <policy-name>  $]$  } +

### **Syntax Description**

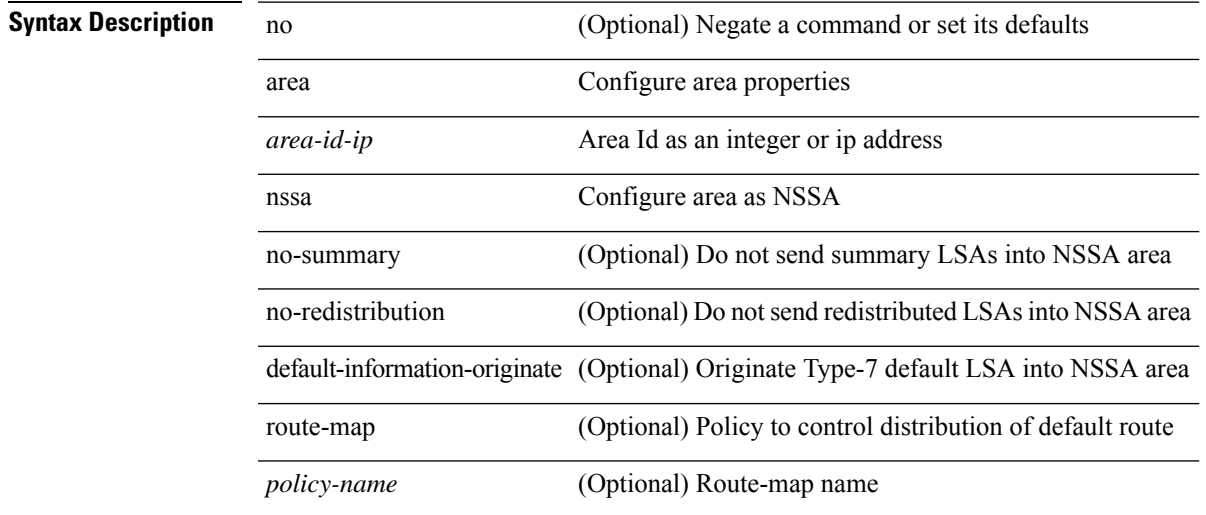

### **Command Mode**

• /exec/configure/router-ospf3 /exec/configure/router-ospf3/vrf

# **area nssa translate type7 always never supress-fa**

{ area <area-id-ip> nssa translate type7 { always [ supress-fa ] | never | supress-fa } } | { no area <area-id-ip> nssa translate type7 [ always [ supress-fa ] | never | supress-fa ] }

#### **Syntax Description**

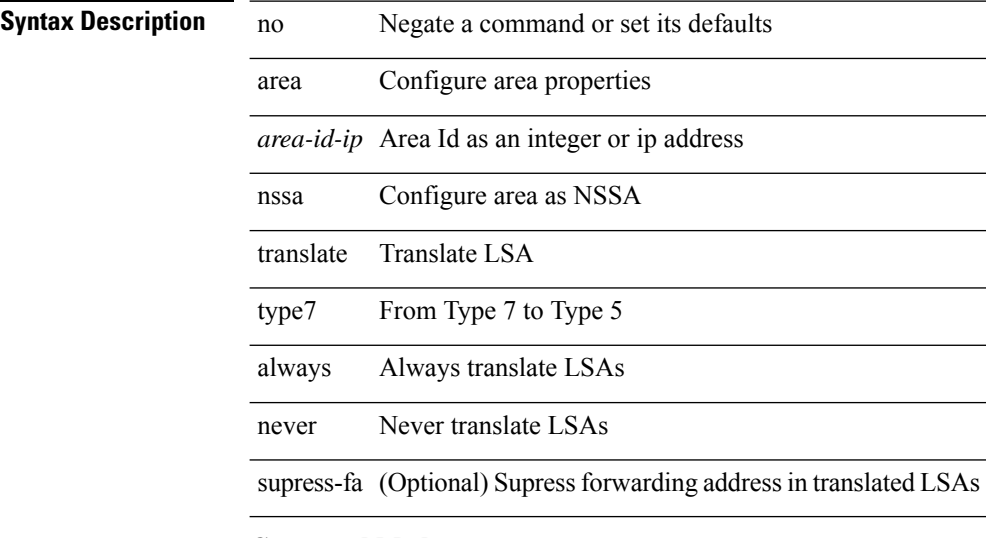

#### **Command Mode**

• /exec/configure/router-ospf /exec/configure/router-ospf/vrf

# **area nssa translate type7 always never supress-fa**

{ area <area-id-ip> nssa translate type7 { always [ supress-fa ] | never | supress-fa } } | { no area <area-id-ip> nssa translate type7 [ always [ supress-fa ] | never | supress-fa ] }

#### **Syntax Description**

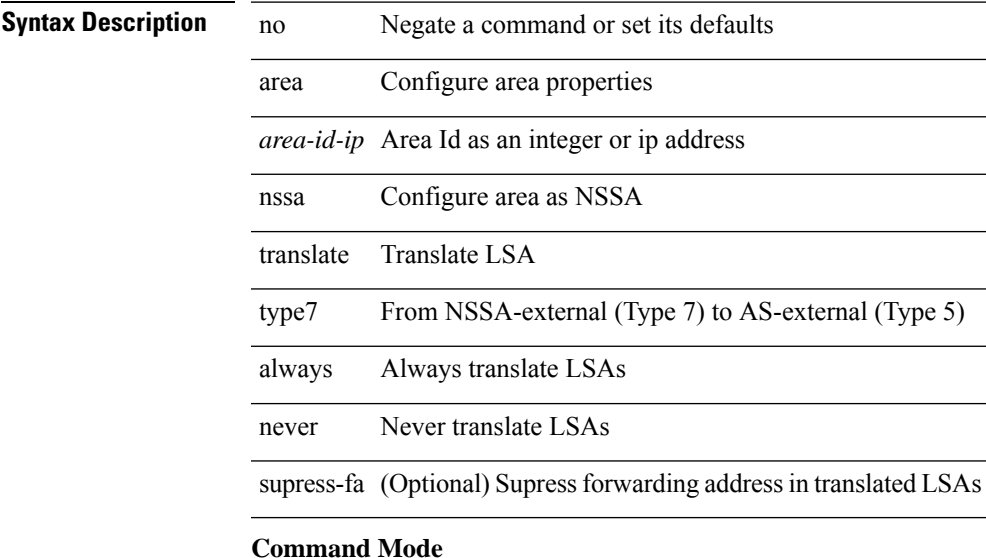

• /exec/configure/router-ospf3 /exec/configure/router-ospf3/vrf

# **area range**

[no] area <area-id-ip> range { <ip-dest> <ip-mask> | <ip-prefix> } { [ not-advertise ] [ cost <conf-cost> ] }  $^{+}$ 

### **Syntax Description**

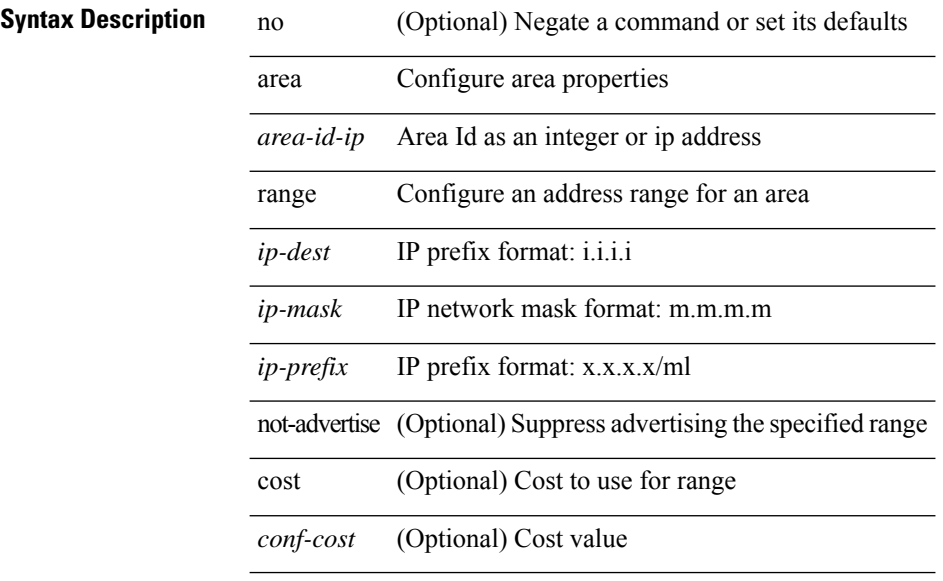

#### **Command Mode**

• /exec/configure/router-ospf /exec/configure/router-ospf/vrf

## **area range**

[no] area <area-id-ip> range <ipv6-prefix> { [ not-advertise ] [ cost <conf-cost> ] } +

### **Syntax Description**

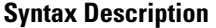

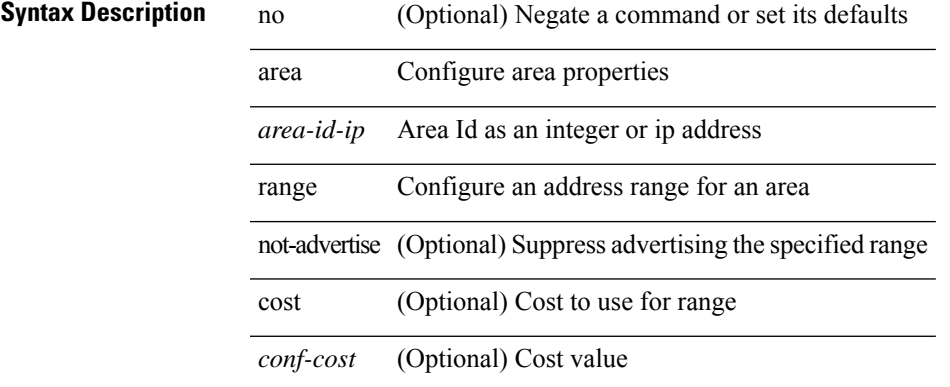

#### **Command Mode**

• /exec/configure/router-ospf3/router-ospf3-af-ipv6 /exec/configure/router-ospf3/vrf/router-ospf3-af-ipv6

# **area sham-link**

[no] area <area-id-ip> sham-link <source-address> <dest-address>

### **Syntax Description**

### **Syntax Description**

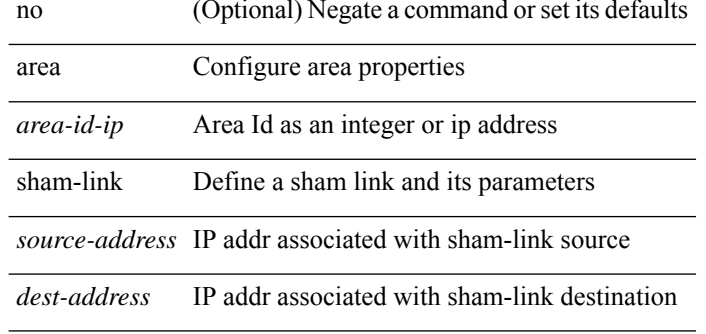

#### **Command Mode**

• /exec/configure/router-ospf/vrf

# **area stub**

[no] area <area-id-ip> stub [ no-summary ]

### **Syntax Description**

## **Syntax Description**

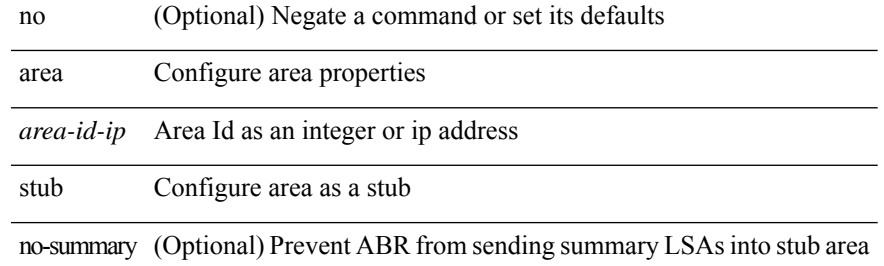

#### **Command Mode**

• /exec/configure/router-ospf /exec/configure/router-ospf/vrf

# **area stub**

[no] area <area-id-ip> stub [ no-summary ]

#### **Syntax Description**

### **Syntax Description**

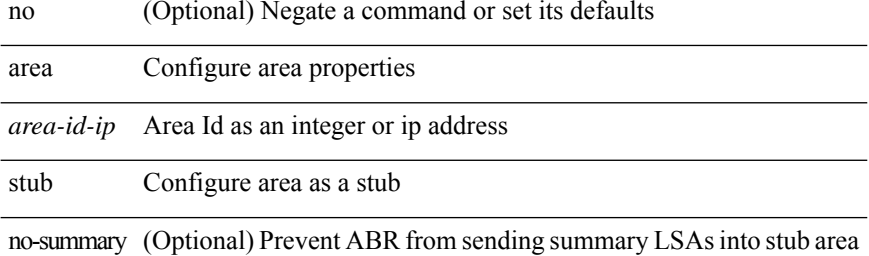

#### **Command Mode**

• /exec/configure/router-ospf3 /exec/configure/router-ospf3/vrf

Ι

# **area virtual-link**

[no] area <area-id-ip> virtual-link <routerid>

### **Syntax Description**

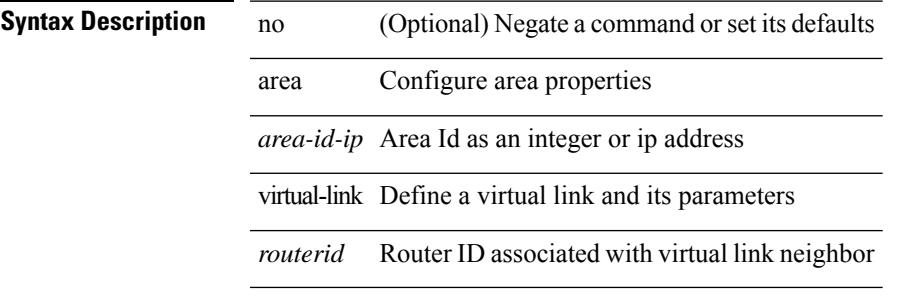

## **Command Mode**

• /exec/configure/router-ospf

# **area virtual-link**

[no] area <area-id-ip> virtual-link <routerid>

### **Syntax Description**

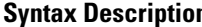

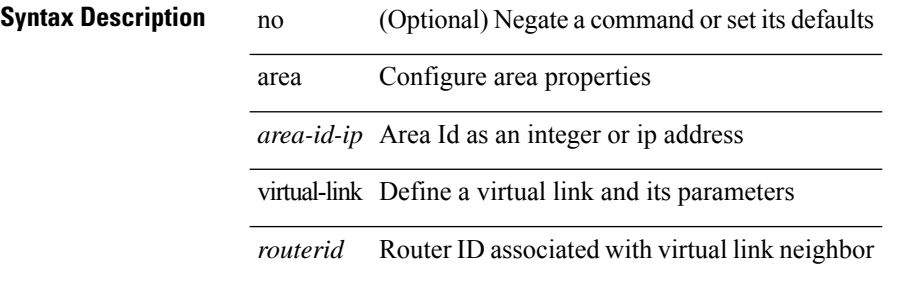

#### **Command Mode**

• /exec/configure/router-ospf/vrf

 $\overline{\phantom{a}}$ 

# **area virtual-link**

[no] area <area-id-ip> virtual-link <routerid>

### **Syntax Description**

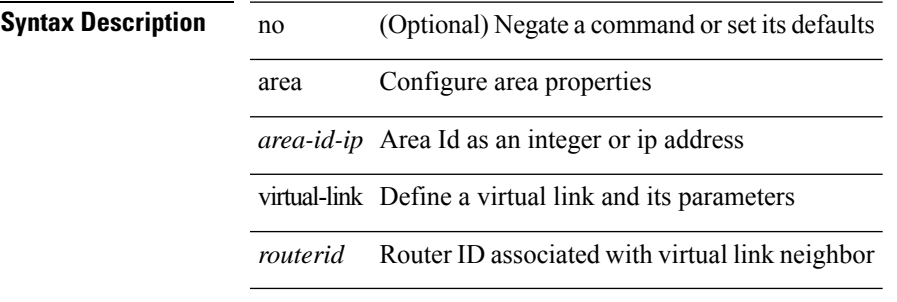

## **Command Mode**

• /exec/configure/router-ospf3

# **area virtual-link**

[no] area <area-id-ip> virtual-link <routerid>

### **Syntax Description**

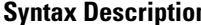

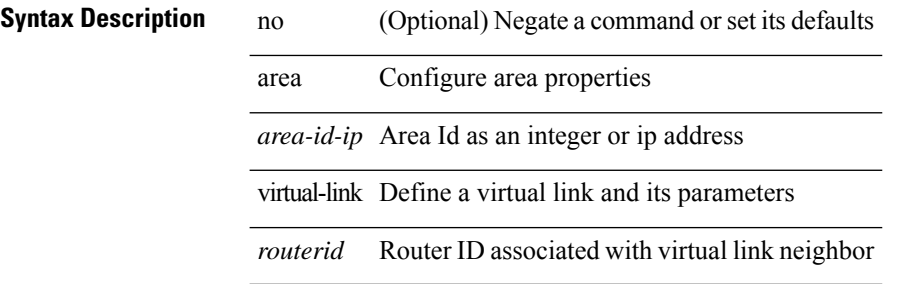

#### **Command Mode**

• /exec/configure/router-ospf3/vrf

# **arp access-list**

[no] arp access-list <name>

### **Syntax Description**

**Syntax Description** 

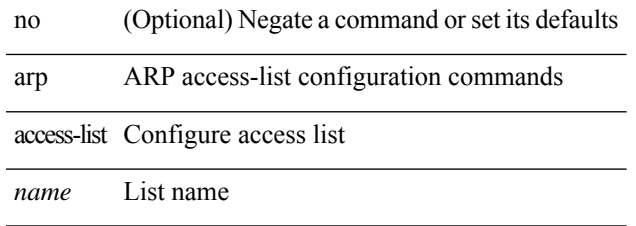

## **Command Mode**

• /exec/configure

 $\mathbf I$ 

# **as-format asdot**

as-format as<br>dot  $\mid$  no as-format

### **Syntax Description**

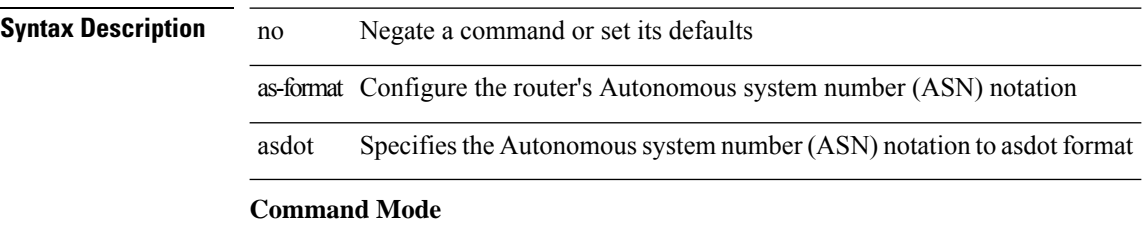

• /exec/configure

# **as-override**

[ no | default ] as-override

### **Syntax Description**

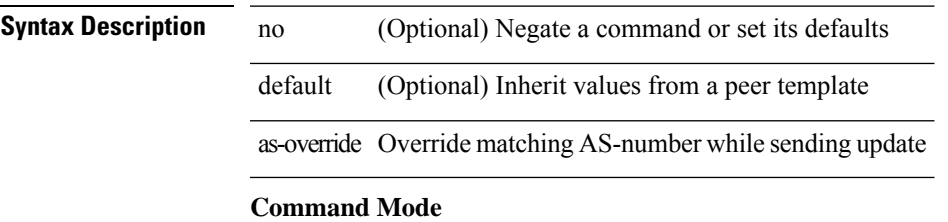

• /exec/configure/router-bgp/router-bgp-neighbor/router-bgp-neighbor-af /exec/configure/router-bgp/router-bgp-vrf-neighbor/router-bgp-vrf-neighbor-af-ipv4 /exec/configure/router-bgp/router-bgp-vrf-neighbor/router-bgp-vrf-neighbor-af-ipv6

I

# **attach console module**

attach console module <module>

### **Syntax Description**

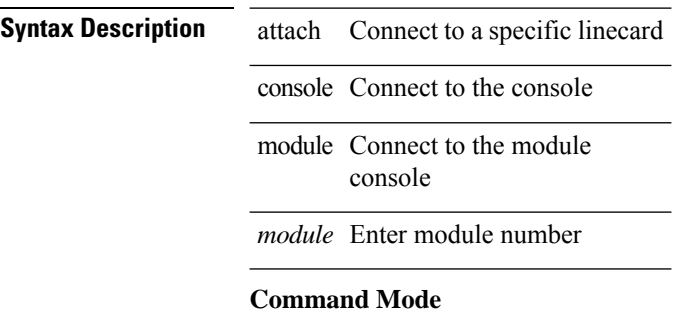

 $\mathbf{l}$ 

# **attach module**

attach module <module>

## **Syntax Description**

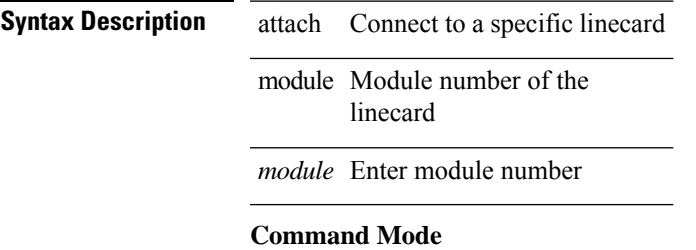

I

# **attach module node**

attach module <module> node <i0>

### **Syntax Description**

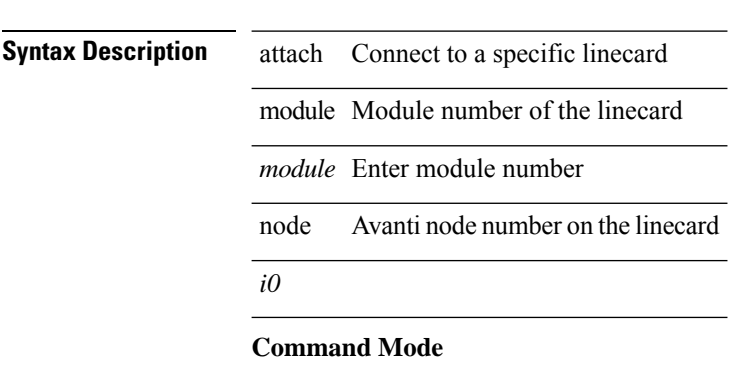

 $\overline{\phantom{a}}$ 

# **attach module port**

attach module <module> port <i0>

### **Syntax Description**

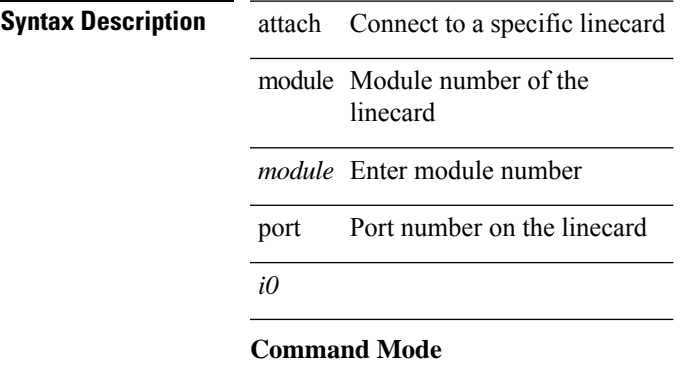

# **auth-mechanism plain**

[no] auth-mechanism { plain }

### **Syntax Description**

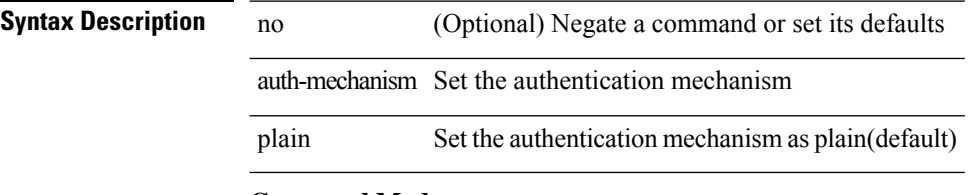

### **Command Mode**

• /exec/configure/ldap

# **authentication-check**

[no] authentication-check

**Syntax Description**

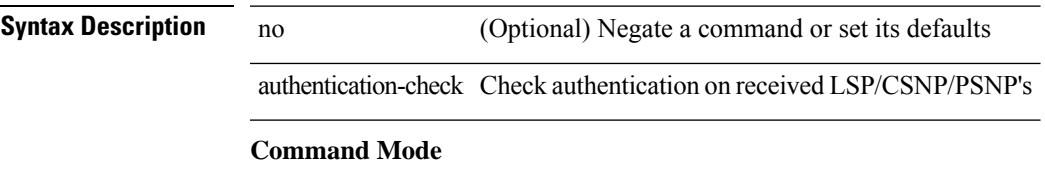

• /exec/configure/otv-isis/otv-isis-vrf-common

# **authentication-check level-1**

[no] authentication-check level-1

### **Syntax Description**

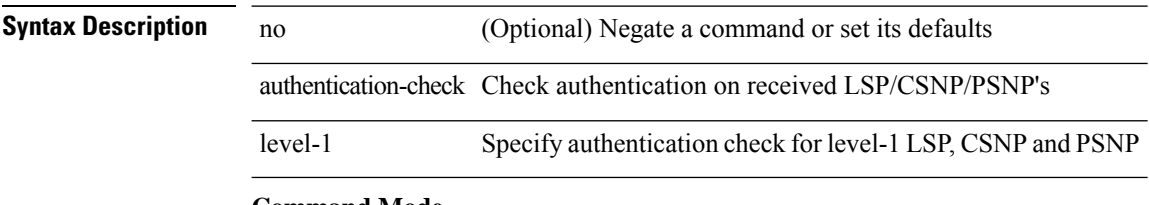

#### **Command Mode**

• /exec/configure/router-isis/router-isis-vrf-common

# **authentication-check level-2**

[no] authentication-check level-2

#### **Syntax Description**

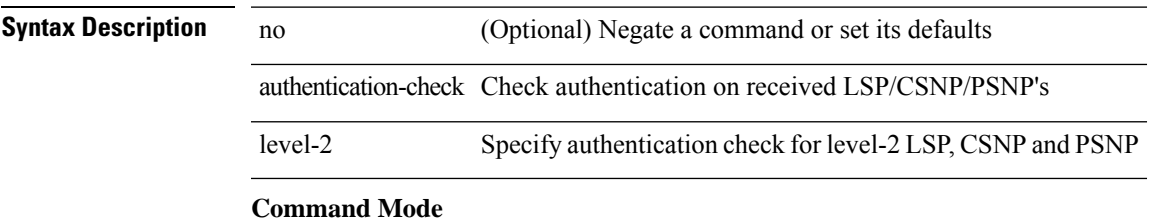

• /exec/configure/router-isis/router-isis-vrf-common

# **authentication-key**

{ { authentication-key <key> } | { no authentication-key [ <key> ] } }

#### **Syntax Description**

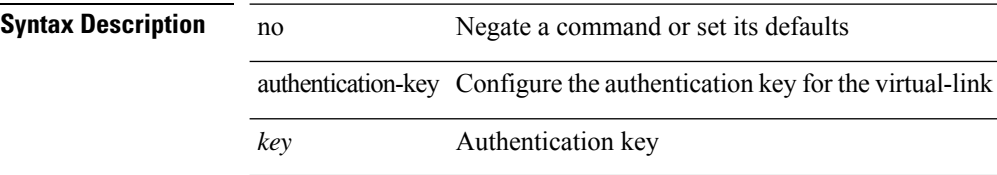

#### **Command Mode**

• /exec/configure/router-ospf/router-ospf-vlink /exec/configure/router-ospf/vrf/router-ospf-vlink

# **authentication-key**

{ { authentication-key <key> } | { no authentication-key [ <key> ] } }

### **Syntax Description**

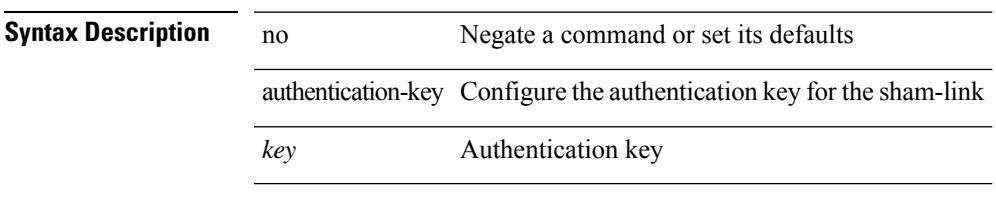

#### **Command Mode**

• /exec/configure/router-ospf/vrf/router-ospf-slink

# **authentication-key**

{ [ no ] authentication-key <key> }

### **Syntax Description**

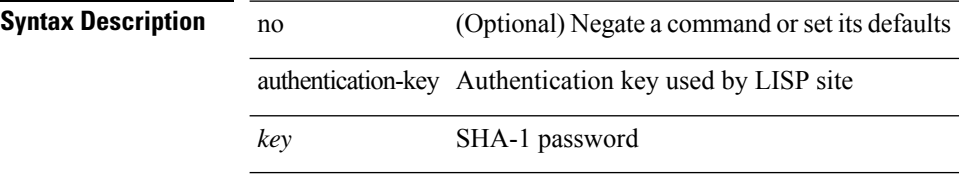

#### **Command Mode**

• /exec/configure/lisp-site /exec/configure/vrf/lisp-site

# **authentication-type cleartext**

{ authentication-type { cleartext | md5 } | no authentication-type [ { cleartext | md5 } ] }

#### **Syntax Description**

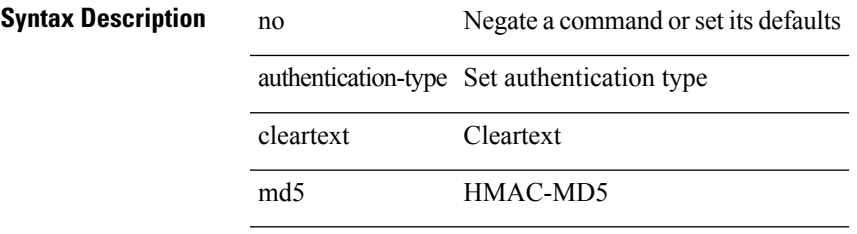

#### **Command Mode**

• /exec/configure/otv-isis/otv-isis-vrf-common

# **authentication-type cleartext**

{ authentication-type { cleartext | md5 } <level> | no authentication-type [ { cleartext | md5 } ] <level> }

#### **Syntax Description**

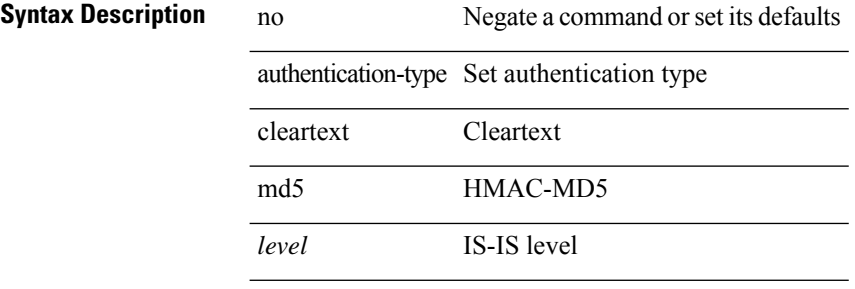

#### **Command Mode**

• /exec/configure/router-isis/router-isis-vrf-common

# **authentication**

authentication { { md5 { { key-chain <word-chain> } | { key-string [ encrypted ] <word-string> } } } | { text <word-text> } } | no authentication

### **Syntax Description**

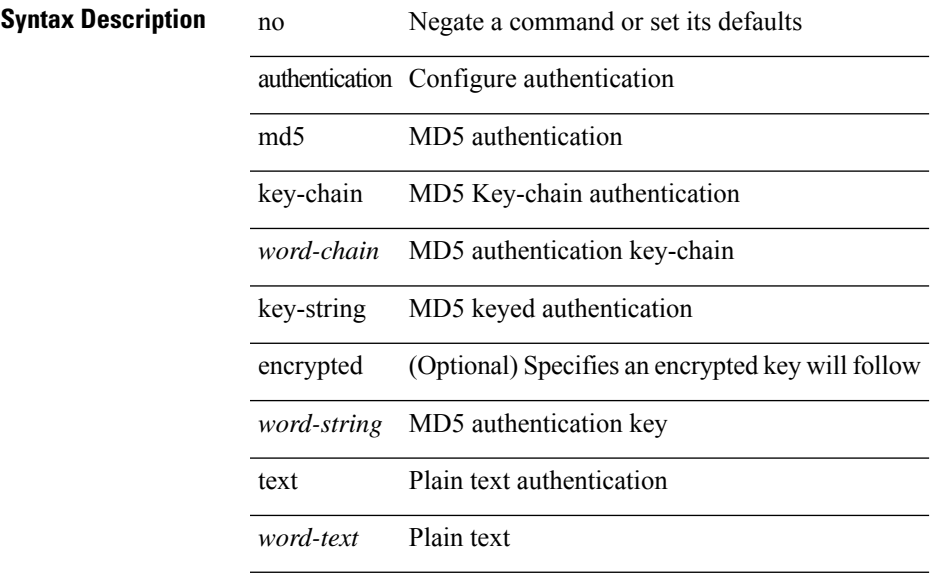

#### **Command Mode**

• /exec/configure/if-eth-any/glbp

I

# **authentication**

[no] authentication [ message-digest | null ]

### **Syntax Description**

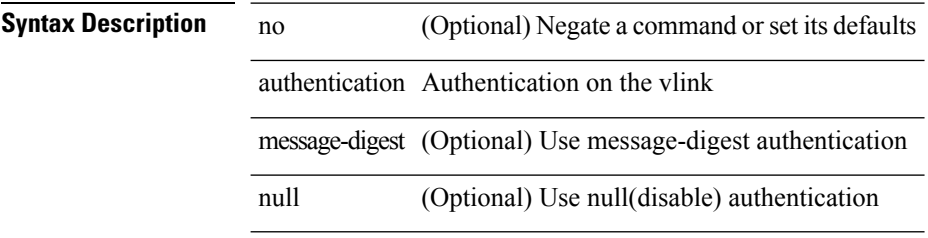

#### **Command Mode**

• /exec/configure/router-ospf/router-ospf-vlink /exec/configure/router-ospf/vrf/router-ospf-vlink
I

## **authentication**

[no] authentication [ message-digest | null ]

#### **Syntax Description**

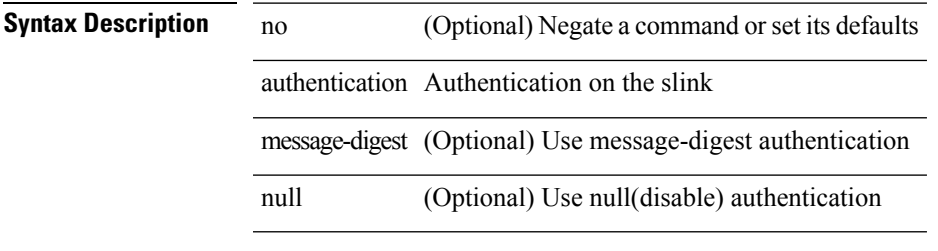

#### **Command Mode**

• /exec/configure/router-ospf/vrf/router-ospf-slink

## **authentication**

authentication { [ text ] <secret> | md5 { key-chain <chain-name> | key-string [ 0 | 7 ] <key-name> [ compatibility ] [ timeout <sec> ] } } | no authentication

#### **Syntax Description**

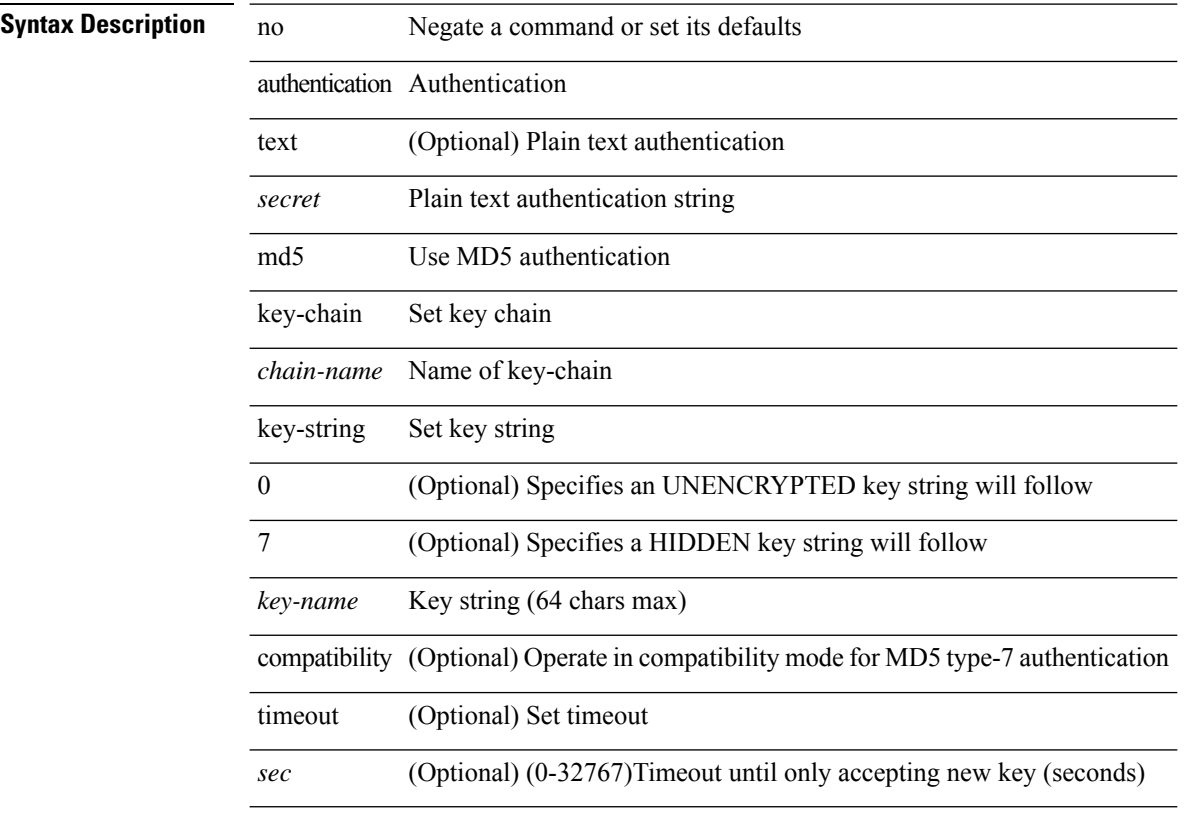

#### **Command Mode**

• /exec/configure/if-eth-any/hsrp\_ipv4 /exec/configure/if-eth-any/hsrp\_ipv6

## **authentication**

[no] authentication { { key-chain <chain> } | { mode md5 } }

#### **Syntax Description**

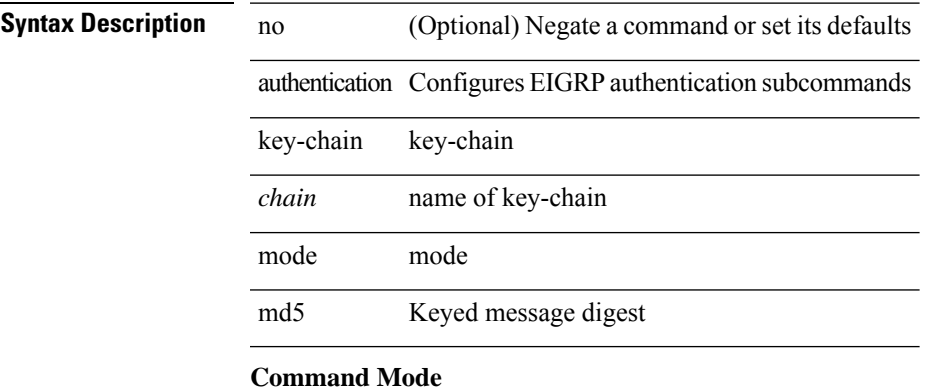

• /exec/configure/router-eigrp/router-eigrp-vrf-common /exec/configure/router-eigrp/router-eigrp-af-common

### **authentication**

authentication { ipsec spi <spi\_id> { md5 <akey> | sha1 <akey> } } | no authentication ipsec spi <spi\_id>

#### **Syntax Description**

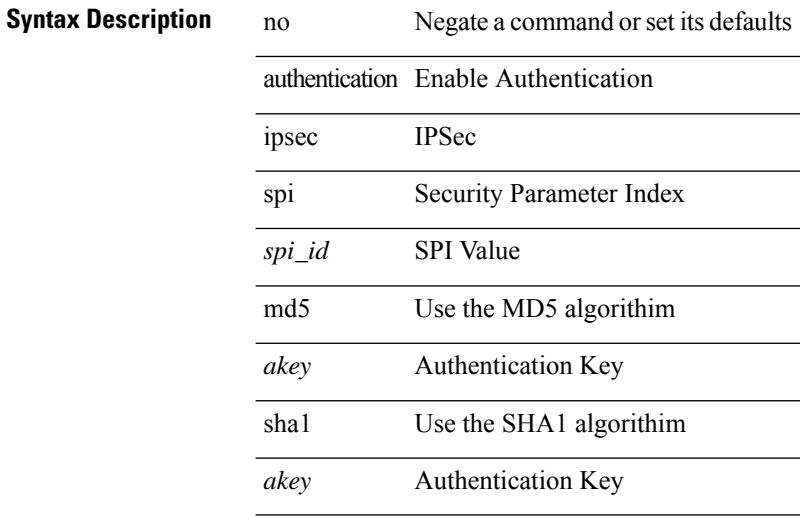

#### **Command Mode**

• /exec/configure/router-ospf3 /exec/configure/router-ospf3/vrf

## **authentication**

authentication { disable | ipsec spi <spi\_id> { md5 <akey> | sha1 <akey> } } | no authentication { disable | ipsec spi <spi\_id> }

#### **Syntax Description**

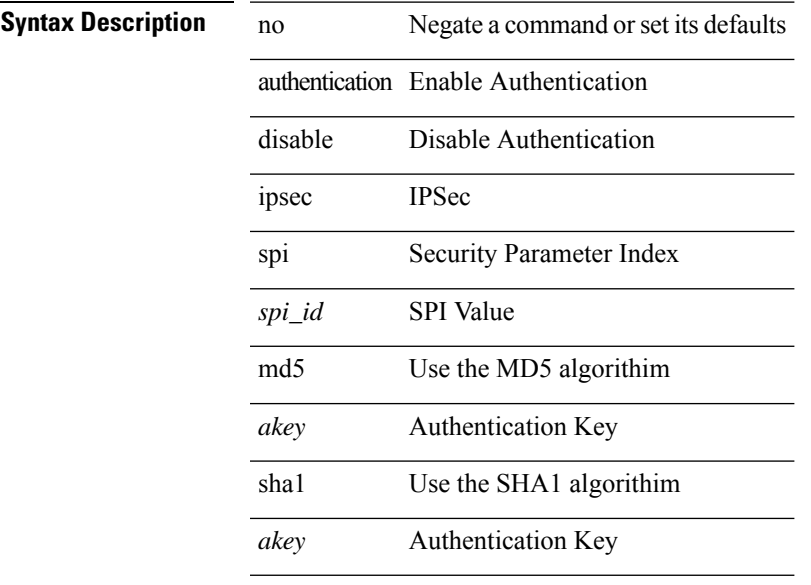

#### **Command Mode**

• /exec/configure/router-ospf3/router-ospf3-vlink /exec/configure/router-ospf3/vrf/router-ospf3-vlink

I

## **authentication bind**

[no] authentication { bind-first [ append-with-basedn <s1>] | compare [ password-attribute <s0>] }

#### **Syntax Description**

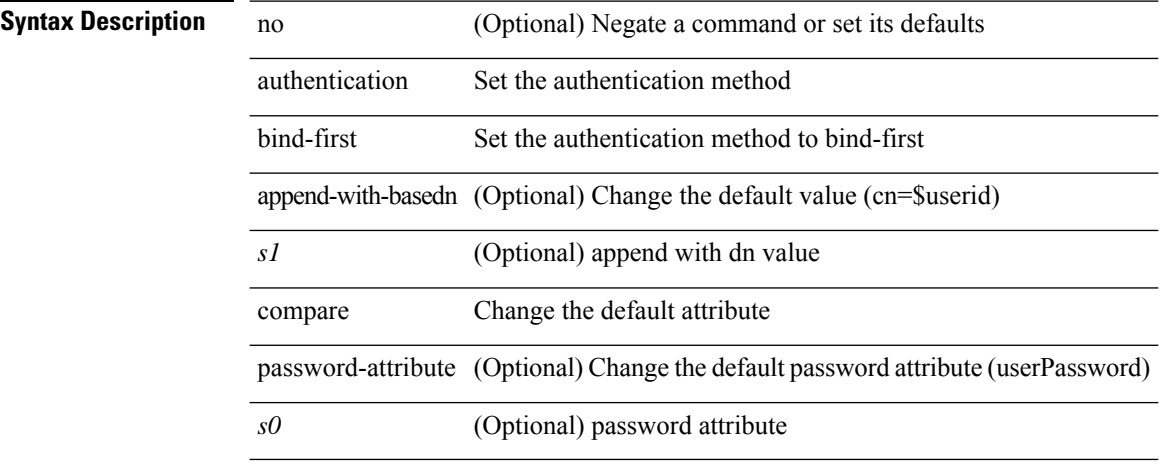

#### **Command Mode**

• /exec/configure/ldap

# **authentication challenge**

[no] authentication [ neighbor <nbr> ] challenge

#### **Syntax Description**

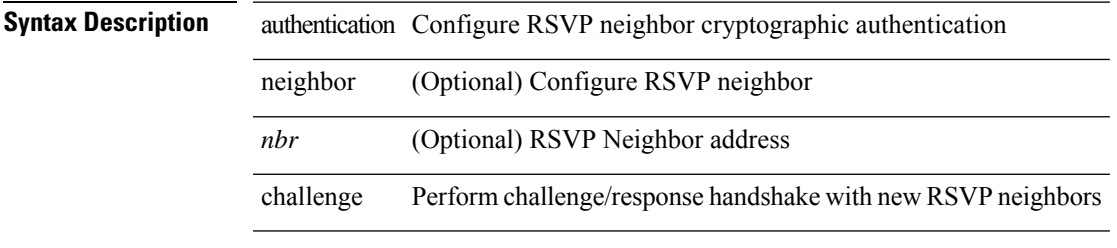

#### **Command Mode**

• /exec/configure/ip-rsvp

{ authentication key-chain <keychain> } | { no authentication key-chain [ <keychain> ] }

#### **Syntax Description**

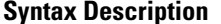

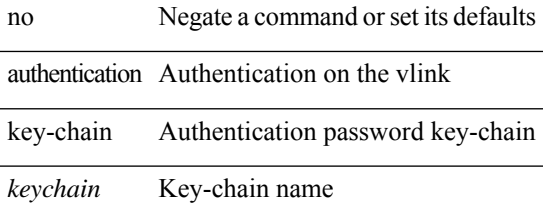

#### **Command Mode**

• /exec/configure/router-ospf/router-ospf-vlink /exec/configure/router-ospf/vrf/router-ospf-vlink

{ authentication key-chain <keychain> } | { no authentication key-chain [ <keychain> ] }

#### **Syntax Description**

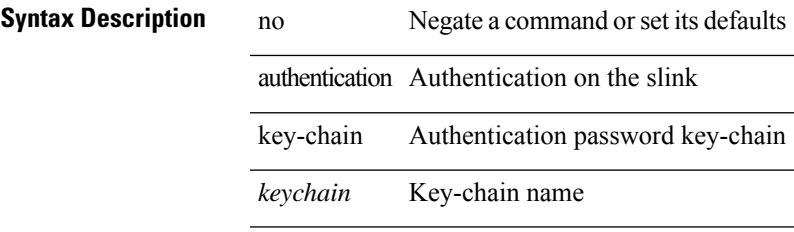

#### **Command Mode**

• /exec/configure/router-ospf/vrf/router-ospf-slink

{ authentication key-chain <auth-keychain> | no authentication key-chain [ <auth-keychain> ] }

#### **Syntax Description**

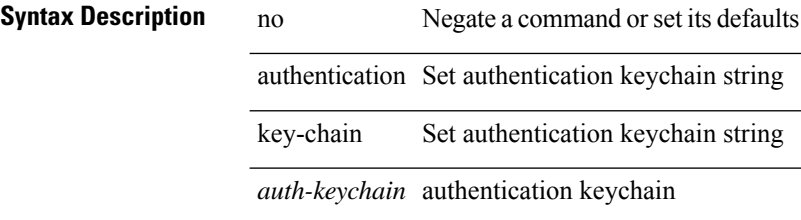

#### **Command Mode**

• /exec/configure/otv-isis/otv-isis-vrf-common

}

 $\{$  authentication key-chain <auth-keychain>  $\leq$ level> | no authentication key-chain [  $\leq$ auth-keychain> ]  $\leq$ level>

#### **Syntax Description**

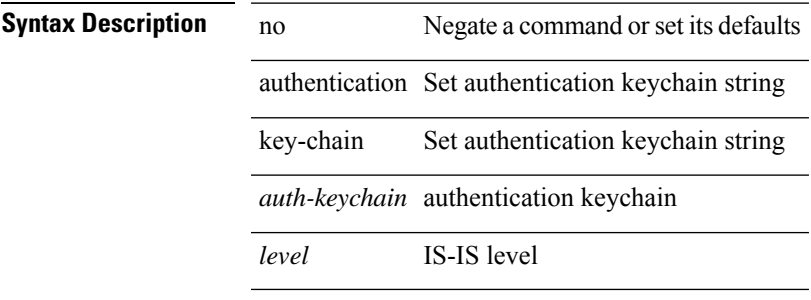

#### **Command Mode**

• /exec/configure/router-isis/router-isis-vrf-common

authentication [ neighbor <nbr> ] key-chain <key-chain-name> | no authentication [ neighbor <nbr> ] key-chain

#### **Syntax Description**

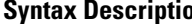

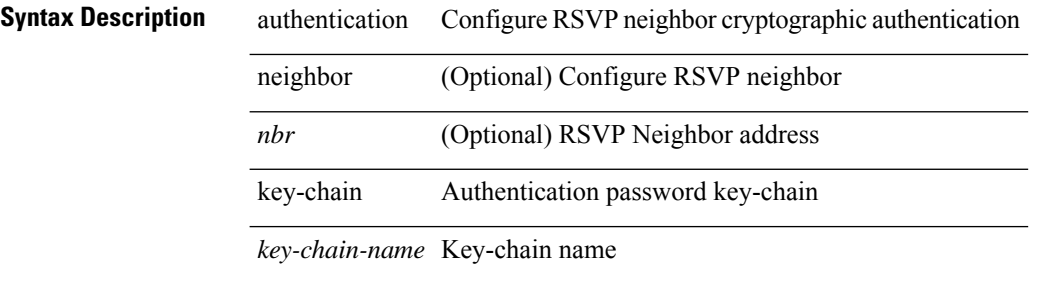

#### **Command Mode**

• /exec/configure/ip-rsvp

## **authentication lifetime**

[no] authentication [ neighbor <nbr> ] lifetime <time>

#### **Syntax Description**

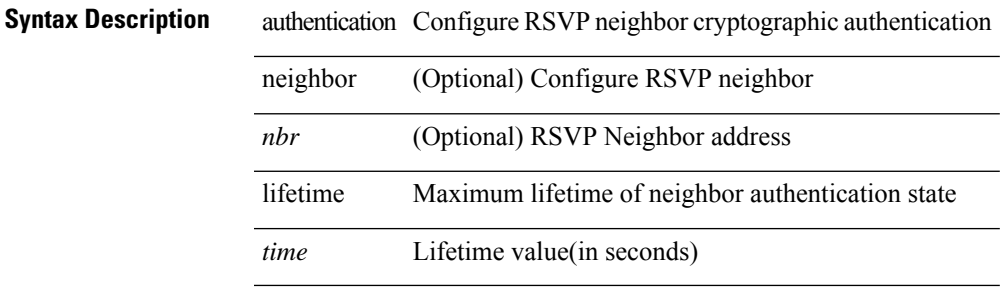

#### **Command Mode**

• /exec/configure/ip-rsvp

### **authentication text**

{ authentication text <authentication\_pwd> | no authentication [ text <authentication\_pwd> ] }

#### **Syntax Description**

**Syntax Description** no Negate a command or set its defaults

authentication Select authentication method

text Set the authentication password (8 char max)

*authentication\_pwd*

#### **Command Mode**

• /exec/configure/if-eth-any/vrrp

# **authentication type md5**

[no] authentication [ neighbor <nbr> | type { md5 | sha-1 }

#### **Syntax Description**

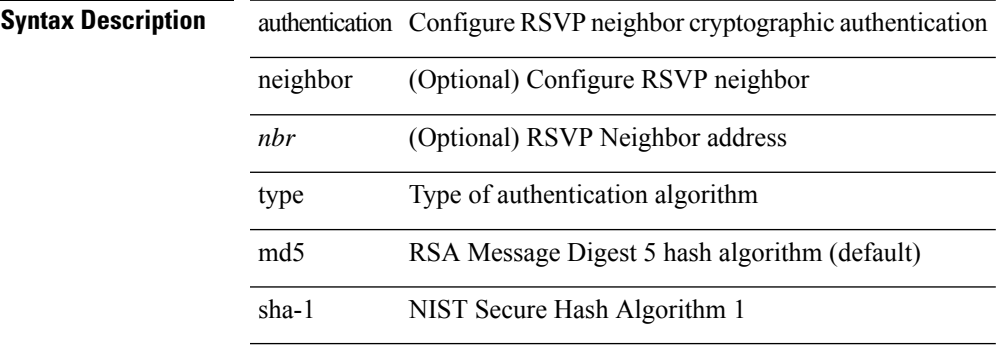

#### **Command Mode**

• /exec/configure/ip-rsvp

## **authentication window-size**

[no] authentication [ neighbor <nbr> ] window-size <value>

#### **Syntax Description**

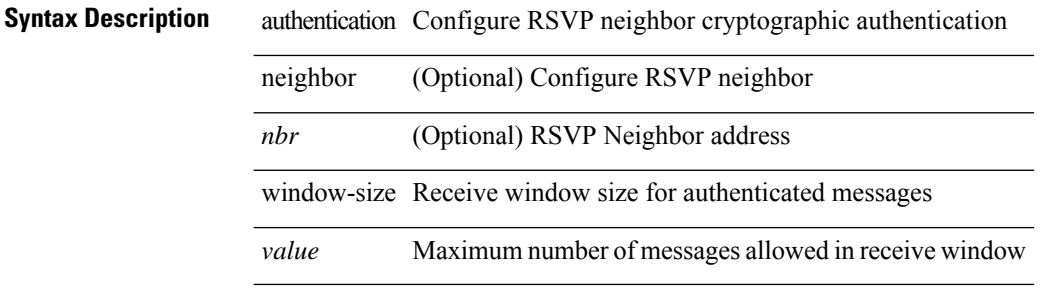

#### **Command Mode**

• /exec/configure/ip-rsvp

### **auto-bw**

I

[no] auto-bw | auto-bw [  $\{$  [ collect-bw | frequency <sec> ] +  $\}$  |  $\{$  [ frequency <sec> | min-bw <min-kbps> |  $max-bw \leq max-kbps > ] + } ]$ 

#### **Syntax Description**

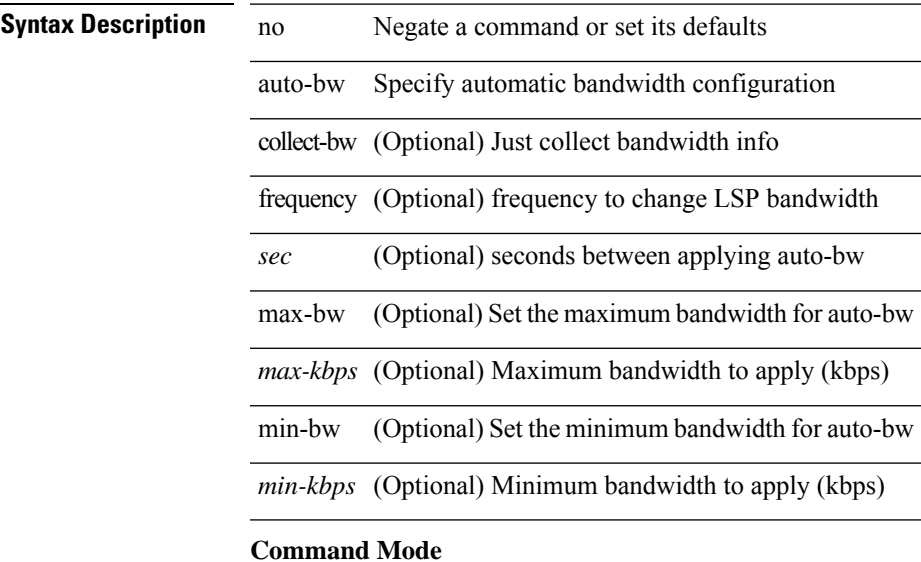

• /exec/configure/te/lsp-attr

I

## **auto-bw**

[no] auto-bw | auto-bw [  $\{$  [ collect-bw | frequency <sec> ] +  $\}$  |  $\{$  [ frequency <sec> | min-bw <min-kbps> |  $max-bw < max-kbps > ] + }$ ]

#### **Syntax Description**

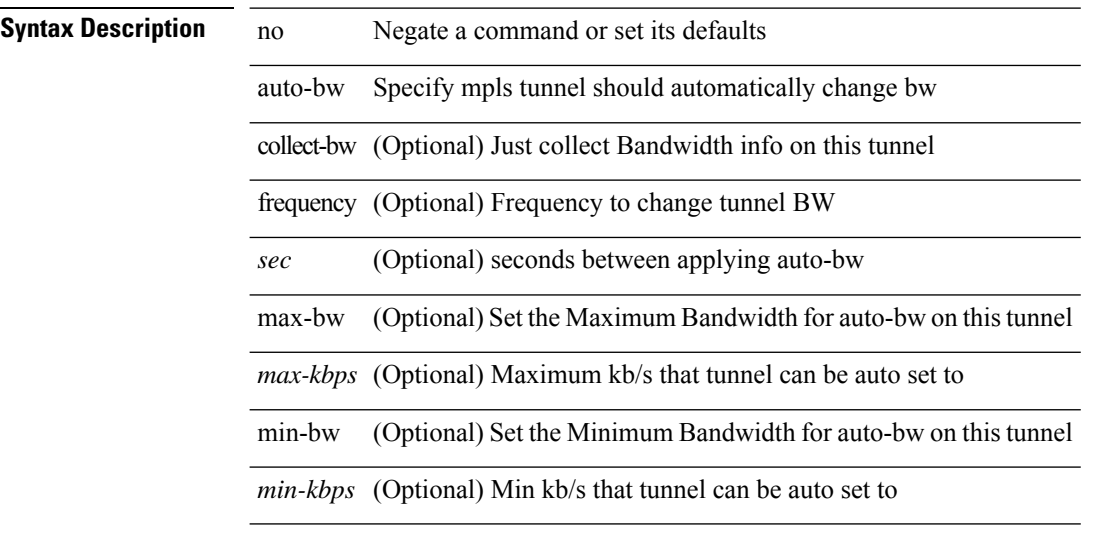

#### **Command Mode**

• /exec/configure/if-te

## **auto-bw timers frequency**

[no] auto-bw timers { frequency } | auto-bw timers { frequency <sec> }

#### **Syntax Description**

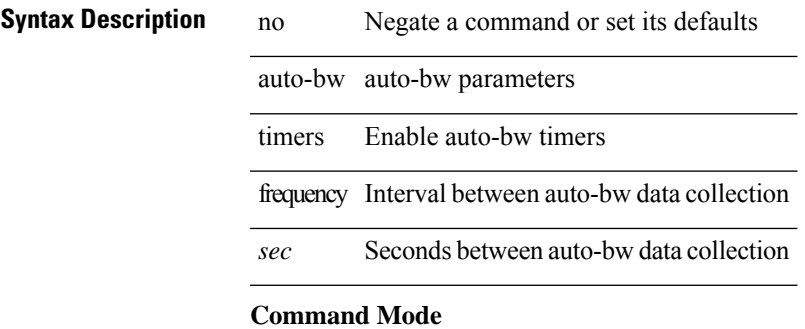

• /exec/configure/te

### **auto-cost reference-bandwidth**

auto-cost reference-bandwidth { <ref-bw-mbps> [ Mbps ] | <ref-bw-gbps> Gbps } | no auto-cost reference-bandwidth [ <ref-bw-mbps> [ Mbps ] | <ref-bw-gbps> Gbps ]

#### **Syntax Description**

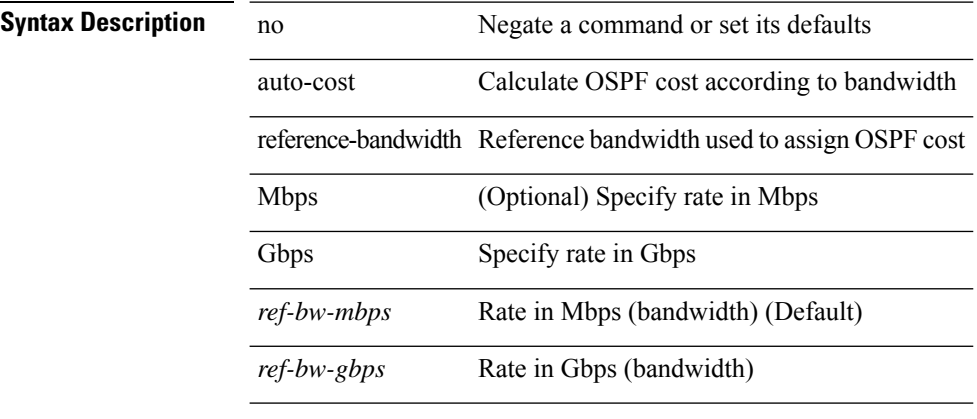

#### **Command Mode**

• /exec/configure/router-ospf /exec/configure/router-ospf/vrf

### **auto-cost reference-bandwidth**

auto-cost reference-bandwidth { <ref-bw-mbps> [ Mbps ] | <ref-bw-gbps> Gbps } | no auto-cost reference-bandwidth [ <ref-bw-mbps> [ Mbps ] | <ref-bw-gbps> Gbps ]

#### **Syntax Description**

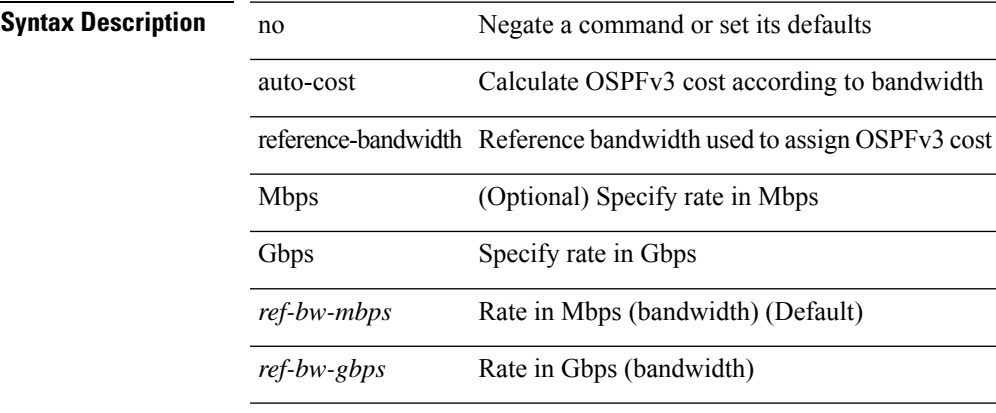

#### **Command Mode**

• /exec/configure/router-ospf3 /exec/configure/router-ospf3/vrf

### **auto-recovery**

auto-recovery [ reload-delay <time-out> ] | no auto-recovery [ reload-delay <time-out> ]

#### **Syntax Description**

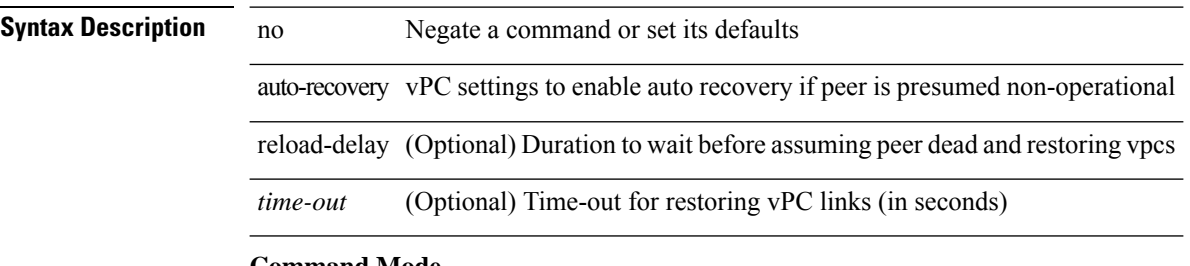

#### **Command Mode**

• /exec/configure/vpc-domain

## **auto-remap-replication-servers**

[no] auto-remap-replication-servers

#### **Syntax Description**

**Syntax Description** no **no** (Optional) Negate a command or set its defaults

auto-remap-replication-servers Automatically re-map replication servers on every replication server add

#### **Command Mode**

• /exec/configure/if-nve

### **autonomous-system**

{ { autonomous-system <local-as> } | { no autonomous-system [ <local-as> ] } }

#### **Syntax Description**

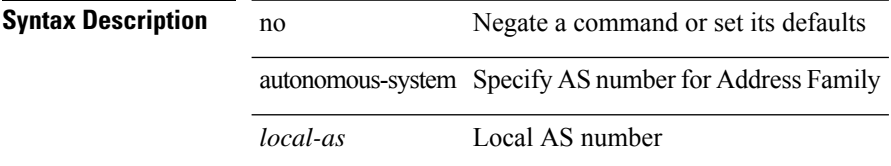

#### **Command Mode**

• /exec/configure/router-eigrp/router-eigrp-vrf-common /exec/configure/router-eigrp/router-eigrp-af-common

 $\mathbf I$ 

### **autoroute announce**

[no] autoroute announce

#### **Syntax Description**

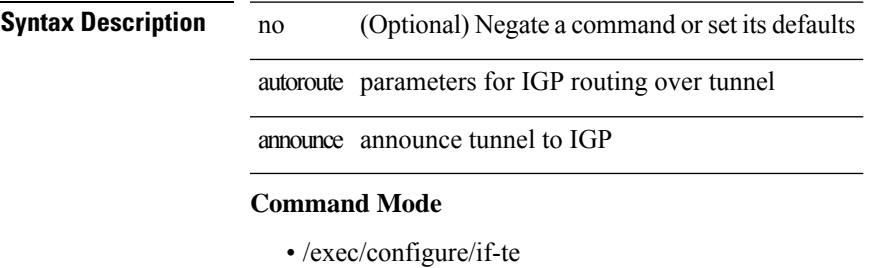

### **autoroute metric**

[no] autoroute metric | autoroute metric { <value> | relative <rel-value> }

#### **Syntax Description**

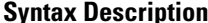

**Iption** no Negate a command or set its defaults

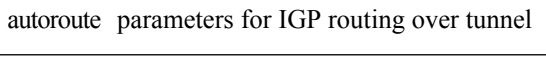

metric Specify mpls tunnel metric

*value* Set tunnel metric for autoroutes

relative Adjust tunnel metric for autoroutes relative to IGP

*rel-value* Relative metric value

#### **Command Mode**

• /exec/configure/if-te

### **autostate**

 $\mathbf{l}$ 

[no] autostate

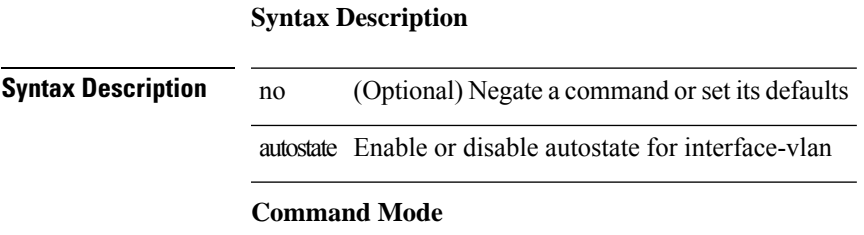

• /exec/configure/if-vlan

I

### **autovlan enable**

[no] autovlan enable

**Syntax Description**

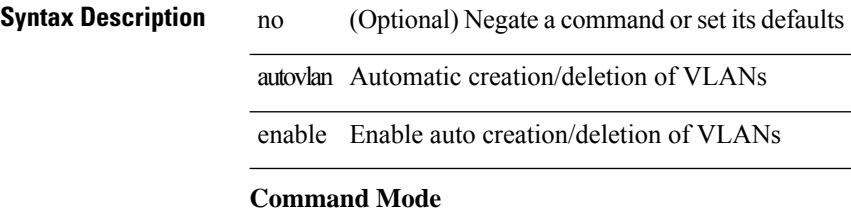

• /exec/configure/vmt-conn

### **awk**

 $\overline{\phantom{a}}$ 

| awk <expr>

|

**Syntax Description**

**Syntax Description** | Pipe command output to filter

awk Mini AWK

*expr* Edition command (script)

#### **Command Mode**

• /output

 $\mathbf{l}$